https://ntrs.nasa.gov/search.jsp?R=19840002107 2020-03-21T00:27:53+00:00Z

# (NASA-CE-170699) MOLECULAE CONTAMINATION<br>MAIH MODEL SUPPORT Final Beport (Martin<br>Marietta Corp.) 97 p HC A05/MF A01 CSCL 22B

 $N84 - 10174$ 

 $\ddot{\phantom{a}}$ 

'd

このことによるときのことの時には、高度の情報をののの意味を、

Unclas G3/18 42323

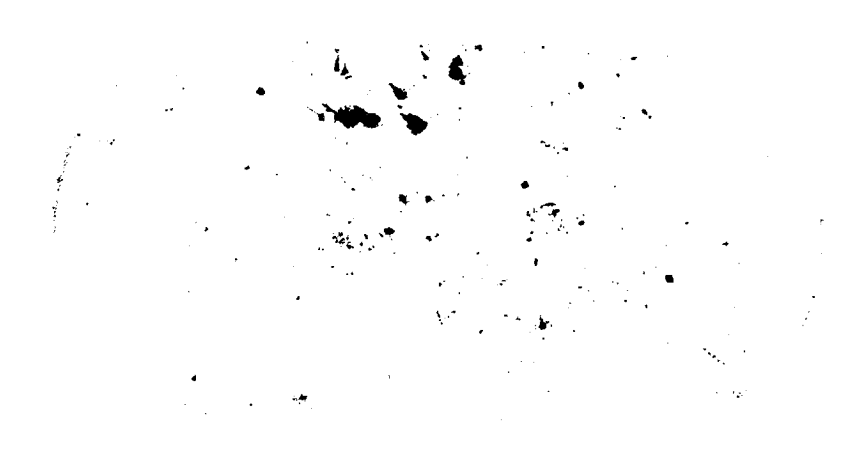

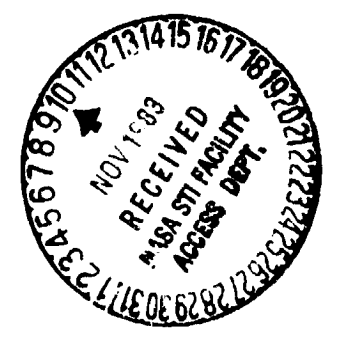

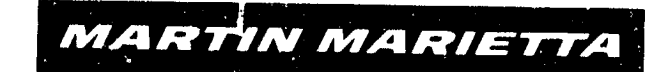

MCR-83-640

स्टब

i

FINAL REP**O**RT

p

#### MOLECULAR C**O**NTAMINATION MATH MODEL SUPPORT

Contract NAS8-34945

 $\mathbb{R}$ 

Programmer: Joe Pizzicaroli

weers Program Manager

Sept**e**mber 3**0**, **L**98**3**

# Prepared for

NATIONAL AERONAUTICS AND SPACE ADMINISTRATION GEORGE C. MARSHALL SPACE FLIGHT CENTER MARSHALL SPACE FLIGHT CENTER, AL. 35812

> MARTIN MARIETTA DENVER AEROSP**A**CE BOX 1**79** DENVER, COLORADO 80201

# Table of Contents

#### $1.0$ **SUMMARY**  $\mathbf{1}$  $2.0$ INTRODUCTION.  $\overline{2}$  $3.0$ PROGRAM DESCRIFTION  $\mathcal{A}$  , and  $\mathcal{A}$  , and  $\mathcal{A}$  $\mathbf{3}$  $\ddot{\phantom{a}}$  $\ddot{\phantom{a}}$  $3.1$ Program Overview . . .  $\overline{\mathbf{3}}$  $\mathbf{r}$  $\mathbf{r}$  $3.2$ Program Subroutines . 5  $\ddot{\phantom{1}}$  $\ddot{\phantom{a}}$  $\ddot{\phantom{0}}$  $\Delta$  $\ddot{\phantom{a}}$  $\ddot{\phantom{a}}$  $\ddot{\phantom{0}}$  $3.3$ Input Description . . . . . . . 8  $\mathcal{L}_{\mathbf{r}}$  $\bullet$  $\mathbf{r}$  $\ddot{\phantom{a}}$  $\ddot{\phantom{a}}$  $\ddot{\phantom{0}}$  $3.4$ Output Description . . . . . . . . .  $\bullet$   $\bullet$  $\mathbf{r}$  $\ddot{\phantom{0}}$  $\ddot{\bullet}$  $14$  $3.5$ Resource Estimates . . . . . . . . .  $\sim$  $\ddot{\phantom{a}}$  $\mathbf{r}$  $\bullet$  $\ddot{\phantom{1}}$  $14$  $4.0$ FUTURE ENHANCEMENTS 15  $\overline{\phantom{a}}$ References 17  $\sim$ Appendices A - Minimum Input Sample Case . . . . . . . . . . . 18  $\overline{\phantom{a}}$ B - All Program Options Sample Case . . . . . . . .  $27$  $\ddot{\phantom{a}}$ C - Program Listing 46 . . . . . . . . . . . . . . . . . . . .

Page

# List of Figures

 $\star$ 

ric.

 $\overline{a}$ 

Page

تنشي

 $\ddot{\phantom{0}}$ 

**TELESCO** 

#### Program Overview . . . . . . . .  $\mathbf 1$  $\overline{4}$  $\ddot{\phantom{0}}$  $\overline{a}$  $\overline{a}$  $\overline{2}$ Rotations Defining Receive Orientation . . . . . . . . . . 9

# List of Tables

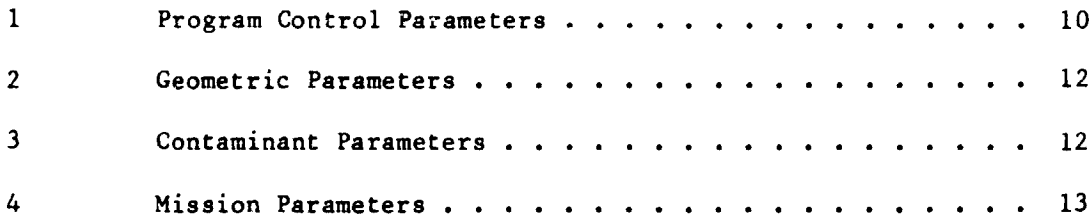

 $\overline{V\cdot x}$ 

**TENT** 

 $\mathcal{L} = \mathcal{L}$ 

#### 1.0 SUMMARY

 $\mathbf{A}$  and  $\mathbf{A}$  are

The purpose of this study is to provide user's tr**a**ining/liaison with personnel at NASA MSFC onto the operation and utilization of the SPACE II cont**a**minatio**n a**naly**s**is program and to d**e**v**e**lop a p**r**eliminary prepro**ce**ss**o**r f**o**r status. Although it is not complet ly operational, it should provide tasks have been completed within the con**s**traints of the contract. This report summ**a**ri**z**es th**e** p**re**lim**i**n**a**ry **S**PA**C**E II pr**e**proce**s**so**r a**nd document**s** it**s** c**u**r**r**ent s**u**f**f**ici**e**nt **u**tility to allo**w e**valuation by M**SFC**. If t**h**e prepro**c**e**ss**or **d**i**sc**uss**ed** i herein is d**e**emed via**b**l**e**, it is recomm**e**nded that further r**e**fin**e**ment**s** and enhancements be made to insure complete, user friendly operation.

- Thi**s com**puter progra**m** u**se**r**s**' m**a**nual de**s**cri**be**s th**e o**p**e**ration and featur**e**s of a pr**e**pro**c**essor for the **Sh**uttle/Payload Contamination Evaluation i Program Ver**s**ion II - The SPACE II Computer Program (Ref**e**rence i). The purpose of a pr**e**processor is to **c**oll**e**ct input from a us**e**r by an int**e**ractive dialogue. The preprocessor then generates an input file that will execute the SPACE II **p**rogram for a case of interest. Th**e** intera**c**tive di**a**logue in**c**ludes lo**g**ic**a**l questions, multiple **c**hoi**c**e questions and definitive questions; th**e** latter requir**e**s a numeri**c**al r**e**sponse.

> The prepro**c**essor is built as as baselin**e** model so the b**a**si**c** prin**c**iple **c**an b**e** evaluated before pro**c**eeding with the additional development **w**ork that will make it fully operational. As a baseline model it will addre**s**s the first order input inst**r**u**c**tions **a**nd **c**r**ea**t**e a**n input file th**a**t will e**x**e**c**ute th**e SP**ACE II program. The input instructions that the preprocessor will not address and

the **s**cope of **a** f**u**lly op**era**ti**o**n**a**l pr**e**proce**ss**or **a**re **a**l**s**o discuss**e**d. **,**\_

the company of the company of the company of the company of the company of the company of the company of the company of the company of the company of the company of the company of the company of the company of the company

**installation** 

## 4069A/216úA

# **2**.0 IN**TRODUCTION**

SPAC**E** II **w**as developed to provide the user with a fle**x**ib**l**e analytical tool with wh**ich** to pr**ed**ict th**e e**xt**e**rnal **se**lf**-ind**u**c**e**d m**ole**c**ula**r** co**n**ta**mi**nant en**v**ironm**e**nt of a s**pac**e **v**ehi**c**le d**u**ring its orbit**a**l oper**a**tions. It .\_ mathemati**c**ally synthesizes the **c**ontaminant environment due to material sour**c**es of Spacelab, the Sp**ac**e Shuttl**e** Orbiter and any other spa**c**e**c**r**a**ft configur**a**tion. It predicts surfa**c**e deposition by dire**c**t and return flux tr**a**nsport on surfa**c**es \_nd mole**c**ular column density within any selected line-of-sight. Th**e** user has an option to modify geometric **c**onfigur**a**tions, outgassing data and mission parameters through the proper progr**a**m commands.

The carr**e**nt flexible d**e**sign of SPACE II makes it possible to modify the o basic **geo**m**e**tri**c** model; Sp**a**celab in t**he S**huttle Or**b**iter **b**ay. **S**pacelab **c**o**n**figuration dat**a** is input to the pr**o**gram through mass transport fa**c**tor files known as TA?E 1**2**, 14 or 15. Another m**e**thod is through formatt**e**d input **c**ards . **b**ut this is s**o** s**e**ldom **u**s**e**d t**h**a**t** it is no**t** a feature of the preprocessor. These tapes are made using the TRASYS II computer program (Reference 2) using a radiation analogue to Lambertian mass emission from outgassing materials.

A user should first conduct an audit of existing Orbiter, Spacelab and payload input tapes. If the appropriate tapes are available then the user can proceed directly to the baseline preprocessor and construct a SPACE II input file. If a user is to evaluate a new payload in the Orbiter payload bay, then the **ex**isting Orbiter **T**APEI4 will apply. Th**e** user then **m**ust develop a new "" TAPE15 if there is to be a column density or return flux calculation and a new TAPE12 when direct flux results are of interest. References 1 and 2 will assis**t** the user in developing these additional TAPES.

The baseline prepro**c**essor does not address the development of any input TAPE but requires **c**orresponding information such **a**s geometric node numbers. It is best to have all input TAPES available to the user before using the prepro**c**essor. There is additional information su**c**h as node lo**c**ations and orientations that are available in TRASYS II output whi**c**h th**e** pr**e**processor may require depending on the type of calculation results expe**c**ted from SPACE ii. For these reasons it is r**ec**ommended that all input TAPES b**e** made and **c**omputer outputs be available before a user attempts to use the prepro**c**essor.

Ine following sections discuss the preprocessor program once a user is re**a**dy to proc**ee**d with d**e**v**e**l**o**ping **a** SPACE II input fil**e**. S**e**ction 3 d**e**fine**s** the individual **s**ubroutin**e**s, input instruction**s a**nd output r**e**sults. Section 4 describes futur**e** work th**a**t will enh**a**nce th**e** op**e**r**a**tion a**n**d utility of **a** SPACE II preprocessor. Within the **a**pp**e**ndic**es** ar**e** two **sa**mpl**e** c**ase** output**s**; one th**a**t develops **a** limit**e**d input fil**e a**nd **a**nother th**a**t e**x**erci**se**s **a**ll po**ss**ible progr**a**m option**s**, **a**nd in **a**ddition **a** li**s**ting of th**e** pr**e**proc**e**s**s**or source code in FORTRAN IV.

**r**

i

4069A*/*2166A \_

 $\mathcal{R}$ 

#### $3.0$ PROGRAM DESCRIPTION

#### $3.1$ Program Overview

The SPACE II preprocessor is an interactive dialogue program that collects input from a user in a real time question and answer session to create an input file for the SPACE II program. There are six principal sections in the program which are utilized in part or whole. These six sections are:

- $1)$ Initialize - Give default values to all input variables before program execution.
- $2)$ Control data - Define the program control parameters to determine which contaminant analysis is of interest. These inputs are generally associated with the namelist CONTRL input section of SPACE II.
- $3)$ Geometric data - Define the surfaces or engines that are sources of contamination and surfaces that are susceptible to contaminants. These inputs are associated with the namelist INPUTA input section of SPACE II.
- $4)$ Source information - Define the new surfaces by giving its area, material type and location in the payload bay. If the contaminant source in an engine or vent then define its location and orientation. These inputs are associated with the formatted card images at the end of namelist INPUTA input section of SPACE II.
- 5) Mission data  $-$  Define the flight mission parameters such as altitude and Orbiter orientation. The inputs are associated with the MPDB namelist input section of SPACE II.
- Build space file Create an input file for SPACE II using the 6) responses given by the user.

The interrelationship between each of the six principal sections is illustrated in Figure 1. Sections 2 through 5 collect all of the inputs while output is performed in Section 6. There are numerous other input features to the SPACE II program that are not dealt with by the current baseline preprocessor. These include namelist INPUTB, the formatted card images after INPUTB, namelist INPUTC and the formatted card images after namelist MPDB.

The user can also refer to Figure 6-4 of the SPACE II Users Manual for the logical flow that is used to develop a SPACE II input file.

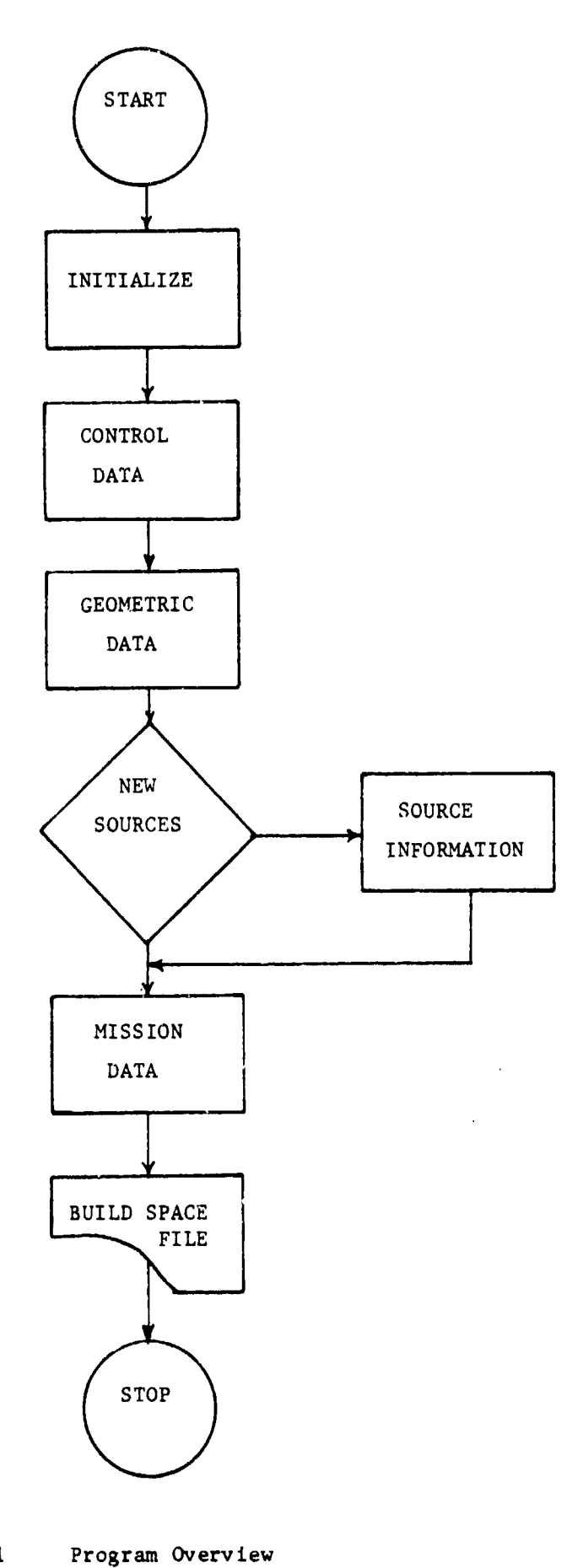

Ĉ,

Ø

 $\mathbf{r}$ 

Figure 1

野川 災難

the property

स्थान मृत्यू<br>स

**The Company** 

 $\overline{4}$ 

 $\mathcal{A}$ 

#### $3.2$ Program Subroutines

یا جہا

The following subroutines are complete and operational on a FORTRAN IV complier. They were written with the intent to compile as a simplier FORTRAN source (ANSI) on a mini-computer. There is one subroutine PLUMEX that is not ANSI standard FORTRAN IV but can be made compatible by moving all data statements forward of any executable code and also by separating the mixed mode assignments into separate data statements. The functional responsibilities of each subroutine is given below:

- SPACEP As a main program it calls these subroutines; INIT, CONTRL, INPUTA, ADDCON, INPUTB, ADDATA, ADDTMP, MPDB and ADDVFS, which collect input from the user for each of the namelist input sections. It then creates a file using the BUILD subroutine that will execute the SPACE computer program for a particular case of interest. Default values are given to the input variables by the subroutine INIT.
- CONTRL -Collect inputs from the user by an interactive dialogue for the CONTRL namelist input section in the SPACE computer program. These inputs will specify the type of analysis, source of contamination, geometric configuration and whether there is new information that is not a part of block data in the SPACE computer program.
- $INPUTA -$ Collect inputs from the user by an interactive dialogue for the INPUTA namelist input section. These inputs identify the node number of surfaces and points that are sources of contamination and also the surfaces that as a receiver are susceptible to a contaminant flux.
- $MPDB -$ Collect input from the user by an interactive dialogue for the MPDB namelist input section. These inputs will determine the flight mission parameters such as orbital altitude, orientation, and velocity. If there is to be a column density or return flux analysis, then the receiver location, orientation and field-of-view are requested from the user.
- $ADDCON -$ Collect input from the user by an interactive dialogue for the formatted input section after INPUTA namelist. These inputs will specify the contaminant source characteristics. If it is a surface source then the type of material, its surface area and the vehicle it belongs on is important. If it is a point source then the type of engine or vent, its location and orientation is requested from the user. The surface source information is usually attached as TAPE4 with the input file while point source characteristics for Orbiter engines are a part of block data in the SPACE computer program.
- BUILD -Create a file that will execute the SPACE computer program using inputs given by the user.

4069A/2166A

 $\mathcal{X} \rightarrow \mathcal{Y}$ 

5

- **K**Y**B**DIN **-** Ch**ec**k w**h**et**h**e**r** the **r**e**s**pon**s**e ma**de** by t**he** us**er** is appr**opr**iate number, character string or an unrecognizable input.
- ORBT**R -** This is the Shuttle Orbiter block d**a**ta which contain**s** descriptiv**e** information su**c**h as surf**a**ce area, materi**a**l name a**nd ma**t**er**ial lo**c**atio**n** for **each** of th**e ge***o*m**e**t**r**i**c s**h**a**p**es** t**ha**t **c**ollectivel**y s**im**u**lat**e** t**he** O**r**bite**r.**
- INI**T - De**fault values **ar**e given to th**e** i**n**p**u**t v**ari**ab**l**e**s** that **res**ult i**n** a **sim**pl**e** ba**s**e**l**i**n**e **c**a**s**e*.*
- **PL**UM**E**X **- Th**i**s** is t**he Orb**ite**r en**gi**ne** bl**oc**k **d**ata w**h**ic**h con**t**a**ins **- d**esc**r**ipti**v**e in**f**o**r**mation **suc**h as **sp**e**ci**e**s** ma**s**s f**r**a**c**tion**s,** en**g**in**e** lo**c**a**t**ion an**d** ty**pe.** It al**s**o **c**ontain**s** th**e p**lume **c**oeffi**c**i**e**nt**s** whi**ch** d**escr**ibe th**e e**mis**s**ion patte**r**n f**r**om ea**c**h **e**n**g**in**e** with re**s**p**e**ct to **r**adial distanc**e** and an**g**le from the **ce**nte**r**lin**e.** The **s**t**r**u**c**tu**re** i**s** n**o**t AN**S**I stan**d**a**r**d **F**OR**T**RAN an**d** may n**e**e**d** to b**e** mod**i**f**i**e**d** fo**r** u**se** w**i**th a **s**implie**r** complie**r**.
- C**LE**AR C**le**a**rs** t**h**e t**e**rminal s**cree**n on a Beehive t**e**rminal fo**r** a n**e**w qu*e*sti**o**n an**d** a u*s***e**r r**esp**on**se. The esc**a**pe co**d*e* is **m**a**c**h**i**n**e** 'i **depend**a**n**t an**d** ma**y** n**eed** to **be** m**od**ifi**ed** to an **ap**p**r**o**pr**iate **c**o**de** fo**r** us**e** with a **d**iff**er**ent t**e**rminal.
- i HEADE**R P**la**ce**s a hea**d**e**r** o**n** the t**e**rminal scre**e**n b**e**fo**r**e a n**e**w qu**e**s**t**ion \_! i**s giv**e**n** to the u**s**e**r**. **E**a**c**h hea**d**e**r** d**e**sc**r**ib**e**s which **s**ection **o**f \_h th**e** in**pu**t li**s**tin**g** is **c**u**rr**entl**y** b**e**in**g c**on**s**id**er**ed**,** *e*\_

\_! Du**e** to tim**e** and budg**e**t **c**on**s**t**r**aint**s** on thi**s** t**as**k th**ere are s**om**e** sub**r**out**i**ne**s** that are in**c**ompl**e**te but these do not adve**rs**e**l**y aff**ec**t the op**e**rating **c**hara**c**t**eri**sti**c**s of th**is** p**re**pro**cess**or a**s** a ba**s**e**li**n**e** mo**de**l**.** Afte**r** th**ese s**ub**routi**n**es** a**re c**ompl**e**t**e** the**n** th**e** full **c**apab**i**l**i**t**y** of **S**PA**C**E **i**n**p**u**t** in**s**tru**c**tion**s** w**i**ll be in pl**ace**. The fun**c**tional re**s**pon**s**ibility of ea**c**h subroutine i**s** giv**e**n below:

- INP**U**TB Colle**c**t in**p**uts from th**e** u**s**er by a**n** inte**r**a**c**tive d**i**a**l**o**g**ue for the !NPUT**B** nameli**s**t in**p**ut **sec**t**i**o**n.** Th**e**s**e in**put**s** w**i**ll m**odi**f**y** eith**er** th*e* m**ass** lo**ss charac**t**er**i**s**ti**cs** of **a s**u**rf**a**ce** m**a**t*e*ri**a**l o**r** th**e** di**str**ibu**t**ion **c**o**e**ffi**c**i**e**nts of a**n** O**rb**i**ter en**gi**n**e**.** Th**ere ar**e d**e**fault v**a**lu**es** in the **S**PACE **c**omput**er p**rog**r**am fo**r** these **var**i**ab**l**e**s**.** M**ass l**o**ss charac**t**eris**ti**cs** i**nclu**d**e** out**gass**in**g ra**t**e** an**d** time **c**onst**a**nt while plume dist**r**ibution **c**oefficient**s** com**pr**i**se spec**i**es** m**as**s f**rac**t**i**o**ns***,* mo**le**c**ular** w**e**i**g**h**t a**nd mol**ec**ular diam**e**t**er**.
- ADDATA Coll**ec**t inputs from the user by an intera**c**tive dialogue for t**he** form**a**t d**a**t**a a**ft**er** I**N**P**UTB** n**a**m**e**list in**p**ut **sec**ti**on**. T**hese** in**p**uts **descr**ib**e** how m**a**n**y c**hang**es** t**o** th**e prese**t **v**alu**es a**nd t**he** n**e**w **d**ata in**p**ut fo**r con**t**a**mi**na**nt **s**p**ec**i**es,** kin**d o**f **mater**i**a**ls**,** lo**c**ati**on o**f m**a**t**er**ial**s** a**nd** t**ype** of **e**n**g**in**es.**

4**069A**/**2**1**66**A

P

6

L : **,-**-\_ t"\_ <sup>W</sup> **.** \_ . **.** :\_ \_.......... \_ ......... i

- ADDTMP Coll**ect** input**s** from the u**s**er by an interactive di**a**logue for the fo**r**matted data after INPUT\_ nam**e**li**s**t input **s**ectio**n** or nameli**s**t data in IN**PU**TC input **s**e**c**tion. **T**he**s**e input**s** define the temperature of ea**c**h **s**urfa**c**e node whi**c**h is normally atta**c**he**d** a**s T**APE10 wit**h** t**h**e in**p**ut **f**il\_. A tempe**r**ature f**i**le is available as a part of the **S**PACE II data base for the O**r**biter and Sk**y**lab no**d**e**s**.
- **;** ADDV**FS - Co**llect inp**u**t**s** f**ro**m th**e** u**se**r b**y** an intera**c**tive dial**o**gue f**o**r t**h**e fo**r**matt**e**d **d**ata aft**er** K**PDB** n**a**meli**s**t in**p**ut **sec**tio**n.** Th**,.**(**,**\_ in**pu**t**s ar**e t**h**e m**ass** t**r**a**ns**p**or**t fa**c**t**ors b**et**we**en **any** two dependent parameter of distance from the source and angle  $\gamma f \bar{f}$ **d**e**penden**t **p**aramete**r o**f **d**i**s**t**a**n**ce** f**r***o*m t**h**e e**our**c**e** a**nd** ang**le** ,ff t**h**e **c**e**n**te**rl**i**n**e**,** e**ach** e**s**ta**bl**i**sh**e**s** t**h**e f**r**a**c**ti**o**n **o**f m**as**s t**h**at ca**n** impin**ge on** a **sur**f**ace. A** ma**ss** t**rans**p**or**t f**ac**t**or** file i**s** u**sually a**tta**ch**e**d as TA**I**'E**I**2** w*i***th** t**he** i**npu**t f**i**l**e.**

\$

!<br>!<br>!

- LMO**P**X Thi**s** is **th**e **Long** M**odu**le **-** O**n**e **P**all**et con**fi**gur**ati**on** of **S**pa**c**elab bl**oc**k d**a**t**a** whi**ch con**t**a**i*n***s** de**scr**ip**t**iv**e** inf**o**r**m**ati**o**n **s**u**ch** a**s s**urf**a**c**e ar**e**a**, mate**r**ial **n**am**e and ma**t**er**i**a**l lo**ca**tio**n** for **e**a**c**h of the 69 geom**e**tri**c s**h**a**p**es** a**nd** on**e** ve**n**t that colle**c**tively **s**imul**a**t**e** thi**s Or**bit**er** payload.
- **SMTPX -** This is the Short Module Three Pallet configuration of Spacelab block data which contains the same type of **Spac**elab blo**c**k data which co**n**tai**n**s the **sam**e type of inform**a**tion a**s** t**h**e previou**s** blo**c**k **da**ta on 91 **s**u**r**fa**ces** an**d** on**e** v**e**nt.
- FIVIA  $\cdots$  **This is the Five Particle of** *Spacebox* **Particle** data data data ,  $\cdots$  **Pa c**ompri**s**ing **82 s**u**r**f**ace**s a**nd** i**s** anot**her pa**yload th**a**t is **a p**art of the **S**PAC**E** data b**a**se.
- This is a P80-1 satellite configuration in block data of the  $P801X -$ Spa**ce T**e**s**t Pro**gr**hm **a**n**d** in**c**lu**d**es 6**7 s**u**r**f**a**ce no**des.**
- **P8**OI**X** Thi**s** i**s a P8**0-1 **sa**t**e**llite **co**nfi**g**u**ra**ti**o**n in bl**ock da**ta **o**f t**he** D**S**PIU**S** - Thi**s** is **a** D**e**fen**s**e **S**at**e**llite P**r**o**gra**m **sa**t**e**llit**e** an**d** In**er**tial **U**pp**e**r **S**t**age** tran**s**f**er** v**e**hi**c**le **c**onfigur**a**tion {n blo**c**k data u**si**n**g** 59 **s**u**r**f**aces** to **co**ll**ect**ive**ly s**imu**la**t**e** an**o**th**er** O**r**bit**er** =\_ pa**y**lo**ad**.
- \_i **T**EAC**H -** In**s**tru**c**tion**s** ar**e g**iv**en** on **req**ue**s**t at the b**e**ginnin**g** of p**r**o**gram exec**utio**n** that inform**s** th**e** u**ser a**bout **c**on**s**tru**c**ting a **SP**A**CE** i**n**put fil**e by** usin**g** th**e** pr**e**p**r**o**cess**or**.**
	- M**A**T**L**X **-** Thi**s** i**s** t**he** \_t**ar**ial a**nd** e**n**gi**n**e **b**l**o**ck **d**at**a** w**h**ic**h** c**on**tai**ns** i**n**f**o**rmati**on** on **sp**ac**e**c**r**aft mat**er**ial **n**am**e**s **and** l**o**cati**ons***,* t**h**e **s**p**ec**i**es that o**u**tg**as **from these m**a**ter**ia**ls** a**nd also** names **o**f **Orb**it**er en**gi**ne**s t**h**at **are a** part **o**f t**he SPACE b**l**oc**k **d**ata**.**
	- I**ERR**O**R** E**rror** m**e**ssag**e**s c**o**n**cern**i**n**g u**ser** i**npu**t i**n**st**r**u**c**ti**on**s that **are n***o*t c**o**mpatibl**e or** i**n**c*o*m**p**l**e**t**e** f**or a c**a**se** *o*f i**n**te**re**st**.**

4069A/2166A

 $\mathbf{E}_{\mathrm{in}}$ 

4**069A***/***2166**A **7** t*"*

#### 3.3 In**put Description**

**Input Format -** Use**r** in**p**u**t** t**o** •n i**n**te**ra**ctive **d**i•l\_gue **•s •** q**u**e**s**tion an**d** an**s**wer format is by an integer number, a re**a**l numbe**r** with **a** decimal point (exponential format is not available), or a character string including a blank lin**e**. If the re**s**pon**se** i**s** u**n**re**c**ogni**z**able or inappro**p**riate due to typo**gr**aphi**c**al **err**o**rs**, th**e**n th**e a**n**s**wer prompt **r**etu**r**n**s** fo**r** a**d**ditio**n**al u**s**e**r** in**p**ut**.** Th**e** \$ b**as**elin**e** p**r**ep**r**o**c**e**ss**o**r** do**es** not give a d**esc**riptive **raess•**;e de**sc**ribing why th**e** u**ser r**\_spon**s**e i**s** inappropriate. **B**ut in mo**s**t **cas**e**s** it is **a**pp**a**rent **a**nd t**h**e l**oca**ti**o**n in t**he so**u**rce code** wh**e**r**e de**s**c**riptive m**es**sag**e**s will o**ccur** i**s** i**d**e**n**tifi**ed** •t t**he e***n***d o**f sub**r***o***u**ti**ne K**Y**BD**I**N.**

Alm**os**t **every** varia**b**l**e h**a**s** a **de**fault **va**lu**e so n**ot all **p**a**r**•m**e**t**ers requ**i**re** • **respo**n**se. An**y **p**a**r**•m**e**t**er no**t gi**ve**n a **va**lu**e** w**i**ll **re**tai**n** th**e d**efault **v**alu**e. De**fault v**a**lu**es c**a**n be** f**ound** i**n Re**f**erence** I **or** i**n Tab**l**es** 1 t**hrough** 4**. A** s**a**mpl**e o**f u**ser** i**n**put t**o** t**he** i**n**t**er**a**c**ti**ve d**ial**o**gu**e** is s**ho**w**n** i**n** t**he Appen**di**ce**s**.**

Input Parameters - The input variables that a user will encounter while **exec**uti**n**g t**he b**•**se**li**n**\_ **pre**p**rocessor •re descr**i**bed** i**n** T**ab**l**es** 1 t**h**r**ou**g**h** 4**:** Table 1 - Program Control Parameters, Table 2 - Geometric Parameters, Table 3 **-** C**ont**amina**n**t **Par**•m**e**t**ers** a**nd Tab**l**e** 4 **-** Mis**s**i**on Pa**r•met**ers. U**n**der** t**he co**l**u**m**n** heading "Variable Type"; the letter "R" indicates a real number is input which **c**ontai**ns** a **dec***i***mal po**i**n**t**,** t**he** l**e**tt**er** "I" i**nd**i**c**at**es •n** int**e**g**er** num**ber** i**s** i**np**u**t** w**h**i**ch co**n**t**ai**n**s **no dec**imal **po**i**n**t an**d** t**he** l**e**tt**e**r "**C**" i**nd**i**ca**t**e**s • **ch**a**rac**t**er s**t**r**i**n**g i**s** it,**pu**t w**h**i**ch con**t**a**i**ns e**it**her** alp**h**a**be**tic **or n**um**er**i**c**al **sy**m**b**ols**.** "**De**fa**u**lt v**•l**u**e**\_" •**re l**i**s**t**ed** un**d**e**r** th**e nex**t **co**lumn h**e**a**d**ing •s th**e** v**a**lu**e o**f th**e** par•meter internall**y** initiali**z**ed by **S**PACE b**e**fo**re pr**ogram exe**c**ution.

**The**re •**re** th**ree** basi**c** typ**e**s of qu**e**stion**s** in th**e** int**er**a**c**tiv**e d**ialogu**e**; a \_**I** l**o**gi**c**al **q**u**es**ti**on us**i**ng** a y**es or** n**o respo**n**se***,* s **mu**ltipl**e cho**i**ce ques**ti**on u**si**n**g • **n** i**n**t**e**g**er** i**n**put **or** • **de**finiti**ve ques**ti**on** whi**ch req**ui**res** a **re**al **n**um**ber s**u**ch** •**s** o**r**bital alti**t**u**d**e or • cha**ra**cte**r** st**r**ing like th**e** case title, fo**r exa**mpl**e.**

M

Th**e** yes or no r**es**pon**se** to **a** logi**ca**l que**s**tion **c**an be **s**hortened to the lett**e**r**s** "Y" or "N"**,** re**s**pe**c**tively. Only th**e** fir**s**t **ch**ara**c**t**e**r of th**e s**tring **de**fin**es** th**e** r**esponse s**o o**t**h**er respo***n***ses s**u**ch** •**s** "Y**EA**" o**r** "NAY" ar**e** a**cc**epta**b**l**e. Lo**gi**c**al **q**u**es**ti**ons usu**ally **co**i**nc**i**de** wit**h** t**he** l**o**gi**ca**l **v**a**r**ia**b**l**es** i**n T**a**b**l**es** 1 t**hrou**g**h** 4 w**h**i**ch h**a**ve** • **TR**U**E or F**A**LS**E **de**fa**u**lt **v**alu**e.**

A **de**fi**n**itiv**e ques**ti**o**n i**s** t**he** m**os**t **d**iffi**cu**lt t*o* **ans**w**e**r w**h**i**le** w**or**ki**n**g •t • **com**put**er** t**e**rmi**n**al wit**hou**t s**o**m**e de**g**ree o**f **p**,**e**p•**r•**ti**on** i**n** a**dv**a**nce. The response** t**he**s**e q**u**es**ti**ons** r**equ**i**r**e i**s s**impli**er** w**he**n **cer**tain it**e**m**s** a**re** a**va**ila**b**l**e.** A**mon**g t**he** it**e**m**s o**f i**n**f**orm**ati**on** t**ha**t s**hou**l**d be av**aila**b**l**e** t**o** t**he** u**ser** •**re:** a**n ou**t**pu**t li**s**ti**n**g f**ro**m **TRAS**Y**S (**Th**e**rmal **R**a**d**iati**on An**al**y**sis **Sys**t**e**m**) or s**imila**r co**me**u**t**er pro**g**r**am f**or** t**he p**ayl**o**a**d con**fig**ur**ati**on,** • li**s**ti**n**g **o**f t**he** a**dd**iti**o**nal input fil**es s**u**ch** •**s** T**AP**E 4 w**h**ic**h** *c***o**ntain**s** ge**o**met**r**ic an**d** mat**er**ial in**format**i**on, a** b**l**u**epr**int **of the** p**ayload co**n**f**i**g**u**ra**ti**on**, **• pro**t**r**a**c**t**or and • sca**l**e. These ite**m**s** w**il**l p**ro**v*i***de** a b**asis** f**o**r **de**finin**g geome**tri**c** n**ode** n**u**mb**ers***,* **node** l**oca**ti**on**s a**nd node or**i**en**t**a**ti**ons. Lot•**li**ons** •**re** gi**ven** wit**h re**s**pec**t t**o** th**e** stan**d**a**rd Orb**it**er coord**i**na**t**e** s**y**st**e**m s*o* it is *o***es**t t**o** c**ons**t**ruc**t t**he** g**eome**t**r**i**c** p**ayload** m**ode**l in t**h**is \_',\_t**e**m**.** O**r**i**e**ntati**o**ns **are** giv**e**n wit**h re**sp**ec**t t**o** t**he** \_**pher**ic**•**l **coord**in**a**t**e** s\_s\_m s**ho**w**n in F**i**g**u**re 2.** L

ORIGINAL PAGE IS

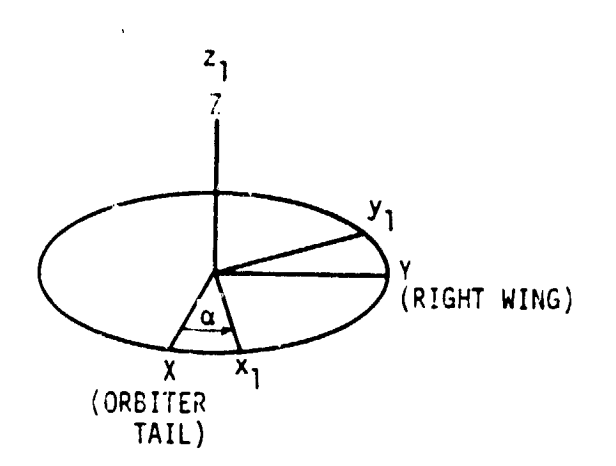

स्ट्रा

الي.<br>الم

 $\mathbb{R}$ 

֧֧֢֓֘׆ֺ

ROTATION #1

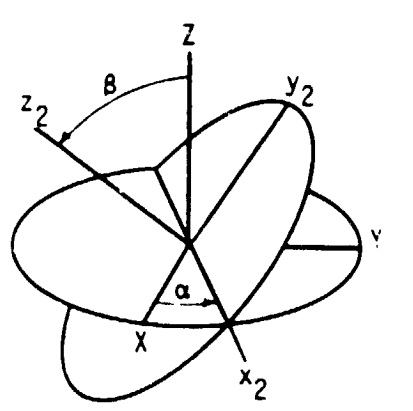

ROTATION  $\neq 2$ 

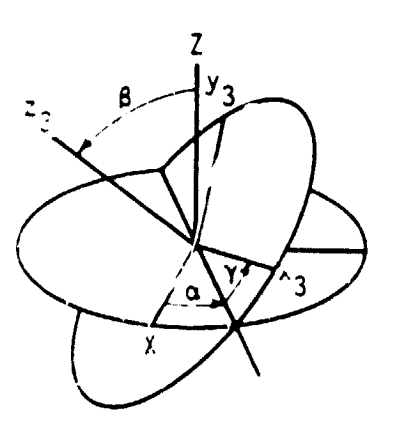

 $\overline{\mathcal{R}}$  ,  $\overline{\mathcal{R}}$ 

 $ROTATION + 5$ 

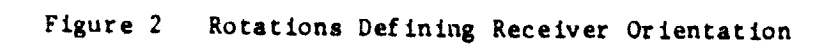

 $\overline{9}$ 

of these variables will query the user for an input value but subsequently =hich a user will encount**e**r **w**hile exe**c**u**.** Lng th**e** ba**s**eline p**re**processor. Fou**r** !, will have no impa**c**t on the SPACE II **i**nput file. This o**cc**ur**s** be**ca**use oth**e**r subroutines are incomplete. A star "x" identifies these variables. The des**c**ription beside ea**c**h variable is brief and should be used as **a** guide **be**cause the o**r**iginal us**er** manual **(Re**fer**e**nce I**) f**or **SP**ACE **I**I **c**ontain**s** • complete d**e**s**c**ription. The param**e**t**e**r names ar**e** the same as the corre**s**pondin**g** paramet**e**r in Ref**e**r**e**nc**e** I so the **e**xt**e**nt of the prepro**c**e**ss**or c**a**n be ea**s**ily d**ete**rmined by **d**i**rec**t **c**omp**a**ri**s**on**.**

 $\Lambda$  virtue of the preprocessor is that it will eliminate the need to input some variables because previous input or information from the built-in data base has resolved their value. REPORT is an example of a variable that is defin**e**d a**cc**ording to t**he** u**s**er **ch**oi**ce** of **a c**ontaminant tr**ans**p**o**rt **mec**hani**s**m**.** Other variables in**c**lude **S**ERIES when **a** built-in **s**pa**c**e**c**raft **c**onfigur**a**tion is chosen, ICCODE, I and K sequen**c**e numb**e**r**s**, MOUTI, MOUT2, MEDI, MED2, MI and M2.

A **s**e**c**ond and equ**a**lly importa**n**t benefit of **a** pr**e**proce**s**sor i**s** that it will **nm**k**e** the SPACE II progr**a**m u**s**er friendly by creating amanageable s**e**t of input vari**a**bles. The u**s**er m**an**ual of Referen**c**e 1 li**s**t**s** 150 input va**r**iabl**es**. This developme**n**t work h**as** redu**c**ed that number by more than h**a**lf to 6**5** i**n**put vari**a**bles by eit**h**er negle**c**\_!sg seldom used v**a**riable**s** or determining their v**a**lue from p**r**eviou**s** input in**s**tru**c**tions. Future w**o**rk on a p**r**ep**r**o**c**e**ss**o**r c**on**c**ept **.** i will eventually **s**hri**nk** t**he** input variable listing to a concise and manageable set.

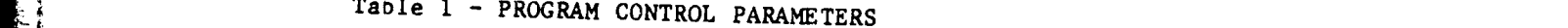

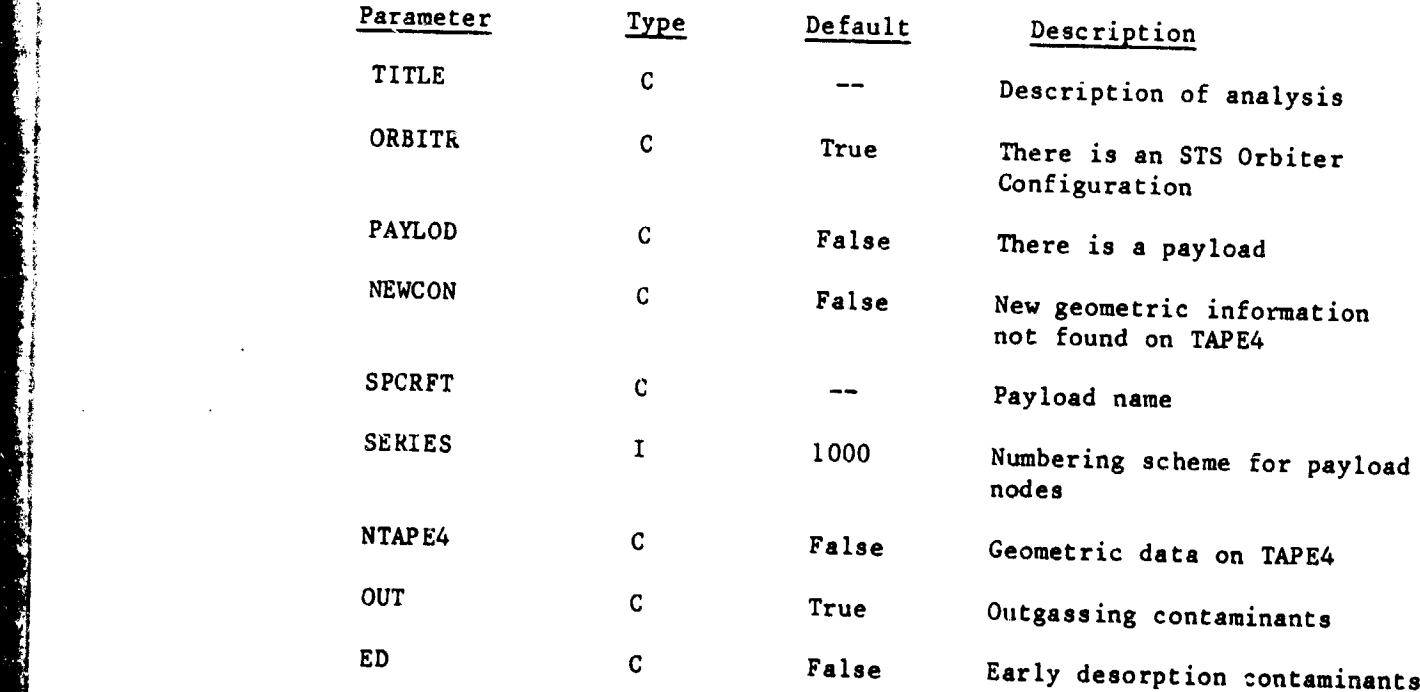

 $\blacksquare$ 

# Table 1 - PROGRAM CONTROL PARAMETERS (Cont'd)

تنظيم

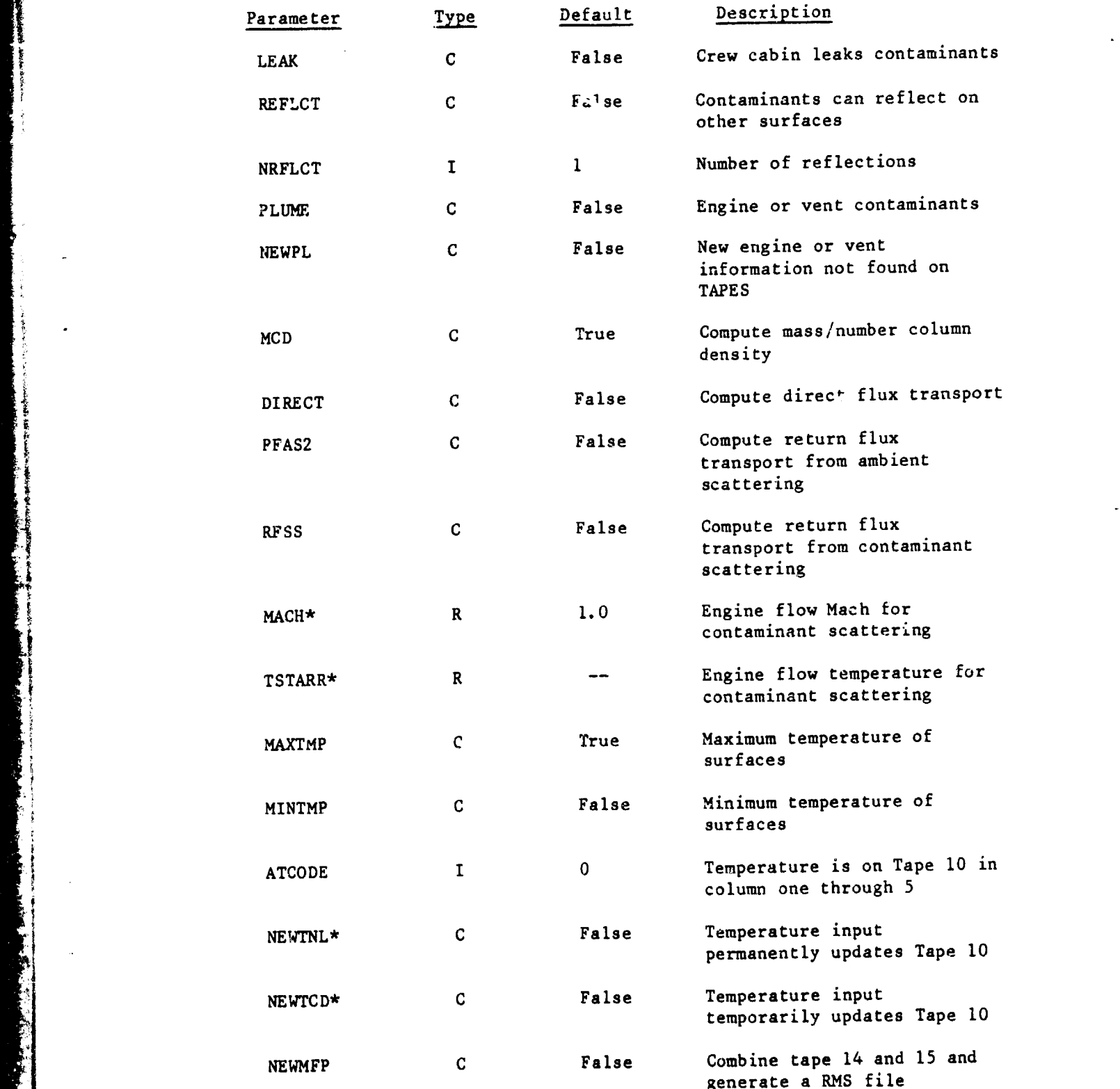

i<br>interferencer

医囊肿瘤

**CONTRACTOR** 

 $\hat{\mathbf{z}}$ 

\* Alth**oug**h th**e**r**e** are inputs for t**he**s**e** variabl**e**s th**e**y have no impa**c**t on

4069A/**2**166A

**f**inal SPA**C**E I**I** in**pu**t fil**e**.

t ,

# Table 2 - GEOMETRIC PARAMETERS

कर गुजुर<br>जन्म

J.

菱雲

Ą

3

 $\frac{1}{2}$ 

Ì

医上腔

S)<br>Fi

i<br>Li

i.

- 3

**Supplement** 

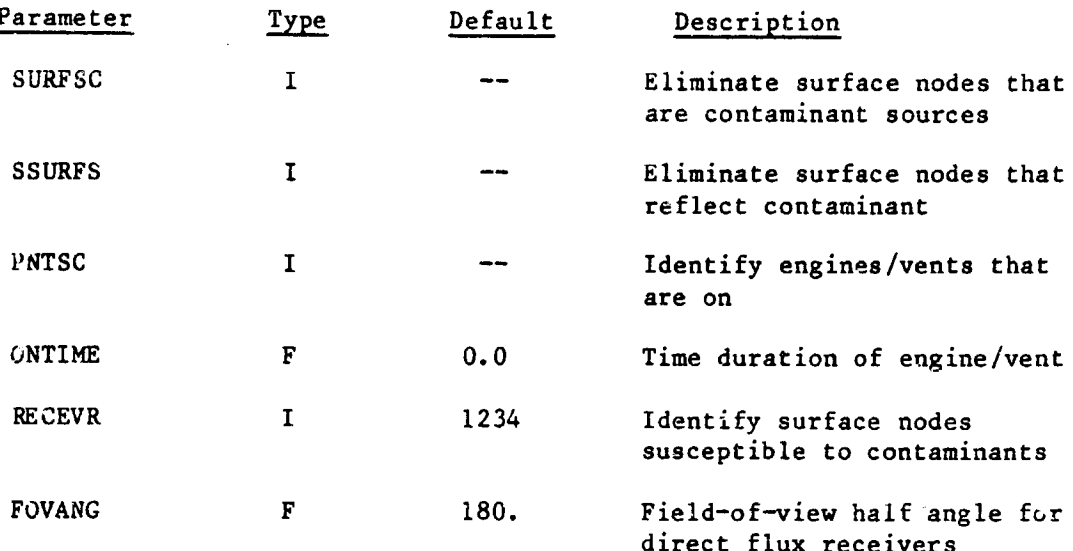

 $\mathcal{L}$ 

 $\ddot{\phantom{1}}$ 

۵ O

# Table 3 - CONTAMINANT PARAMETERS

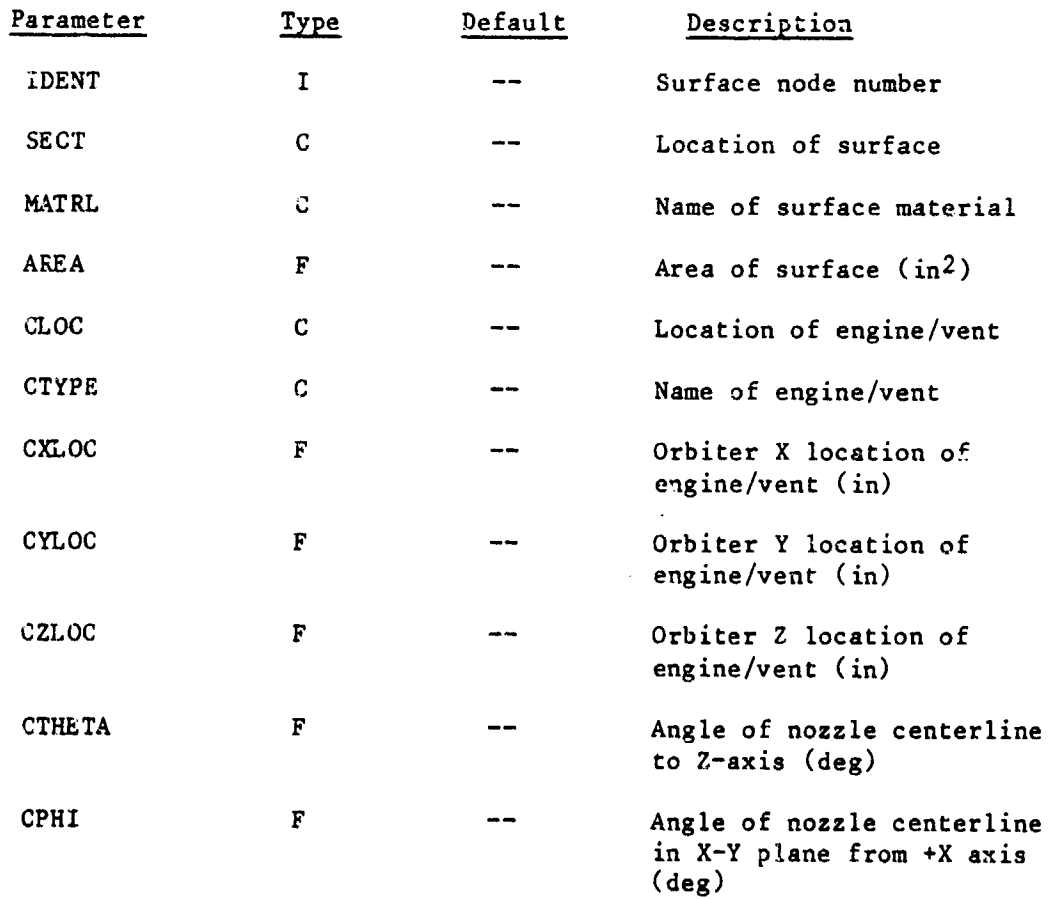

<u> Tantara a Basan</u>

معدنين

le.

ومنتقل والمنادر

# \_i Tabl**e** 4 **-** MIS**S**ION PARAMETERS

 $\mathcal{L}$ 

t,

ļ

.<br>S

12. 2012年

Řъ

Ş. 25 \$85,554

 $\mathcal{L}^{\pm}$ 

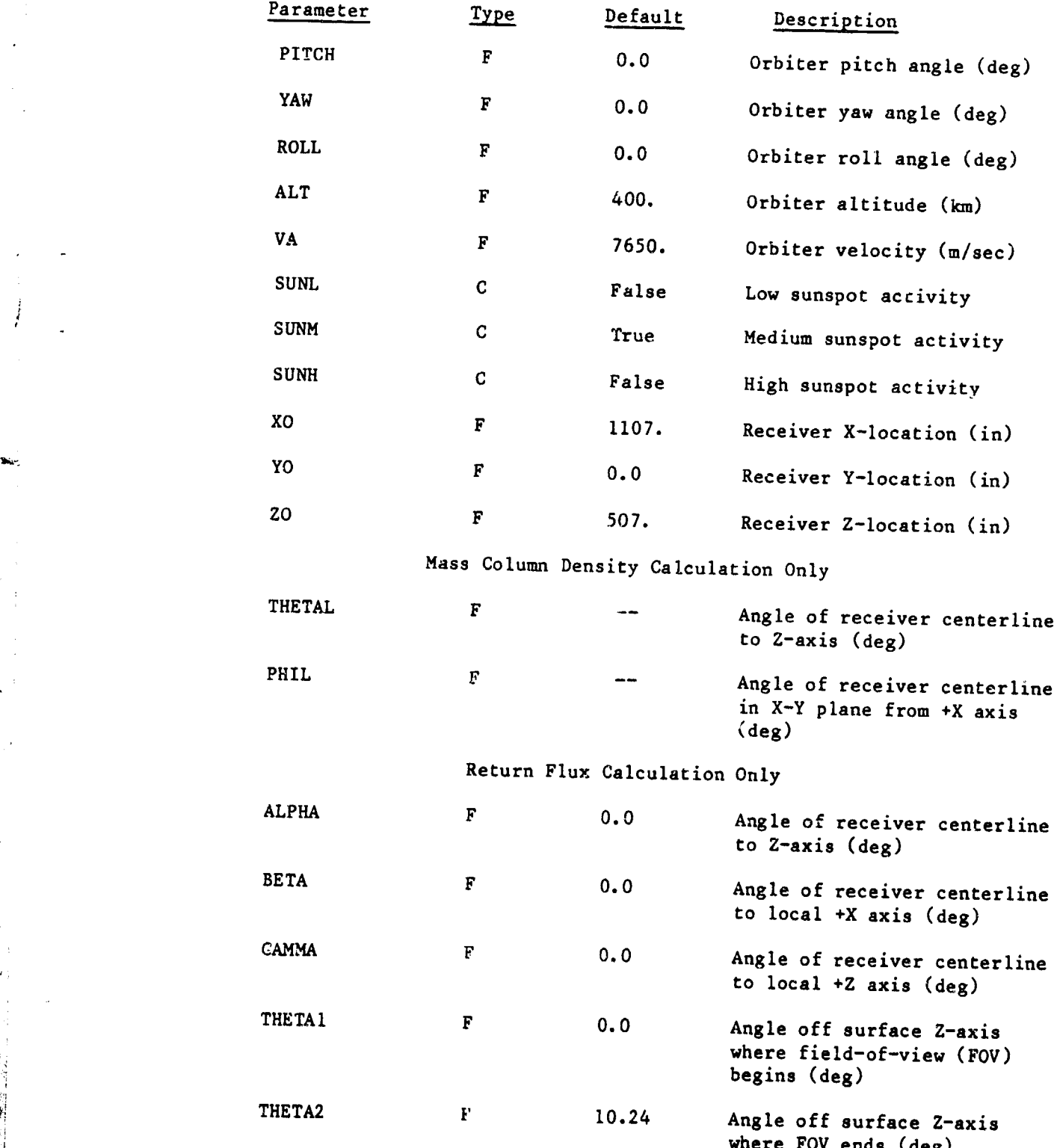

\_ii b**e**gi**n**s (d**e**g**)**

#### Table 4 - MISSION PARAMETERS (Cont'd)

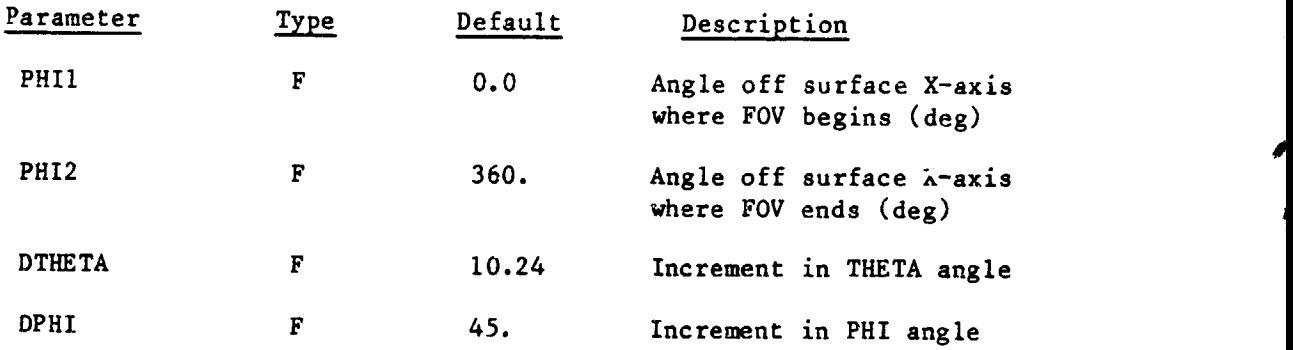

#

 $\cdot$ C

.m,

## 3.4 Output D**escription**

Output fro**m** the baseline pr**e**processor is in two format**s**; one is to the t**e**r**m**inal **s**cr**e**en and one as a local data file. Th**e** former has an organization that is similar to the four **s**ections in Se**c**tion 3.3 "Input Description". Pres**e**ntl**y** the HE**A**DER subroutine is inco**m**plete but in **s**ome in**s**tance**s** will write a h**e**ader on the ter**m**inal screen befor**e e**ach qu**e**stion is given to the u**se**r. *:* Th**e** h**e**ad**e**rs t**h**at are op**e**rational include: "**S**pa**c**e II input d**ec**k pre**p**rocessor" at the beginning of program execution, "Program control parameters" which corresponds to Table I input listing while Table 2 input listing is associated with "Contamination source definition" heading. The prin**t**out of a sample case in App**e**ndix A **a**nd B illustrate this output format.

The**r**e i**s** a spe**c**ial **c**har**a**cter; >E, that i**s** w**r**itten to th**e** t**e**rminal \_ **sc**r**ee**n to m**a**k**e** it **com**pletely **c**l**e**ar. Wh**e**n**e**v**e**r this escap**e** E co**d**e app**ea**rs then v the pr**e**vious information on th**e** s**c**re**e**n dis**a**ppe**a**rs so a new que**s**tion **c**an be i i" **w**ritten. Although t**h**is c**o**d**e** i**s mac**hine d**e**pend**e**nt, it **c**an be **e**a**s**ily **c**hang**e**d to the appropriate code in any particular application.

> The lo**c**al data file **c**alle**d** TA**P**EI th**a**t app**ea**r**s a**t the end of progr**a**m ex**ec**uti**o**n i**s s**hown at the end of **e**a**c**h **s**ampl**e** problem. Thi**s** is **co**mp**a**tible **w**it**h** th**e S**P**AC**E **I**I input stru**c**ture and will **execu**te the contamination cas**e o**f inter**e**st.

#### **3**.5 Reso**urce Estimates** i

**The SPACE** I**I pr**e**pr**o**cessor c**an b**e co**m**plied** an**d execu**t**ed wi**t**h** a **ce**nt**r**al m**e**mo**ry** limit **o**f 70**50**0.

**Th**e**r**e is one **ex**te**rn**a**l r**e**fere**n**c**e; **E**OF t**h**at i**s n**ot a **p**a**r**t o**f** t**he** p**re**p**r**o**ce**sso**r** t**o de**t**e**rmi**ne wh**e**n** t**her**e i**s an end** o**f a d**ata **fi**l**e**.

The **cen**t**ral-**p**r**o**c**esso**r-un**it **(CPU)** tim**e** to **pr**o**ce**ss a pa**r**ti**cu**ls**r ca**s**e** de**pends** on t**h**e **c**omp**lex**it**y** o**f** t**he** i**n**p**u**t inst**ruc**tio**ns**. **Experience sh**o**w**s it **h**a**s** al**ways** b**een les**s t**h**a**n** a **s**e**c**o**n**d**.**

4069A/**2**166A

I

 $\frac{1}{2}$ 

# 4.0 Future Enhanc**ements**

receits...

\_ Th**e gen**e**sis** of a pr**ep**roc**e**ssor ha**s** l**e**a**d** to **a** b**a**sel**in**e com**p**uter pro**g**ram th**a**t create**s** a limited input da**t**a file for the SPACE II computez program. It has al**s**o provi**d**ed **a**n equ**a**lly important oppor**t**uni**t**y to **c**o**nsi**der the needs of **a** : user who h**a**s to d**ea**l with the int**e**nsive input dem**a**nd of SPACE II. Although the preprocessor is incomplete, it does demonstrate that a software system that **c**an handle every input fun**c**tion leading to a su**cc**essful SPACE II execution will necessary be complex. There are a number of ideas that have emerged throughout the development of this prepro**c**essor. These are listed below for **c**onsider**a**tion:

I) User Input - The stru**c**ture of a prepro**c**essor to SPACE II will be somewhere between simple and **c**omplex depending on the needs of ea**c**h user. If an analysis involves simple geometri**c c**onfigurations, su**c**h as an empty Orbiter payload bay and **c**an us**e** previously built data bases, then a simple prepro**c**essor will adequately handle the task. However, if new geometri**c** :: **c**onfigur**a**tions o**r** data base information is n**ec**e**ss**ary **t**o acco**m**pli**s**h a task, such as program particular thermal and outgassing dat**a**, then the preprocessor will necessary have to be complex. A formal definition from the user community with respect to their needs is an important aspect of any future enhancement.

> 2**) Planning -** A **p**lan is n**e**cessary to assure that the work done during an e**a**rly stage of development will be applicable to the final pr**o**duct at a later date. The plan should consider the demands on a user community, the resources of hardware components that these people utilize, the structure of software systems that manage their data bases and also the interrelationship between t**ho**se m**a**ny input reso**u**rces th**a**t **a** us**e**r h**a**s at their disp**o**sal suc**h** as blueprint**s** and other **c**o**m**puter programs.

> 3**) Tap@ Development** - In a**d**dition to the input data file are **s**ever**a**l tape**s** which are att**a**ched to the job **s**tream be**f**ore exe**c**uting the SPACE II program. The**s**e in**c**lude **s**urf**a**ce material**s** data (TAPE4**)**, **s**u**r**face temperature dat**a** (TAPEI0**)**, m**ass** tran**s**port fa**c**tor**s** dat**a** between **a**dj**a**cent **s**urfa**c**es (**TA**PEI2**)** an**d** from **s**urf**a**ces to point**s** in space (TAPE 14 & 1**5)**. A p**r**eprocessor **s**hould hel**p** t**h**e **u**ser **b**uild t**h**ese tap**e**s **us**i**n**g res**u**lts from **a** r**a**diation **c**omp**u**ter i **pr**o**g**ram like TRA**S**Y**S**.

4**) Rec**eiver In**for**mation **- S**PA**C**E II input require**s** t**h**e location an**d** orientation of **e**ac**h** receiver when a user want**s** to determine either deposition density within the field-of-view of an optical component. This information is typically av**a**ilable within the output of their geometric model. A p**re**p**r**o**c**e**ss**or **s**hould **acce**s**s a**ll **re**lev**a**nt i**n**form**a**tion th**a**t i**s a** p**ar**t of th**e** g**e**om**e**t**r**i**c** mod**e**l **s**o a u**ser c**a**n** be **c**o**nf**i**den**t t**h**at t**h**e i**nf**orm**a**tio**n** is **c**o**ns**i**s**t**en**t **and** f**ree of** m**i**st**ake**s.

**5) Graphics - An** i**n**te**rac**ti**ve** plotti**n**g **ca**p**a**bi**l**i**ty** is t**h**e b**e**st **me**t**h**o**d** t**ha**t a **user h**as to **de**t**e**rmi**ne** w**h**et**her** t**he** i**n**p**u**t **values are c**o**rre**ct. **I**t is **ea**s**y** to mista**k**e**nly** i**n**put t**h**e **wron**g **va**lu**e**s **unle**ss t**her**e i**s** a m**ean**s **f**o**r** f**eedback** t**h**a**t** will **qu**i**c**kly **show** th**e** use**r** ho**w** t**he c**omp**u**t**er** p**r**o**g**r**a**m will int**er**p**r**et their input t instr**uc**tio**n**s.

40**6**9A/**2**166A

 $\mathbf{i}$  : i.

6) Data base - The SPACE II data base is an integral part of molecular I **c**o**n**tamination a**na**ly**s**is. A pr**e**pro**c**es**s**or should show the user what data is available and help them determine whether it is applicable. Although the data base is extensiv**e**, it must b**e** fun**c**tional to save the us**e**r tim**e** and eliminate redundant work.

It is r**ec**ommended that MSFC r**e**view the conc**e**pt **o**f **a S**P**A**CE II preproces**s**or and in p**a**rti**c**ul**a**r the b**a**seline pr**o**c**esso**r whi**c**h is presented in this report. A pr**ep**roc**e**s**s**or **c**an tr**a**in a n**e**w **e**ngin**e**er in **c**ont**a**mination **ana**ly**s**is whil**e** b**e**ing **a**n assistance t**o a**n engine**e**r with **e**xp**e**ri**e**n**ce** by qui**c**kly doing w**o**rk that had pr**e**viously b**ee**n done at the expense of hour**s** or d**a**ys on a **c**omput**e**r t**e**rminal. It is our impression th**a**t **a** preproces**s**or is neces**sa**ry but at this time we would appreci**a**t**e** M**S**FC **c**omments about th**e**ir needs and dire**c**tion on future work.

4069A/**2**166A

 $\mathcal{N} \in \mathcal{M}$ Æ

**Mayo** 

Ġ.

# **REFERENCES**

V.

Bareiss, L. E., Jarossy, F. J., Pizzicaroli, J. C., and Owen, N., "Shuttle/Payload Contamination Evaluation Program - The SPACE<br>Computer Program Users Manual", MCR-81-509, Martin Marietta  $1)$ Aerospace, 1981.

Ó.

 $2)$ "Thermal Radiation Analysis System (TRASYS)", JSC NAS9-14318, MCR 713-105, Martin Marietta Denver Aerospace, 1975.

4069A/2166A

## APPEN**DI**X A - MIN**I**MUM **I**NPUT SAMPLE CASE

**Pressure** 

This appendix shows the interactive dia**l**ogue that a user will en**c**ounter while developing a SPACE II in**p**ut file for a limited input **c**ase. The **c**ase **c**orres**p**onds to the first sam**p**le problem of S**e**ction 5 in Referen**c**e 1 whi**c**h demonstrates the operation of SPACE iI when almost all in**p**ut **p**arameters **a**e given their default value. The **p**roblem involves outgassing from the Spa**c**e lab **L**on**g** Mo**du**l**e**/One Pallet confi**gu**ration at ten ho**u**r**s** into a mi**s**sion. The m**ass** and number **c**olumn den**s**ity of out**g**a**ss**in**g** s**p**e**c**ie**s a**lon**g** a l**i**ne-of-**s**i**g**ht **p**arall**e**l to the Z-**ax**is is com**pu**t**ed**. A**f**ter th**e** inte**rac**tive **d**ialo**gu**e i**s** a listin**g** o**f** the in**p**ut file for SPACE **I**I that **was** developed by the preproce**s**sor.

A!though a mi**n**imum in**p**ut ca**s**e may **s**eem to imply that very little respon**s**e i**s** ne**c**es**s**ary. **I**n pra**c**ti**c**e, however, the user mu**s**t an**s**wer about 2**5** question**s**. The preprocessor has thi**s** f**ea**t**u**re becau**s**e it will quer**y** a us**e**r about all options in the **c**ontrol parameter**s** input **s**e**c**tion and then ask a u**s**er only about tho**s**e o**p**tion**s** in the latter in**p**ut **s**ection**s** that are relevant to an analysis.

It needs to be mentioned that there is one anomaly in the nameli**s**t se**c**tion INPUTA of the in**p**ut file. It shows **o**nly one Orbiter surf**a**ce i**s** taken out of the analysi**s** instead of all Orbiter surface**s** outside of the **p**ayload bay. **.**"\_i**s** di**s**crepan**c**y can be ea**s**ily remov**e**d in later **w**ork by allo**w**i**n**g for a user to in**p**ut a **r**an**g**e of no**de** nu**mb**ers. Pr**e**sently the **b**aseline **pr**e**p**r**oc**essor requires th**a**t the us**e**r input **e**a**c**h individu**a**l n**o**de num**b**er. It is cu**mb**ersome t**o** sequentially input the numbers one through 155, so only the number 155 was input. Later the file will need editing from one surface with node number 155 to 155 surfaces starting with node number one.

t**o** 155 surf**ac**es **s**tarting with node number one. \_

i"

# ORIG**I**NAL PAG**E |**g OF POOR QUALITY

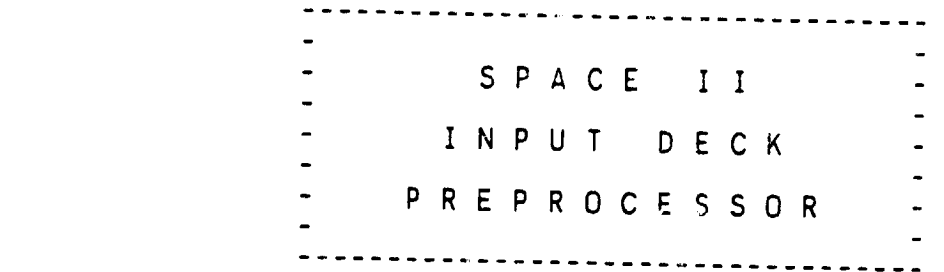

DO YOU NEED INSTRUCTIONS (YES/NO)?

 $\rightarrow$ 

INPUT TITLE FOR THIS CASE (UP TO 72 CHARACTERS):

? \*\*\* SAMPLE CASE NO. 1 MINIMUM INPUT CASE (DEFAULT PARAMETERS) e>E

> PROGRAM CONTROL PARAMETERS

DO YOU WANT THE ORBI**T**ER CONFIGU**R**ATION ACTIVATED?

? Y  $E_{\perp}$ 

> PROGRAM CONTROL PARA**M**ETERS

> > $19$

j.

ORIGINAL PAGE 19 OF PbOR **Q**U**A**LITY

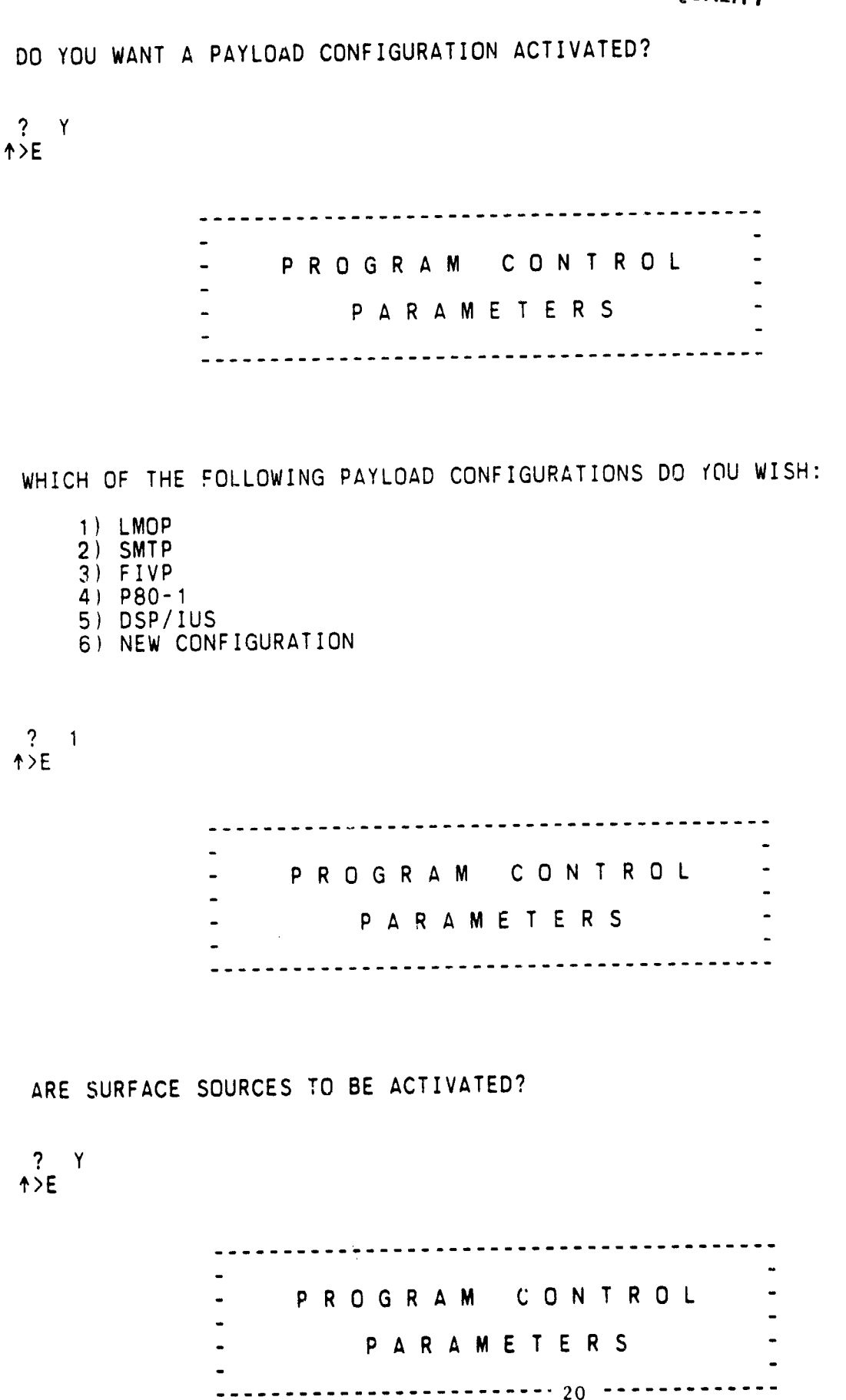

**CONTRACTOR** 

 $\mathbf{r}$ 

\_\_, \_,°.............. **.**.\_.\_**.**\_ ............ , \_ <sup>4</sup>

t

**CRICHMAL PAGE 13** OF POOR QUALITY

SELECT FROM THE FOLLOWING LIST:

والمراجع والمستحققة

- 1) OUTGASSING ONLY
- 2) EARLY DESORPTION ONLY
- 3) CABIN LEAKAGE ONLY
- $\mathbf{A}$ OUTGASSING + EARLY DESORPTION
- 5) OUTGASSING + CABIN LEAKAGE
- 6) EARLY DESORFTION + CABIN LEAKAGE
- 7) OUTGASSING + EARLY DESORPTION + CABIN LEAKAGE

 $? 1$ <br> $^2$ 

PROGRAM CONTROL **PARAMETERS** 

## DO YOU WANT MULTIPLE REFLECTIONS EVALUATED?

 $? N$  $\uparrow$  >E

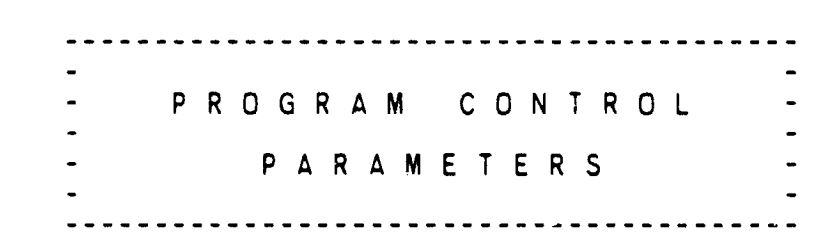

# DO YOU WANT ANY ORBITER ENGINES OR VENTS ACTIVATED?

 $? N$  $\uparrow$ >E

> PROGRAM CONTROL **PARAMETERS** 21

> > تلايم

77.

ORIGINAL PAGE 19 DO YOU WANT TO INPUT NEW POINT SOURCES? OF POOR QUALITY  $? N$  $\uparrow$ >E ------------------------------PROGRAM CONTROL **PARAMETERS** SELECT TYPE(S) OF ANALYSIS DESIRED: (TYPE O WHEN DONE) 1) MASS COLUMN DENSITY (MCD) ALONG A LINE OF SIGHT 2) DIRECT FLUX AND/OR DEPOSITION ON A RECEIVING SURFACE 3) RETURN FLUX/DEPOSITION DUE TO AMBIENT SCATTERING  $? 1$  $? 0.$  $\uparrow$  >E PROGRAM CONTROL **PARAMETERS** WHICH OF THE FOLLOWING THERMAL PROFILES FROM TAPE 10 SHOULD BE USED FOR THIS CASE: 1) COLUMN 1 (MAXTMP)

2) COLUMN 2 (MINTMP) 3) COLUMN 3 (ATCODE=1) 3) COLUMN 4 (ATCODE=2) 5) COLUMN 5 (ATCCDE=3) 6) COLUMN 6 (ATCODE=4) 7) COLUMN 7 (ATCODE=5)

 $\overline{\mathbb{Z}_{\geq 0}}$ 

 $\mathcal{N}=\mathcal{R}$ 

 $? 1$  $\uparrow$ >E

22

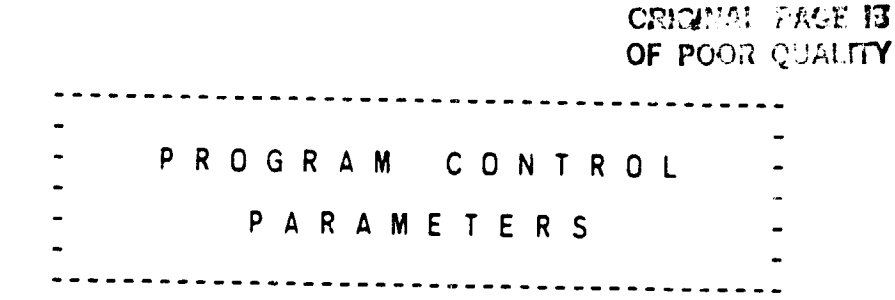

DO YOU WANT TO INPUT THER**M**AL DATA IN ADDITION TO THAT CONTAINED ON TAPE 10?

स्टब

? N \_>E

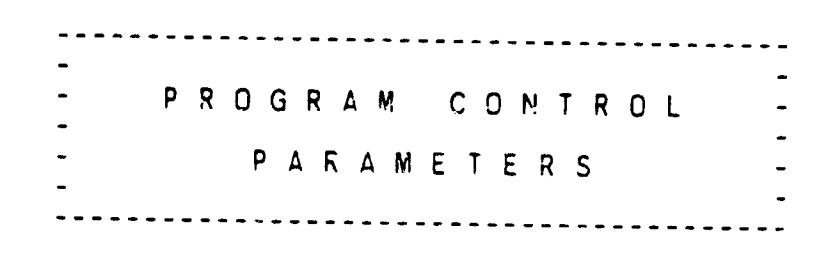

.i DO YOU WANT THIS RUN TO GENERATE A TAPE 13 FRO**M** HE ORBITER TAPE 14 AND PAYLOAD TAPE 15?

 $? Y$ <br> $+ > E$ 

**-** CONTA**MI**NATION SOURCE DEF IN IT ION

DO **Y**O**U** WAN**T** ANY SU**RF**ACES D**E**LETED?

**?** Y

CONTAMINATION SOURCE 23 \_

CON**T** \_ **M** I NAT I ON S**OU**RC**E** - d1

- in the state of the state of the state of the state of the state of the state of the state of the state of the

**ORIGINAL PAGE IS OF P**OOR O\_:**'**;!:.**L;T**Y

## **-** DEFI**N**I**T**ION °

YOU **H**AVE TWO OP**T**IONS FOR ZEROING OUT SURFACES**.**

- 1**)** I**F** YOU KNOWTHE SEQUENC**E**NU**MB**ER(NO**T T**HE **N**ODE NU**M**BER**)** i **OF** F**HE** S**URF**A**CE(**S**) TO BE E**LI**M**I**N**A**TED**, **YOU C**A**N** I**NPUT** THE NU**M**BER(S**)** DIREC**T**L**Y,** TER**M**I**N**A**T**IN**G** T**HE** LIS**T** WI**TH** "**0**"
- **2**) IF YOU KNOW THE NODE NU**M**BER, BUT NOT THE SEQUENCE NU**M**BER, YOU CAN ELECT TO REVIEW ALL NODES AND THEIR SEQUENCE NU**M**BERS, I SCREENFUL AT A TI**M**E. IF YOU SELECT THIS OPTION, REVIEW THE LIST AND JOT DOWN THE APPROPRIA**T**E SEQUENCE NU**M**BERb. A**T T**HE E**N**D OF T**H**E REVIEW, **T**HE PROGRA**M** WIL**L** PRO**M**PT YOU AS IN **1**)

CONTAMINATION SOURCE DEFINITION

INPUT SEQUENCE NUMBER(S) OF NODES TO BE ELIMINATED (TYPE O WHEN DONE)

PLEASE SELECT EI**T**HER OPTION I) OR **2**)

 $? 155$ 

 $? 1$  $\uparrow$ >E

 $\overline{?}$  $\Omega$ 

 $\uparrow$  >E

CONTAMINATION SOURCE DEFINITION

PLEASE ENTER RECEIVING SURFACE NODE NUMBERS (UP TO **2**5). ENTER 0 WHEN DONE:

NODE?

? 1**2**34 24

NO**D**E? ? 0 '**I**'>E DO YOU WANTTO **C**HANG**E**THE ORBITER DEFAU**L**T ATTITUDE**?**  $(PIICH = 0.00, YAW = 0.00, ROLL = 0.00)$ ? N  $\uparrow$ DO YOU WANT TO CHANGE THE ORBITER DEFAULT ALTITUDE?  $(ALT = 400.00 KM)$ ? N +>**E** .; **D**O YO**U** WA**N**T TO C**H**ANGE THE OR**B**ITER DEFAU**L**T VE**L**OCITY**?** (VEL = 7650. M/SEC)  $? N$ <br> $^? E$ **CRICINAL** UNEW EX OF POOR QUALITY SELECT DESIR**E**D AT**M**OSPHERE **D**E**N**SITY**"** ,\_ 1) LOW 2) **M**EDIU**M** 3) HIGH

জ্য

? 2

H I. أمير

 $\vert$ 

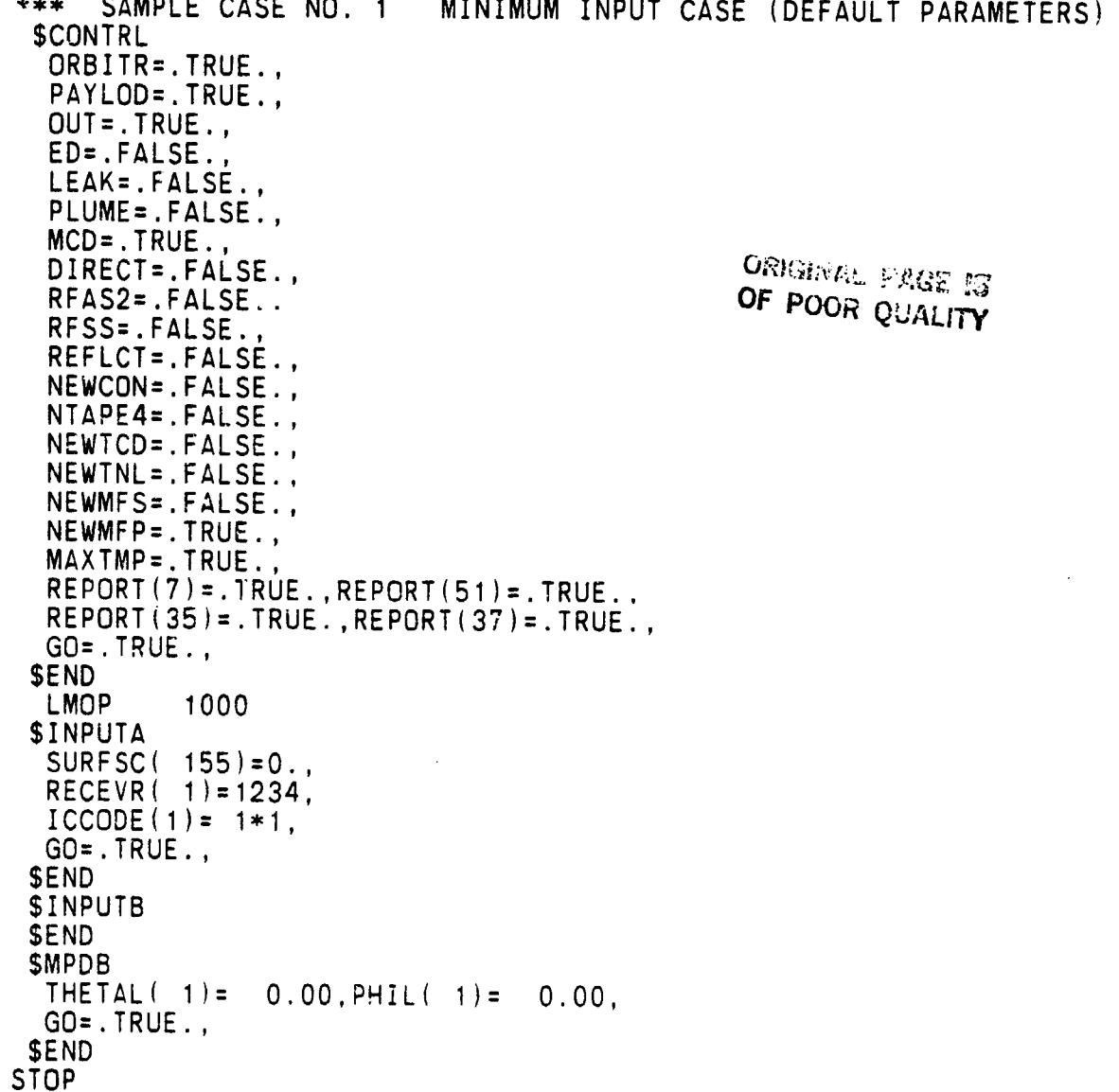

# APPENDIX B - ALL P**R**OGRAM OPTIONS SAMPLE CASE

This appendix shows the interactive dialogue that a user will encounter while developing a SPACE II input file using all program options within the preprocessor. The problem involves all contaminant sources from an Orbiter and new payload called DSCS at ten hours into a mission. The results will<br>include number column density, direct flux, return flux, and second surface include number column density, direct flux, return flux, and second surface  $\frac{1}{2}$ flux transport deposition. All surfaces will outgas and show early desorption of light gases. Additional light gases will originate from the crew cabin and two evaporator will be expelling water overboard. There is a new surface and point source not found within the data TAPES that must accompany the input file. The Orbiter is 380 km above Earth and has a ten degree pitch angle below local vertical with a zero yaw and roll angle. After the interactive dialogue is a listing of the input file for SPACE II that was made by the preprocessor.

There are about 75 questions that that user must answer to create this input file. Although this is an unusual case because the different transport mechanisms are typically handled as separate cases. It does demonstrate the variety of questions that a user will encounter. The upper limit on the number of questions will generally depend on how many surface or point sources and receiver locations are defined in the input file. If, however, all source characteristics are defined by the alternate TAPE format then the number of qu**e**stions will b**e** on th**e o**rder **o**f this sample problem. ,-

# **GRENNALL ENSER 13** OF POOR QUALITY

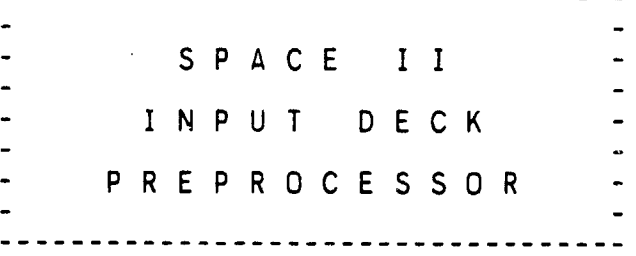

DO YOU NEED INSTRUCTIONS (YES/NO)?

المراجع المواقعة<br>المراجع

 $? N$  $\uparrow$  >E

INPUT TITLE FOR THIS CASE (UP TO 72 CHARACTERS):

? \*\*\* SAMPLE CASE - EXERCISE ALL PROGRAM OPTIONS \*\*\*  $\uparrow$  >E

> PROGRAM CONTROL PARAMETERS

DO YOU WANT THE ORBITER CONFIGURATION ACTIVATED?

 $? Y$  $\uparrow$ >E

> PROGRAM CONTROL PARAMETERS

ORIGINAL PAGE IS OF POOR QUALITY

DO YOU WANT A PAYLOAD CONFIGURATION ACTIVATED?  $?$  Y<br> $^?$  Y FROGRAM CONTROL PARAMETERS WHICH OF THE FOLLOWING PAYLOAD CONFIGURATIONS DO YOU WISH: 1) LMOP  $2)$ SMTP  $3)$  FIVP  $4)$  P80-1 5) DSP/IUS 6) NEW CONFIGURATION  $?$  6<br> $\uparrow$  > E PROGRAM CONTROL **PARAMETERS** WHAT IS THE NAME OF THE PAYLOAD (6 LETTERS MAX)? ? DSCS  $\uparrow$  >E

وأساء والمناقص

 $\mathcal{L}^{\mathcal{C}}$ 

PROGRAM CONTROL **PARAMETERS**  $29 - -$ 

۰,

# ORIGNAL PAGE E OF POOR QUALITY

IN WHAT RANGE ARE THE PAYLOAD NODE NUMBERS?

ष्ट*र दुक्*र

- 1) 1000-1999 2) 2000-2999
- $\begin{array}{c} 3) \\ 3000 3999 \\ 4) \\ 4000 4999 \end{array}$
- 

 $? 1$  $\overline{1}$ 

 $\omega^2$ 

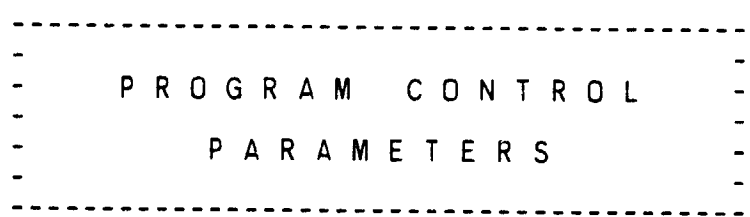

HOW WILL PAYLOAD CONFIGURATION BE INPUT?

1) VIA TAPE 4

2) VIA USER INPUT (THIS SESSION)

 $? 2$  $\uparrow$  >E

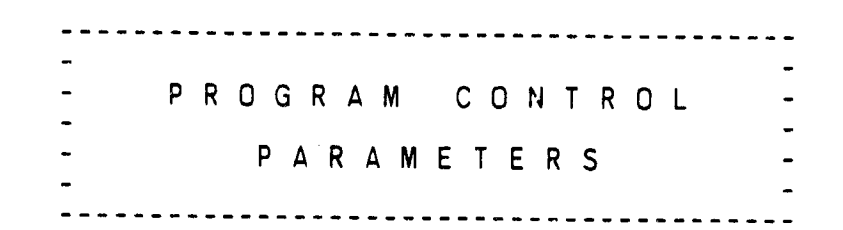

ARE SURFACE SOURCES TO BE ACTIVATED?

 $? Y$  $\uparrow$  >E

> PROGRAM CONTROL **PARAMETERS**

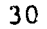

ORMELL DROP TO OF POCK COUNTY

imm

, L.

SELECT FROM THE FOLLOWING LIST:

وأباديكم بالمحاصر

I) OUTGASSING ONLY 2) EARLY **D**ESORPTIONONL**Y**

- 3) CABIN LEAKAGE ONLY
- 4) OUTGASSING+ EARLY DESORPTION
- 5) OUTGASSING+ CABIN LEAKAGE
- 6) EARLY DESORPTION + CABIN LEAKAGE
- ?) OUTGASSlNG + EARLY DESORPTION+ CABIN LEAKAGE

 $\frac{1}{2}$  $\lambda$ E

)

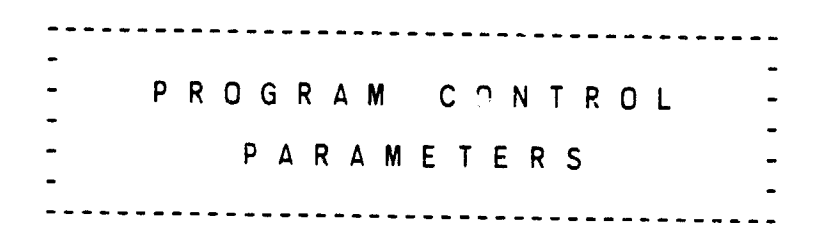

DO YOU WANT MULTIPLE REFLECTIONS EVALUATED?

 $? Y$ 

HOW MANY REFLECTIONS ARE DESIRED?

, ? 4 \_>E

i

m

l\_ **-** PROGRAM C ON T ROL **-**  $\bullet$  . The contract of the contract of  $\bullet$  , we can also assume that the contract of the contract of the contract of the contract of the contract of the contract of the contract of the contract of the contract of the con i\_**.** - P **A R** A **M E T** E R S - \_ i - **"** !\_LI ............................................

DO YOU WANT ANY ORBITER ENGINES OR VENTS ACTIVATED?

**ORIGHEAL PAGE 27** OF POOR QUALITY

d

I

- PROGR**A**M CONTROL **-** PARAMETERS

DO YOU WANT TO INPUT NEW POINT SOURCES?

? Y

HOW MANY NEW POINT SOURCES WILL THERE BE?

? **1**  $+5E$ 

**II**

!

-------------------------------------PROGRAM CONTROL P A R A M E T E R S

SELECT TYPE(S) OF ANALYSIS DESIRED: (T**Y**PE 0 WHEN DONE)

A.

I) **M**ASS CO**LU**MN DENSITY (MCD) ALONG A LINE OF SIGH**T** 2) DIRECT FLUX AND/OR DEPOSITION ON A RECEIVING SURFACE i 3) RETURN FLUX/DEPOSITION DUE TO A**M**BIENT SCATTERING 4) RETURN FLUX/DEPOSITION DUE TO SELF SCATTERING

 $32$ 

 $\dddot{\bullet}$ 

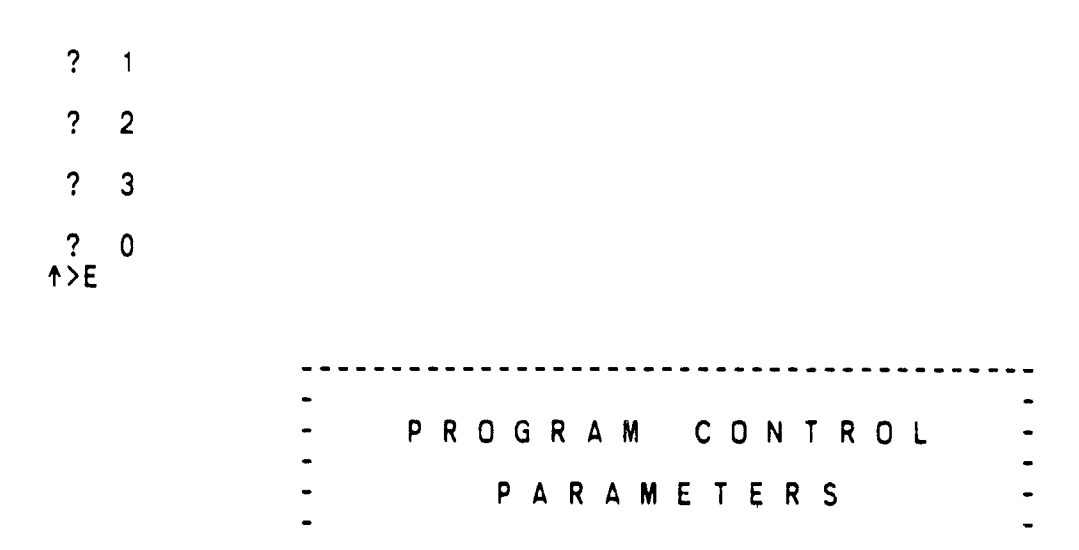
## ORIGINAL FACE IS OF POOR QUALITY

WHICH OF THE FOLLOWING THERMAL PROFILES FROM TAPE 10 SHOULD BE USED FOR THIS CASE:

 $\sum_{i=1}^n \frac{1}{2} \sum_{i=1}^n \frac{1}{2} \sum_{i=1}^n \frac{1}{2} \sum_{i=1}^n \frac{1}{2} \sum_{i=1}^n \frac{1}{2} \sum_{i=1}^n \frac{1}{2} \sum_{i=1}^n \frac{1}{2} \sum_{i=1}^n \frac{1}{2} \sum_{i=1}^n \frac{1}{2} \sum_{i=1}^n \frac{1}{2} \sum_{i=1}^n \frac{1}{2} \sum_{i=1}^n \frac{1}{2} \sum_{i=1}^n \frac{1}{2} \sum_{i=1}^n \frac{$ 

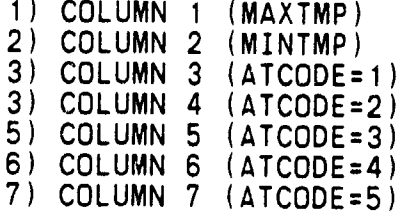

 $? 1$  $\uparrow$  > E

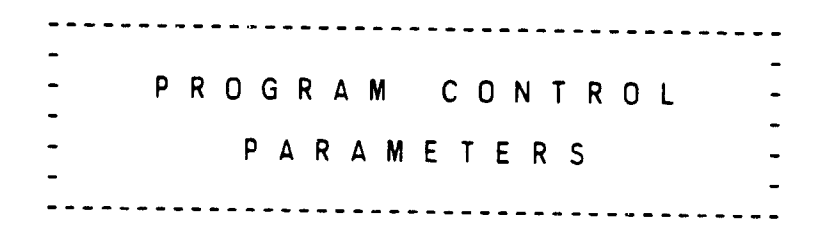

CO YOU WANT TO INPUT THERMAL DATA IN ADDITION TO THAT CONTAINED ON TAPE 10?

 $? N$ <br> $^? E$ 

PROGRAM CONTROL PARAMETERS

DO YOU WANT THIS RUN TO GENERATE A TAPE 13 FROM<br>THE ORBITER TAPE 14 AND PAYLOAD TAPE 15?

 $? Y$  $\uparrow$  >E

 $\mathcal{F}(\mathbf{x})$ 

-31

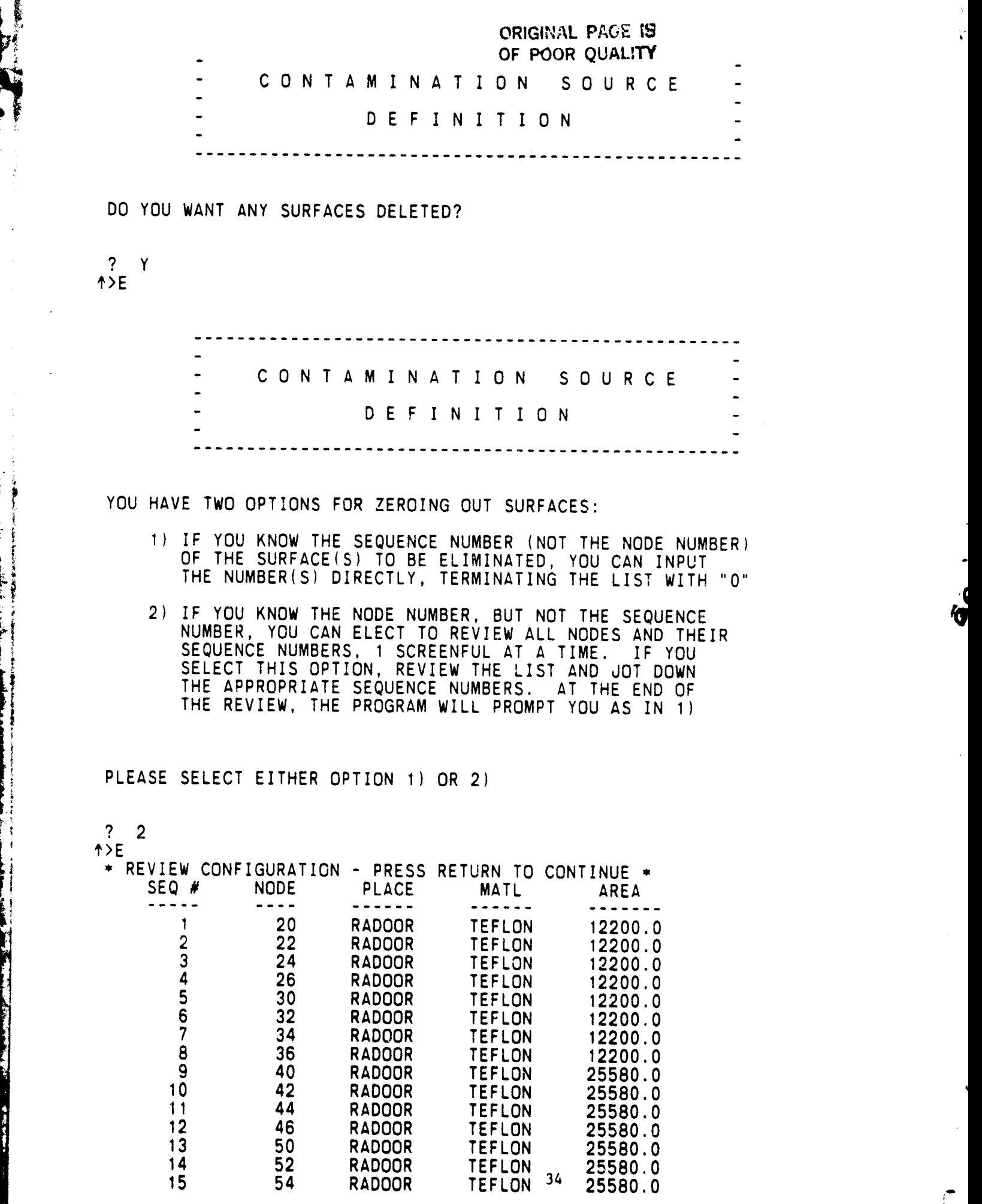

್ಲ

 $\mathcal{R}^{\text{c}}$  by

T,

## ORIGHAL PAOS **13**<br>OF POOR QUALITY

 $\overline{\phantom{a}}$ 

 $\mathbf{I}$ 

J.

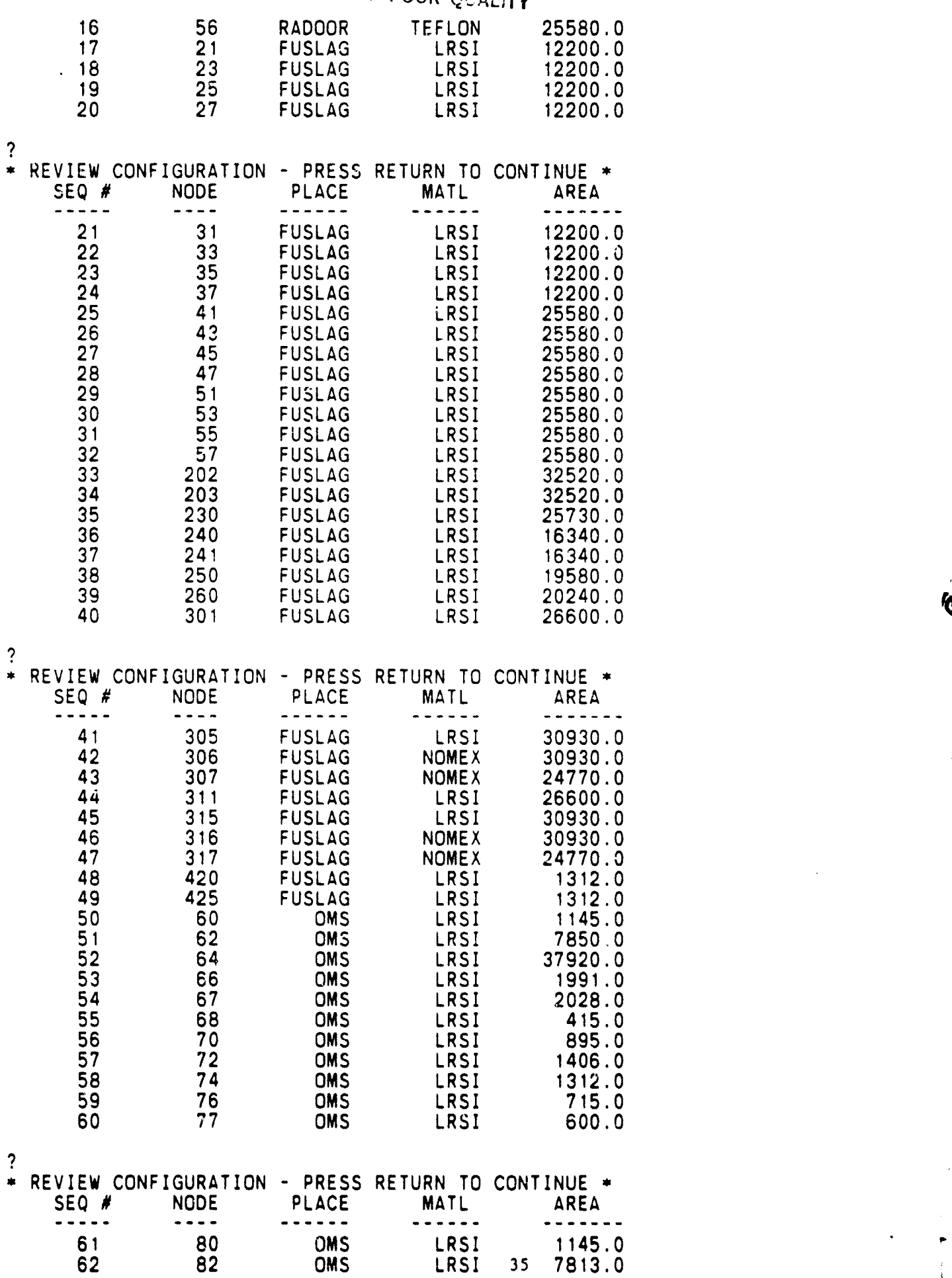

**I I II II II III IIII** -- **II I H**i**ll I** .... \_'**:**\_' " '\_ ........... \_

t

J.

G

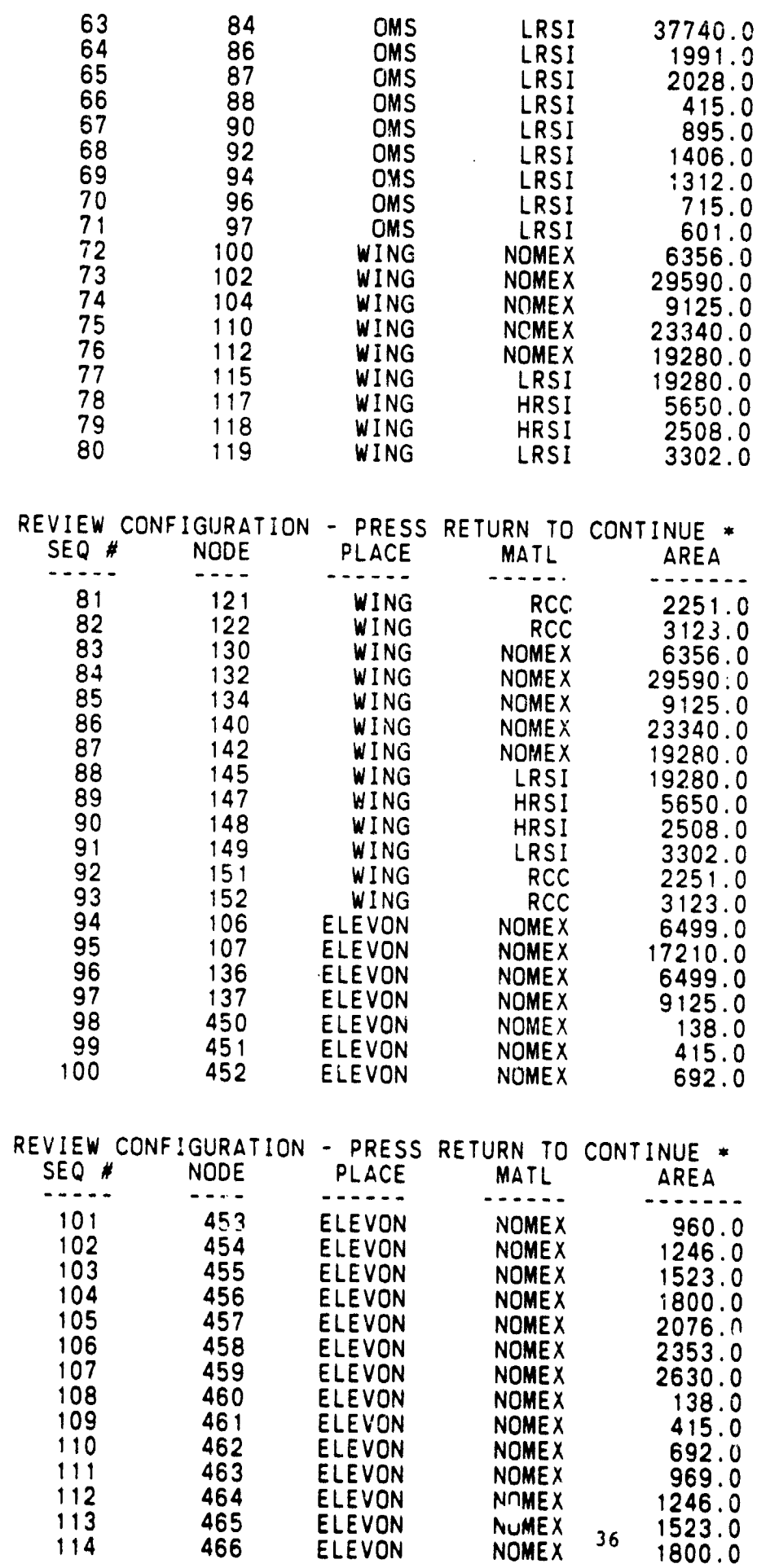

 $\sim$   $\sim$ 

 $\frac{1}{2} \nabla$ 

f

Ĩ

Į.  $\mathbf{h}_{\mathrm{eff}}$ 

ý

 $\frac{?}{*}$ 

 $\frac{1}{4} \frac{1}{2} \log_2$ 

ेरा क्

Ì.

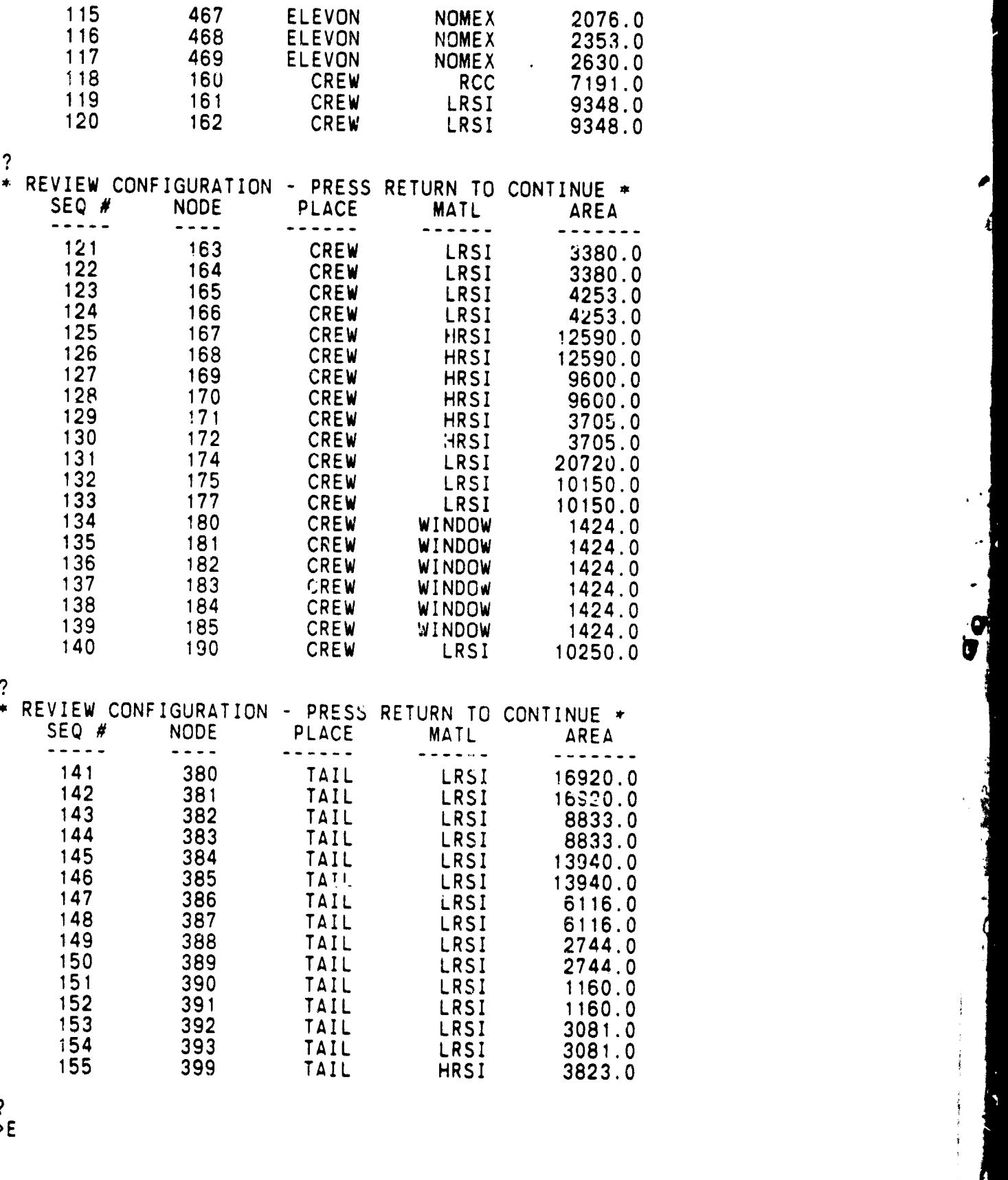

b

CONTAMINATION SOURCE **DEFINITION** 37

<u>i :: marian in de consta</u>

 $\begin{array}{c} ? \\ \uparrow > \end{array}$ 

 $\mathbb{C} \times \mathbb{C}$ 

INPUT S**E**QU**EN**CE **N**U**M**BER(S) OF **N**O**D**ES TO BE i ELI**M**I**N**ATED (TYPE OWHE**N** DONE)  $\sim$  101  $\sim$  101 **?** 0 CONTAMINATION SOURCE DEFINITION DO YO**U** WANT ANY SU**R**FACES TO BE DELETED AS SECO**N**D SURFACE SOURCES?  $?Y$  $A \rightarrow E$ <u>. . . . . . . . . . . . . . . .</u> CONTAMINATION SOURCE DEFINITION YOU HAVE TWO OPTIONS FOR ZEROING OUT SURFACES: I) IF YOU KNOW THE SEQUENCE NU**M**BER (NOT THE NODE NU**M**BER) : OF THE SURFACE(S) TO BE ELI**M**INATED, YOU CAN INPUT ii THE NU**M**BER(S) DIRECTLY TER**M**INATING THE LIST WITH "0" '! 2) IF YOU **K**NOW THE NODE NU**M**BER, BUT NOT THE SEQUENCE i! NU**M**BER, YOU CAN ELECT TO REVIEW ALL NODES AND THEIR SEQUENCE NU**M**BERS, I SCREENFUL AT A TI**M**E. IF YOU SELECT THIS OPTION, REVIEW THE LIST AND dOT DOWN THE APPROPRIATE SEQUENCE NU**M**BERS. AT THE END OF THE R**E**VIEW, THE PROGRA**M** WILL PRO**M**PT YOU AS IN I) PLEASE SELECT EITHER OPTION I) OR **2**)

<u>प्</u>राप्

 $? 1$ ↑>E

38

i"

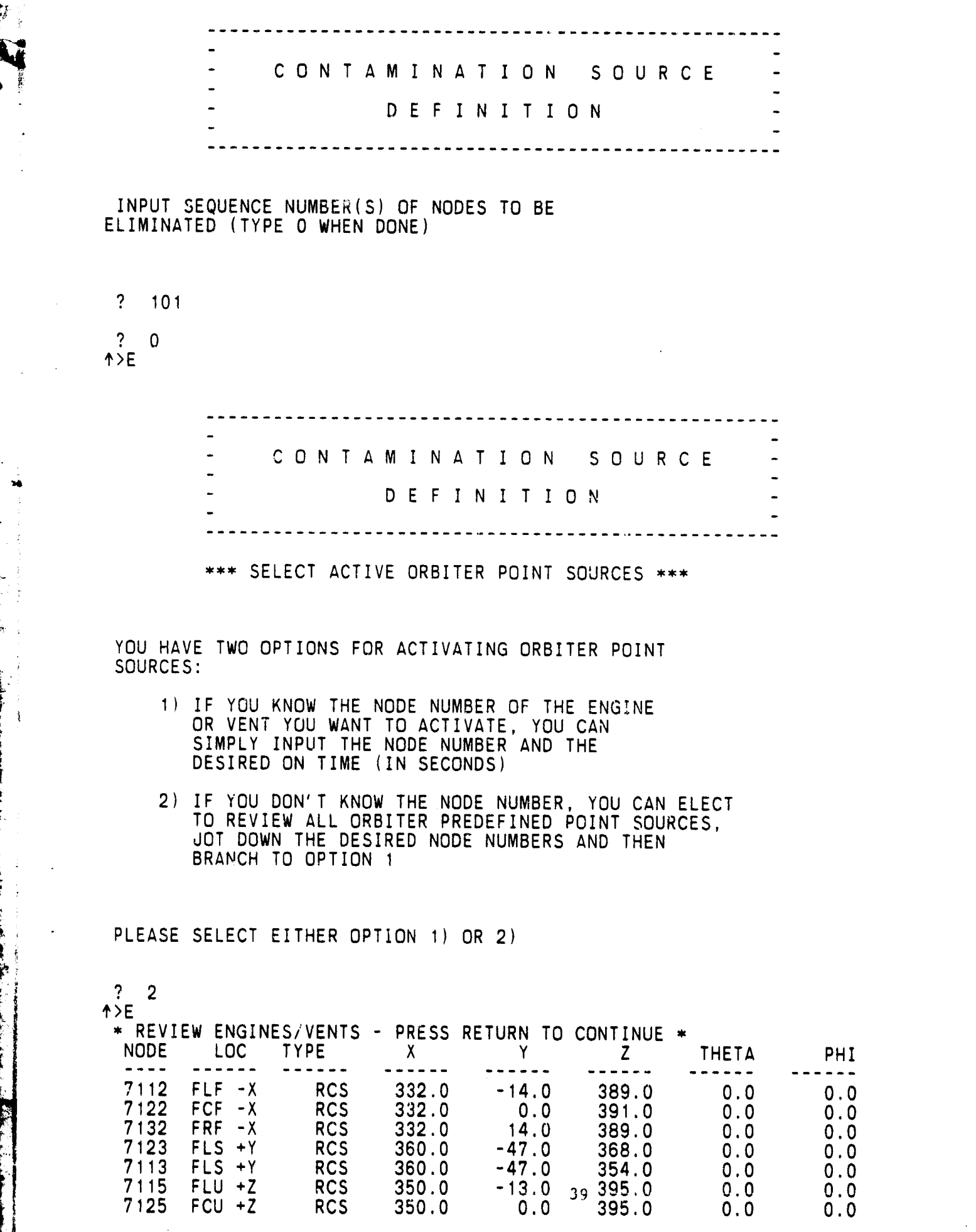

i¸¸

I

 $\frac{1}{2}$ 

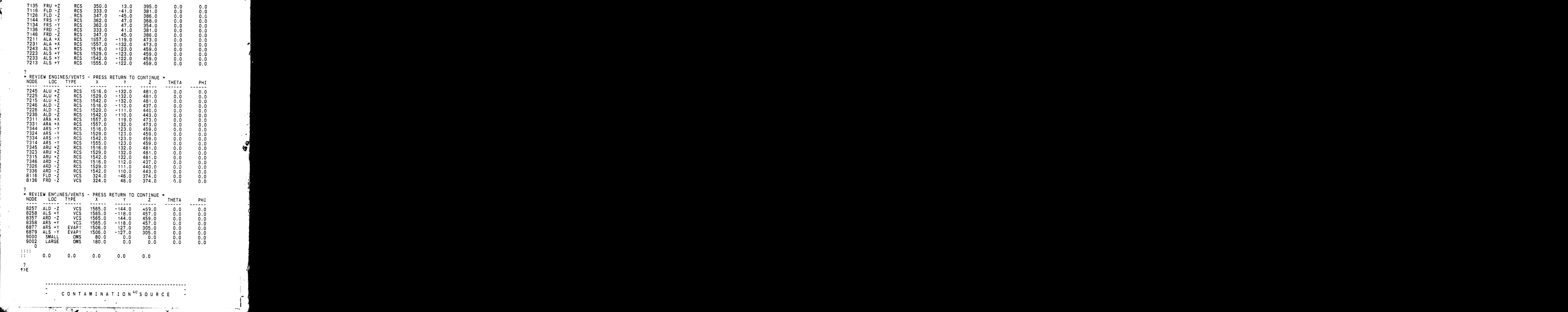

 $\sum_{i=1}^{n}$ 

## DEFINITION

INPUT NODE NUMBER OF ORBITER ENGINE OR VENT YOU WANT ACTIVATED (ENTER O TO TERMINATE)

? 6877

INPUT POINT SOURCE ON TIME (IN SECONDS)

<u>प्रदेश</u>

 $? 1.0$ 

INPUT NODE NU**M**BER OF O**R**BITER ENGINE OR VENT YOU WANT ACTIVATED (ENTER 0 TO TERMINATE)

6879

INPUT POINT SOURCE ON TI**M**E (IN SECONDS) ..

\_' ? **1**.**0**

!i INPUT NODE NU**M**BER OF ORBITER ENGINE OR VENT YOU **.**\_ WANT ACTIVATED (ENTER 0 TO TER**M**INATE)

 $? \quad 0$  $\uparrow$  >E

!

**i**

CONTAMINATION SOURCE DEFINITION

NEW POINT SOURCE INPUTS -

INPUT NODE NUMBER OF NEW ENGINE OR VENT YOU WANT ACTIVATED (ENTER 0 TO TERMINATE)

\_\_J!\_"l.\_ WANT ACTIVATED (ENTER 0 TO TER**M**INATE)

INPUT POINT SOURCE ON TIME (IN SECONDS)

 $\overline{2}$   $\overline{4}$  $? 1.$  $\uparrow$ >E

CONTAMINATION SOURCE DEFINITION PLEASE ENTER RECEIVING SURFACE NODE NUMBERS (UP TO 25). ENTER O WHEN DONE: NODE?  $\overline{?}$ 1101 NODE?  $? 0$  $\overline{1}$ CONTAMINATION SOURCE DEFINITION DO YOU WANT THE FIELD OF VIEW OF ANY OF THE RECEIVERS LIMITED TO LESS THAN 90 DEGREES (HALF ANGLE)?  $2 Y$ INPUT RECEIVER NODE NUMBER (0 TO END)  $? 1101$ INPUT DESIRED FOV LIMITING HALF ANGLE  $? 45.$ INPUT RECEIVER NODE NUMBER (O TO END)  $? 0$  $\uparrow$ >E \*\*\* NEW SURFACE CONFIGURATION INPUTS \*\*\* INPUT NEW NODE NR. ("0" IF DONE)  $? 1101$ 42 INPUT LOCATION (6 LETTERS MAX)  $\frac{H_{\rm max}}{2}$  ,  $\omega_{\rm max}$ 

ेखाः<br>स

 $\sim$   $\lesssim$   $\sim$ 

? IUS INPUT MA**T**ERIAL (6 LETTERS **M**A**X**) ? PAINT INPUT SURFACE AREA (SQ. IN.)  $? 200.$ INPUT NEWNODE NR. ("0" IF DONE  $? 0$ \_>E \*\*\* NEW POINT SOURCE INPUTS \*\*\* NEW POINT SOURCE NU**M**BER I - NODE NU**M**BER ?200: INPUT POINT SOURCE LOCATION (6 LETTERS **M**AX) GAS INPUT POINT SOURCE TYPE (6 LETTERS **M**AX) ? VENT INPUT POINT SOURCE X-COORDINATE (INCHES) ? 1000. INPUT POINT SOURCE Y-COORDINATE (INCHES)  $? 20.$ INPUT POINT SOURCEZ-COORDINATE (INCHES) ? 4**0**0. INPUT POINT SOURCE ORIENTATION ANGLE (THETA)  $? 180.$ INPUT POINT SOURCE ORIENTATION ANGLE (PHI)

43

 $? 45.$ \_>E

```
DO YOU WANT TO CHANGE THE ORBITER DEFAULT ATTITUDE?
  (PITCH = 0.00, YAW = 0.00, ROLL = 0.00)? YENTER PITCH ANGLE IN DEGREES -
 ? -10.
 ENTER YAW ANGLE -
 ? O.
 ENTER ROLL ANGLE -
 ? O.
\uparrow >E
 DO YOU WANT TO CHANGE THE ORBITER DEFAULT ALTITUDE?
 (ALT = 400.00 KM)
 E_FER DESIRED ALTITUDE (IN KM)
 380.
\uparrowDO YOU WANT TO CHANGE THE ORBITER DEFAULT VELOCITY?
 (VEL = ?650. M/SEC)
? YENTER DESIRED VELOCITY (IN M/SEC)
? ??00.
_>E
SELECT DESIRED ATMOSPHERE DENSITY:
    1) LOW
    2 ) MEDIUM
      3) HIGH 44 i
 \overline{?}? 2
```
स्त्र

 $\overline{4}$ 

SAMPLE CASE - EXERCISE ALL PROGRAM OPTIONS \*\*\*  $* * *$ **SCONTRL** ORBITR=.TRUE., PAYLOD=.TRUE., OUT=.TRUE.,  $ED = . \text{TRUE}$ . LEAK=.TRUE., PLUME=.TRUE., ORIGINAL PAGE 19  $MCD = . TRUE.$ DIRECT=.TRUE., OF POOR OUALITY RFAS2=.TRUE., RFSS=.FALSE., REFLCT=.TRUE., NRFLCT= 4. NEWCON=.TRUE. NTAPE4=.FALSE., NEWTCD=.FALSE., NEWTNL=.FALSE., NEWMFS=.FALSE., NEWMFP=.TRUE., MAXTMP=.TRUE. REPORT(7)=.TRUE., REPORT(51)=.TRUE.,  $REPORT(21)=4*.TRUE.$  $REPORT (35) = .TRUE.$ ,  $REPORT (37) = .TRUE.$  $REPORT(45) = .TRUE.$  $GO = . TRUE.$ **SEND DSCS** 1000 **SINPUTA** SURFSC $(101)=0.$ SSURFS $(101)=0.$ PNTSC( 1)=6877,<br>PNTSC( 2)=6879,  $PNTSC(3)=7200,$  $ONTIME(1) =$  $1.00$  $ONTIME(2) =$  $1.00,$  $ONTIME(3) =$ .1.00 NEWPL( $3$ )=.TRUE.,<br>RECEVR( $1$ )=1101,  $ICCODE(1) = 1*2,$  $FOVANG(1) = 45.00$ .  $GO = . TRUE.$ **SEND** 156 1101 IUS PAINT  $200.0$ 3 7200 GAS **VENT**  $1000.0$  $20.0$ 400.0 180.0 99999 **SINPUTB SEND SMPDB** PITCH=-10.00.  $YAW = 0.00.$  $ROLL = 0.00,$ ALT=380.00,  $VA = 7700.0$ . THETAL( $1$ )=  $0.00,$  FHIL(  $1) = 0.00$ ,  $GO = . \text{TRUE.}$ **SEND STOP** 

## APPENDIX C - PROGRAM LISTING

स्ट्र

This appendix contains a listing of the SPACE II preprocessor source code.

 $\overline{\phantom{a}}$ 

ORIGINAL PAGE IS OF POOR OUFLITY

জা

PROGRAM SPACEP(INPUT, OUTPUT, TAPE5=INPUT, TAPE6=OUTPUT, TAPE1) 0001 0001 0001 0001 0001 SPACE II INPUT DECK PREPROCESSOR  $0001$ 0001 \*\*\*\*\*\*\*\*\*\*\*\*\*\*\*\*\*\*\*\*\*\* 0001 0001 MARTIN MARIETTA AEROSPACE 0001 - DESIGNED AND CODED BY DENVER DIVISION 0002 J. C. PIZZICAROLI AUGUST 1983 0002  $P.0. B0X 179$ DENVER, COLORADO 80201 0002 0002 0002 COMMON / CNTRL/ ORBITR, PAYLOD, 0002 OUT, ED, LEAK, PLUME, MCD, DIRECT, RFAS2, RFSS, REFLCT, NRFLCT, NEWCON, NTAPE4, NEWTCD, NEWTNL, NEWMES, NEWMEP, 0002 0002 MINTMP, MAXTMP, ATCODE, R41DEP, GO, REPORT(70) 0003<br>COMMON/CONFIG/ SURFSC(300), SSURFS(300), PNTSC(50), NEWPL(50),0003 ONTIME(50), RECEVR(25), ICCODE, FOVANG(25), 0003 SEPTE<sub>1</sub> ADSURF, NEWDAT, NNEWPL, 0003 AL, KTOTAL, NORBPL. ISURF(300).0003 ISSU'... (300) COMMON/CHANGE/ CHNGES, CHNGEK, CHNGEP, CHNGPL<br>COMMON /RATES/ RATE(25,10), TAU(25,10), TSTART(3), TSTOP(3), 0003 0003 AGEORB, AGEPLD, MOUT1, MOUT2, MED1, 0003 MED2, 0003 M<sub>1</sub>,  $M2$ , AMBWT, AMBDIA, TSTARR. MACH. 0004 TIME<sub>00</sub> COMMON / GRBIT/ 0004 ALT, PITCH, VA. YAW. ROLL, SUNL. 0004 SUNM, **SUNH** /GEOM/ XORGIN, YORGIN, ZORGIN, X0(25), Y0(25), Z0(25), **COMMON** 0004 ALPHA(25), BETA(25), GAMMA(25) 0004 COMMON /INTEG/THETAL(25), 0004 PHIL(25), THETA1(25), THETA2(25), DTHETA(25), PHI1(25), PHI2(25), DPHI(25),  $0004$ DOMEGA (25), 0004  $DS(25)$ , RMAX. NTHETA, 0004 **NPHI** COMMON /TEMPS/ TEMP(2000) 0004 COMMON/PLUMES/ PLUMEC(10,25), SPECMF(10,25), CXLOC(50), CYLOC(50), 0005  $CZLOC(SO)$ , CTHETA(50), CPHI(50), 0005 CIDENT(50) COMMON/MOLEC/  $MOLWT(10)$ ,  $DIA(10)$ 0005 COMMON /SURFS/IDENT(300), AREA(300) 0005 COMMON/CHAR/ITITLE(72), IRSPNS(80), NEWNAM(6), LTYPE(25), KINDS(25), PLACE(30), SPECIE(10), SECT(300), 0005 0005 MATRL(300), 0005 NAMEPL, CLOC(50), CTYPE(50), 0005 NPLUME(25) COMMON/CHFLAG/ CHATT, 0005 CHALT, CHVEL, CHSUN, CHDS, CHORIG, 0006 CHTIM, CHWT. CHDIA, CHLOC(25), CHVIEW(25), CHRATE(25, 10), CHTAU(25, 10), 0006 CHPLUM (10,25), CHMF (10,25) 0006 COMMON/INDX/ INDXSP(25), INDXK(25), INDXP(30), INDXPL(25), 0006 0006 INDXJT, COMMON/NUCON/NUSECT(6.300), NUMATL(6.300), NULOC(6.50), INDXXT 0006 NUTYPE(6.50), NUSPEC(6.10), NUKIND(6.25), 0006 NUPLAC(6,30), NUNPLM(6,25) 0006 0006 REAL ONTIME, MACH, MOLWT 0006 0007

INTEGER SURFSC, SSURFS, PNTSC, RECEVR, ITITLE, LTYPE. KINDS, 0007 PLACE, SPECIE, SECT, MATRL, ATCODE, SERIES, CIDENT. 0007 CTYPE, CHNGES, CHNGEK, CHNGEP, CHNGPL CLOC. 0007 OUT, LOGICAL ORBITR, PAYLOD, ED, LEAK, PLUME, MCD. 0007 RFSS, DIRECT. RFAS2, REFLCT, NEWCON, NTAPE4, NEWTCD, 0007 NEWTNL. NEWMFS, NEWMFP, MINTMP, MAXTMP, REPORT, GO. 0007 NEWPL, SUNL, ADSURF, SUNM. SUNH. R41DEP, NEWDAT, 0007 CHATT, CHALT, CHVEL, CHSUN, CHDS, CHORIG. CHLOC. 0007 CHVIEW. CHTIM, CHRATE, CHTAU, CHAGE, CHPLUM. CHMF, 0007 CHWT. CHINDX. CHDIA. INDXSP. INDXK. INDXP. INDXPL 0008 0008 0008 .. PERFORM INITIALIZATION OF DEFAULT VALUES, CONSTANTS, COEFFICIENTS, ET0008 0008 CALL INIT 0008 0008 ..WRITE PROGRAM HEADER TO SCREEN 0008 ORIGINAL PACE IS 0008 OF POOR QUALITY CALL HEADER(1) 0009 0009 .. PROVIDE PROGRAM INSTRUCTIONS IF DESIRED 0009 0009 WRITE(6,5010) 0009 6010 FORMAT(/////1X,35HDO YOU NEED INSTRUCTIONS (YES/NO)?) 0009 CALL KYBDIN(IRSPNS, 3, ITYPE, IVALUE, FVALUE, IFIRST, ILAST) 0009 IF(IRSPNS(IFIRST).EQ.1HY) CALL TEACH 0009 0009 ..- BEGIN THE INTERACTIVE QUESTION/ANSWER DIALOGUE PROCESS -0009 0010 .. ASK FOR THE TITLE OF THE USER'S ANALYSIS INPUT DECK 0010 0010 100 CALL CLEAR 0010 WRITE(6,6020) 0010 6020 FORMAT(/////1X.48HINPUT TITLE FOR THIS CASE (UP TO 72 CHARACTERS):0010  $+ / /$ 0010 CALL KYBDIN(IRSPNS, 3, ITYPE, IVALUE, FVALUE, IFIRST, ILAST)  $0010$  $I = IFIRST - 1$ 0010 DO 110 N=1,72 0010 ITITLE(N) = IRSPNS(I + N) 0011 110 CONTINUE 0011  $0011$ .. COLLECT INPUTS FOR NAMELIST \$CONTRL 0011 0011 200 CALL CONTRL  $0011$  $0011$ .. COLLECT INPUTS FOR NAMELIST \$INPUTA  $0011$  $0011$ 300 CALL INPUTA  $0011$ 0012 .. IF NEW CONFIGURATION DATA IS REQUESTED, PROMPT FOR THE APPROPRIATE IN0012 0012 400 NEWDAT = . FALSE. 0012 DO 410 K=1,50 0012  $IF(NEWPL(K)) NEWDAT = .TRUE.$ 0012 410 CONTINUE 0012 IF (NEWDAT.OR.NEWCON) CALL ADDCON 0012 0012 .. COLLECT INPUTS FOR NAMELIST \$INPUTB 0012 0013 500 CALL INPUTB 0013 48 0013

 $0013$ ..MODIFY ANY SPECIES, KINDS, PLACE OR PLUME CARDS PER USER REQUESTS 0013 0013 600 NCHG = CHNGES + CHNGEK + CHNGEP + CHNGPL 0013 IF (NCHG.GT.O) CALL ADDATA  $0013$ .. IF REQUESTED, ACCEPT NEW SURFACE TEMPERATURE INPUTS, EITHER VIA 0013 0013 ..FORMATTED CARDS OR VIA WAMELIST \$INPUTC 0014 0014 700 IF (NEWTCD.OR.NEWTNL) CALL ADDTMP 0014 0014 .. COLLECT INPUTS FOR NAMELIST SMPDB 0014 0014 800 CALL MPDB 0014 .. IF REQUESTED, ACCEPT INPUTS FOR FORMATTED BODY-BODY VIEWFACTOR CARDS 0014  $0014$ 0014 900 IF (NEWMES) CALL ADDVES 0015 0015 ..- DONE - NOW BUILD THE SPACE II INPUT DATA FILE  $0015$ ORIGINAL PAGE 19 0015 1000 CALL BUILD OF POOR QUALITY 0015 0015 **STOP** 0015 **END** 0015 SUBROUTINE CONTRL 0015  $0015$ 0016 INPUT FOR CONTRL 0016 COLLECT 0016 INITIALIZATION 0016 A D D I T I O N A L 0016 0016 0016 0016 OUT, ED, PLUME. 0016 LEAK, COMMON / CNTRL/ ORBITR, PAYLOD, RFAS2, RFSS, REFLCT, NRFLCT, MCD, DIRECT, 0017 NEWCON, NTAPE4, NEWTCD, NEWTNL, NEWMFS, NEWMFP, 0017 MAXTMP, ATCODE, R41DEP, GO, REPORT(70) 0017 MINTMP, COMMON/CONFIG/ SURFSC(300), SSURFS(300), PNTSC(50), NEWPL(50).0017 ONTIME(50), RECEVR(25), FOVANG(25), 3017 ICCODE, NEWDAT, ADSURF, NNEWPL, 0017 SERIES. KTOTAL, NORBPL, ISURF(300).0017 JTOTAL,  $0017$ ISSURF(300) 0017 COMMON/CHANGE/ CHNGES, CHNGEK, CHNGEP, CHNGPL CO<sub>17</sub> COMMON /RATES/ RATE(25, 10), TAU(25, 10), TSTART(3), TSTOP(3), AGEORB, AGEPLD, MOUT1, MOUT2, MED1, MED<sub>2</sub>. 0018  $M2.$ AMBWT, AMBDIA, TSTARR, MACH. 0018  $M1.$ 0018 **TIMEOO** VA. ROLL. ALT. PITCH. YAW. SUNL. 0018 COMMON / ORBIT/ 0018 **SUNH** SUNM. COMMON /GEOM/ XORGIN, YORGIN, ZORGIN, X0(25), Y0(25), Z0(25), 0018  $ALPHA(25)$ , GAMMA(25)  $BETA(25)$ . 0018 PHIL(25), THETA1(25), THETA2(25), COMMON /INTEG/THETAL(25), 0018 DTHETA(25), DPHI(25), PHI1(25), PHI2(25), 0018 DOMEGA(25), DS(25). RMAX. NTHETA. 0018 **NPHI**  $00:9$ COMMON /TEMPS/ TEMP(2000) 0019 COMMON/PLUMES/ PLUMEC(10,25), SPECMF(10,25), CXLOC(50), CYLOC(50), 0019  $CLOC(50)$ ,  $CTHETA(50)$ ,  $CPHI(50)$ , 0019 CIDENT(50) 0019 49

COM**M**ON/**M**OLEC/ **M**OLWT(I**O**), **D**I**A**(**IO**) **0**01**9** COMMON /SURFS/IDENT(300), AREA(300)<br>COMMON/CHAR/ITITLE(72), IRSPNS(80), NEWNAM(6), LTYPE(25), 0019<br>KINDS(25), PLACE(30), SPECIE(10), SECT(300), 0019 b **+** KINDS**(**25)**,** P**L**ACE(3**0**), SPECIE(IO), SECT**(3**00), 001**9 MATRL(300), NAMEPL, CLOC(50), CTYPE(50), 0019**<br>NPLUME(25) 0020 NPLUME(25)<br>G/ CHATT, CHALT, CHVEL, CHSUN, CHDS,CHORIG, COM**M**ON/CHFLA**G**/ CHATT, CHALT, CHVEL, CHSUN, CHDS,CHORIG, 0020 **+** C**HT**I**M**, C**H**AGE, C**H**INDX, CNWT**,** CHDIA, CHLOC(25), 0020 CHVIEW(25), CHRATE(25,10), CHTAU(25,10), 0020<br>CHPLUM(10,25), CHMF(10,25) 0020 CHPLUM(10,25), CHMF(10,25)<br>COMMON/INDX/ INDXSP(25), INDXK(25), INDXP(30), INDXPL(25). 0020 INDXSP(25), INDXK(25), INDXP(30), INDXPL(25), 0020<br>INDXJT, INDXKT 0020 + INDXJT, INDXXT 0020 COM**M**ON/NUCON/NUSECT(6,300), NU**M**ATL(6,300), NULOC(6,50), 0020 **N**USPEC(**6,10)**, **N**UKI**N**D(**6**,25**)**, 0020 **N**U**T**YP**E**(**6**,**5**O**)**, **+ NU**P**L**A**C**(**6,30**), **NUN**P**LM**(**6**,2**5**) **00**2**0 0**02**1 RE**A**L** O**NT**I**M**E, **M**AC**H**, **MOL**W**T 00**2**1** I**NT**E**G**E**R SUR**F**SC S**S**UR**F**S** P**NTS**C R**ECEVR** I**T**I**TL**E L**TY**PE, **K**I**ND**S, **00**2**1** + PLACE S**P**ECIE SECT **M**ATRL ATCgDE SERIES, C!DE**N**T, 002**1** + CTYPE, CHNGES, CHNGEK, CHNGEP, CHNGPL 0021<br>+ PAYLOD, 0UT, eD, LEAK, PLUME, MCD, 0021 LOGICAL ORBITR, PAYLOD, OUT, ED, LEAK, PLUME, MCD, 0021<br>DIRECT, RFAS2, RFSS, REFLCT, NEWCON, NTAPE4, NEWTCD, 0021 DIRECT, RFAS2, RFSS,REFLCT,NEWCON,NTAPE4,NEWTCD, 0021<br>NEWTNL,NEWMFS,NEWMFP,MINTMP,MAXTMP,REPORT, GO, 0021 + NEWTNL NEW**M**FS NEWMFP **M**INT**M**P MAXTMP REPORT GO, 0021 SUN**L** SU**N**M SUN**H** R**41**DEP NEWDAT ADSURF, 002**1 N**EWP**L** CHATT, CHALT, CHVEL, CHSUN, CHDS, CHORIG, CHLOC, 0021<br>CHVIEW, CHTIM, CHRATE, CHTAU, CHAGE, CHPLUM, CHMF, 0022 + CHVIEW CHTI**M** CHRATE CHTAU CHAGE CHPLU**M** CH**M**F, 0022 CHDIA, INDXSP. **0**022 " **0**022 0022 ;i **C**A**LL CL**EAR O\_Gt\_A**L** PAQE **l**i 0022 **00**22 \_ CA**LL H**EA**DE**R(2) O**F POOR** Q**U**A**L**rrY **00**22 **00**22 i **D**ET**ERM**I**N**E IF **TH**E **O**P**B**I**T**ER I**S TO B**E A**CT**IVA**T**E**D 00**22 **00**22 **; 100** W**R**ITE(**6 6010**) **00**2**3** 6010 F**O**R**M**AT(//1X**,**48**H**D**O** YOU WANT **TH**E ORBI**T**ER CO**NF**I**G**URATION ACTIVATED?/) 0023 CALL KYBDIN(IRSPNS,3,1TYPE,IVALUE,FVALUE,IFIRST,ILAST) 0023 ORBITR = .TRUE. 0023<br>IF(IRSPNS(IFIRST).EQ.1HN) ORBITR=.FALSE. 0023 IF(IRSPNS(IFIRST).EQ.1HN) ORBITR=.FALSE. 0023<br>0023 SEE IF A PAYLOAD CONFIGURATION IS TO BE ADDED IN 00**23 C**A**LL CLEAR 0**02**3** \_; **CALL H**E**A**DER(2) 00**23 r**; W**RITE(6,6020) 0024** [I 6020 **F**OR**M**AT\_//1X**,46H**DO YOU WANT A **P**AYLOAD **C**ONFIGURATION ACTIV**A**TED?/) 002**4** CALL KYBDIN(IRSPNS,3,ITYPE,IVALUE,FVALUE,IFIRST,ILAST) 0024<br>IF(IRSPNS(IFIRST).EQ.1HY) PAYLOD = .TRUE. IF(IRSPNS(IFIRST).EQ. **I**HY) PAYLOD = **.**TRUE. 0024 IF(PAYLOD) GO TO !10 0024<br>IF(ORBITR) GO TO 250 0024  $IF(ORBITR)$  GO TO 250 CALL CLEAR 0024 CALL HEADER(2) 0024<br>
WRITE(6,6025) 0024 WRITE(**B**,**6**02**5**) 0024 6025 FOR**M**AT(//IX,**3**8HIS THIS TO BE A POIN**T** SOURCE ONLY RUN?/) 0024 CALL KYBDIN(IRSPNS,3,ITYPE,IVALUE,FVALUE,IFIRST,ILAST) 0025<br>IF(IRSPNS(IFIRST).NE.1HY) GO TO 105 IF(IRSPNS(IFIRST).NE.**I**HY) GO **TO** 105 0**02**5 NEWCON = **.**TRUE. **002**5 **G**O **T**O **50**0 **00**2**5** 1**0**5 W**R**I**TE(6**,**6**0**3**0**)** 5**0 00**\_**5 603**0 **FORM**A**T(**/1**X**, **0025 +6OH**,,, **E**I**THER THE ORB**I**TER** A**ND**/O**R** A **P**A**YL**OA**DM**US**T BE** S**ELECTED**,=**,) 00**25

 $\overline{\phantom{a}}$ 

1<br>1<br>1<br>1

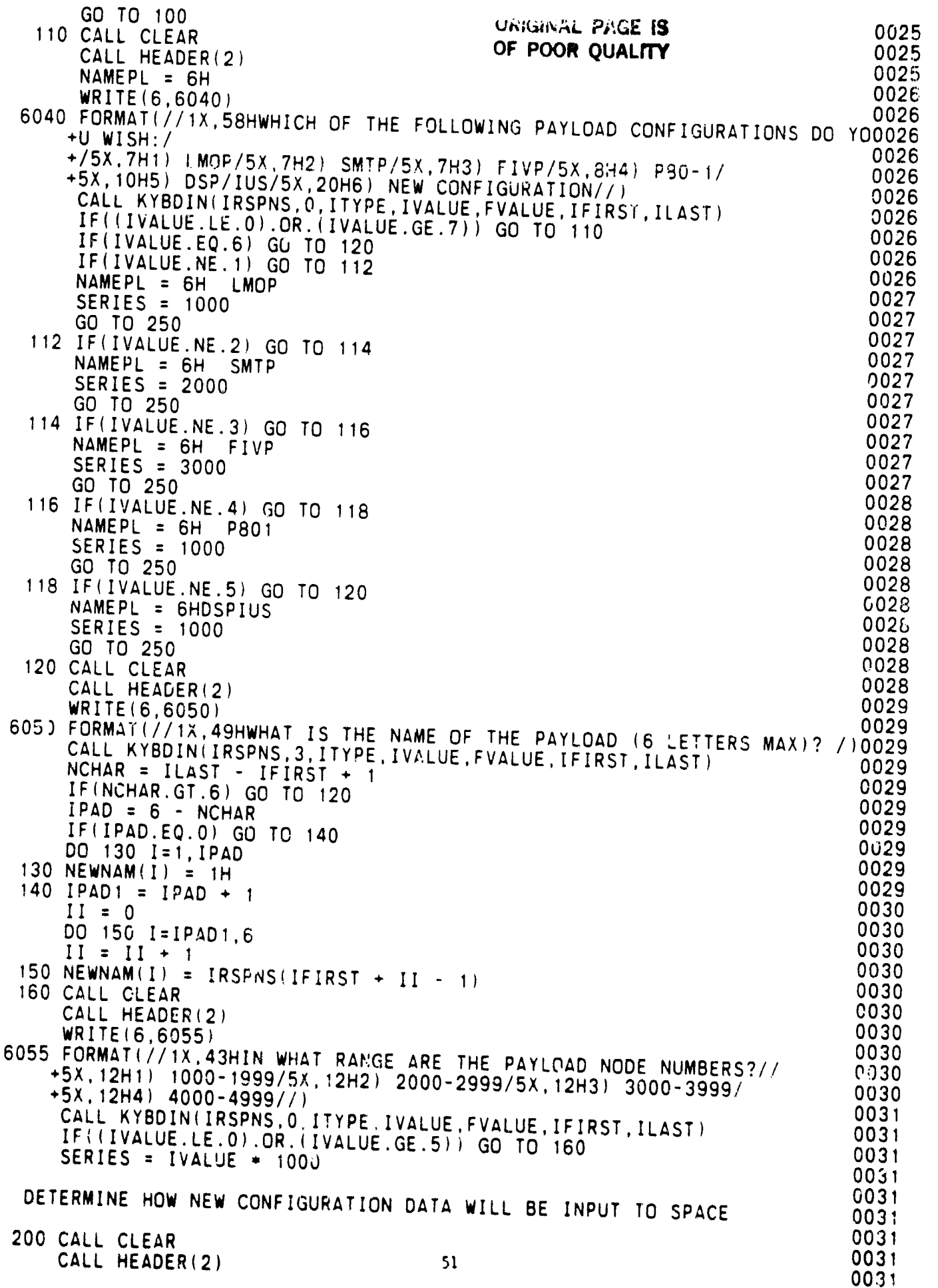

 $\overline{X}$ 

 $\ddot{\phantom{0}}$ 

0

 $\frac{1}{2}$ 

WRITE(6,6060) 0031 6060 FORMAT (//1X, 40HHOW WILL PAYLOAD CONFIGURATION BE INPUT?// 0032  $+5X, 13H1)$  VIA TAPE 4/ 0032 +5X, 32H2) VIA USER INPUT (THIS SESSION)/) 0032 CALL KYBDIN(IRSPNS, 0, ITYPE, IVALUE, FVALUE, IFIRST, ILAST) 0032 IF((IVALUE.LE.O).OR.(IVALUE.CE.3)) GO TO 200 0032 IF (IVALUE.EQ.1) NTAPE4 = . TRUE. 0032 IF (IVALUE.EQ.2) NEWCON = . TRUE. 0032 IF(IVALUE.EQ.2) ADSURF = .TRUE. ORIGINAL PAGE 19 0032 0032 SELECT SURFACE SOURCES DESIRED OF POOR QUALITY 0032 0033 250 CALL CLEAR 0033 CALL HEADER(2) 0033 WRITE(6,6070) 0033 6070 FURMAT(//1X,36HARE SURFACE SOURCES TO BE ACTIVATED?/) 0033 CALL KYBDIN(IRSPNS, 3, ITYPE, IVALUE, FVALUE, IFIRST, ILAST) 0033  $OUT = .FALSE.$ 0033 IF(IRSPNS(IFIRST).EQ.1HN) GO TO 000 0033 255 IF(.NOT.ORBITR) GO TO 270 0033 260 CALL CLEAR 0033 CALL HEADER(2) 0034 WRITE(6,6080) 0034 6080 FORMAT(//1X.31HSELECT FROM THE FOLLOWING LIST:// 0034 +5X, 18H1) OUTGASSING ONLY/ 0034 +5X,24H2) EARLY DESORPTION ONLY/ 0034 +5X,21H3) CABIN LEAKAGE ONLY/ +5X, 32H4) OUTGASSING + EARLY DESORPTION/<br>+5X, 29H5) OUTGASSING + CABIN LEAKAGE/ 0034 0034 +5X, 35H6) EARLY DESORPTION + CABIN LEAKAGE/ 0034 +5x,48H7) OUTGASSING + EARLY DESORPTION + CABIN LEAKAGE//)<br>CALL KYBDIN(IRSPNS,0,ITYPE,IVALUE,FVALUE,IFIRST,ILAST) 0034 0034 0035 IF((IVALUE.LE.O).OR.(IVALUE.GE.8)) GO TO 255 0035 IF((IVALUE.EQ.1).OR.(IVALUE.EQ.4).OR.(IVALUE.EQ.5).OR.<br>+(IVALUE.EQ.7))QUT = .TRUE. 0035 0035  $IF((IVALUE.EQ, 2) .OR. (IVALUE.EQ.4) .OR. (IVALUE.EQ.6) .OR.$ 0035  $+(IVALUE.EQ.7))ED = .TRUE.$ 0035 IF((IVALUE.EQ.3).OR. (IVALUE.EQ.5).OR. (IVALUE.EQ.6).OR. 0035  $+(IVALUE.EQ.7))LEAK = .TRUE.$ 0035 GO TO 300 0035 0035 CALL HEADER(2) 0036 WRITE(6,6085) 0036 6085 FORMAT(//1X,31HSELECT FROM THE FOLLOWING LIST:// 0036 +5X, 18H1) OUTGASSING ONLY/ 0036 +5X,24H2) EARLY DESORPTION ONLY/ 0036 +5X,34H3) OUTGASSING AND EARLY DESORPTION//) 0036 CALL KYBDIN(IRSPNS, 0, ITYPE, IVALUE, FVALUE, IFIRST, ILAST) 0036 IF((IVALUE.LE.O).OR.(IVALUE.GE.4)) GO TO 255 0036 IE ( IVALUE EQ. 1) OR ( IVALUE EQ. 3) OUT = TRUE. 0036 IF((IVALUE.EQ.2).OR.(IVALUE.EQ.3)) ED = .TRUE. 0036 0037 SEE IF MULTIPLE REFLECTIONS ARE DESIRED 0037 0037 300 CALL CLEAR 0037 CALL HEADER(2) 0037 WRITE(6,6090) 0037 6090 FORMAT(//1X 43HDO YOU WANT MULTIPLE REFLECTIONS EVALUATED?/) 0037 CALL KYBDIN(IRSPNS.3.ITYPE.IVALUE.FVALUE.IFIRST.ILAST) 0037 IF (IRSPNS (IFIRST). NE. 1HY) GO TO 400 0037 REFLCT = . TRUE. 0037 310 WRITE(6,6100) 52 0038

6100 FORMAT(//1X,33HHOW MANY REFLECTIONS ARE DESIRED?/) 0038<br>CALL KYBDIN(IRSPNS,0,ITYPE,IVALUE,FVALUE,IFIRST,ILAST) 0038 0038  $IF((IVALUE.LE.0).OR.(IVALUE.GT.10))$  GO TO 310 00038 NRFLCT = IVALUE 0038 CALL KYBDIN(IRSPNS,O,ITYPE,IVALUE,FVALUE,IFIRST,ILAST) 0038 0038 SEE IF ORBITER POINT SOURCES (ENGINES/VENTS) ARE TO BE ACTIVATED 0038 0038 400 IF(.NOT.ORBITR) GO TO 500<br>CALL CLEAR 0038 CALL CLEAR<br>CALL HEADER(2) 0039<br>WRITE(6,6110) 0039 CALL CLEAR 0038 WRITE(0,011U)<br>CODMATIVIAN CAUDO VOLUMENT (UNE CONFECTIVE DESCRIPTION OF CONTENTS ON DESCRIPTION 6110 FORMAT(//IX,51HDO YOU WANT ANY ORBITER ENGINES OR VENTS ACTIVATED?O039 +/) 0039 CALL KYBDIN(IRSPNS,3,1TYPE,IVALUE,FVALUE,IFIRST,ILAST) 0039 IF(IRSPNS(IFIRST).NE.1HY) GO TO 500 PLUME = .TRUE. 0039 0039 SEE IF NEW POINT SOURCES ARE TO BE INPUT VIA NEW CONFIGURATION CARDS 0039 0039 500 CALL CLEAR 0040 CALL HEADER(2)<br>
WRITE(6,6130) 0040<br>
0040 WRITE(6,6130)<br>6130 FORMAT(//1X,39HDO YOU WANT TO INPUT NEW POINT SOURCES?/) 0040 FORMAT(//IX,39HDO YOU WANT TO INPUT NEW POINT SOURCES?/) 0040<br>CALL KYBDIN(IRSPNS,3,ITYPE,IVALUE,FVALUE,IFIRST,ILAST) 0040<br>IF(IRSPNS(IFIRST).NE.1HY) GC TO 600 IF(IRSPNS(IFIRST).NE.1HY) GC TO 600 NEWCON = .TRUE.<br>510 WRITE(6.6140) 0040  $\frac{10}{10}$  WRITE(6,6140) 0040 FORMAT(/IX,41HHOW MANY NEW POINT SOURCES WILL THERE BE?/)  $0040$   $^{-1}$ CALL KYBDIN(IRSPNS, 0, ITYPE, IVALUE, FVALUE, IFIRST, ILAST) 0040  $IF(IVALUE.LE.0)$  GO TO 510 000 00041  $IF(IVALUE.GT.50)$  GO TO 510 000 00 00 0041  $NNEWPL = IVALUE$  0041 oo41 i DETERMINE TYPE OF CONTAMINATION ANALYSIS DESIRED 0041 ,\_ 004**1** 600 CALL CLEAR 0041<br>CALL HEADER(2) 0041 ALL HEADER(2)<br>Dite (6.6150) 0041 WITE(0,0150)  $(0.616)$   $(0.616)$   $(0.616)$   $(0.616)$   $(0.616)$   $(0.616)$   $(0.616)$   $(0.616)$   $(0.616)$   $(0.616)$   $(0.616)$   $(0.616)$   $(0.616)$   $(0.616)$   $(0.616)$   $(0.616)$   $(0.616)$   $(0.616)$   $(0.616)$   $(0.616)$   $(0.616)$ 6150 FORMAT(//1X,35HSELECT TYPE(S) OF ANALYSIS DESIRED:/ 0041 +1X,18H(TYPE 0 WHEN DONE)//<br>+5X,50H1) MASS COLUMN DENSITY (MCD) ALONG A LINE OF SIGHT/ 0042 , **+**5X,50HI) MASS COLUMN DE**N**SITY (MCD) ALONG A LINE OF SIGHT/ 0042 i +5X,55H2) DIRECT FLUX AND/OR DEPOSITION ON A RECEIVING SURFACE/ 0042 +5X,51H3) RETURN FLUX/DEPOSITION DUE TO AMBIENT SCATTERING) (0042 IF((.NOT.PLUME).OR.(NNEWPL.EQ.0)) GO TO 610<br>WRITE(6,6160) 0042  $N = 0.6160$   $(6.6160)$   $(6.6140)$   $(7.61160)$   $(1.6160)$   $(6.6160)$   $(6.6160)$   $(7.6160)$   $(8.6160)$   $(9.6160)$   $(1.6160)$   $(1.6160)$   $(1.6160)$   $(1.6160)$   $(1.6160)$   $(1.6160)$   $(1.6160)$   $(1.6160)$   $(1.6160)$   $(1.6160)$ 6160 FORMAT(SX,48H4) RETURN FLUX/DEPOSITION DUE TO SELF SCATTERING//) 0042 610 CALL KYBDIN(IRSPNS, O, ITYPE, IVALUE, FVWLUE, IFIRST, ILAST) 0042 NHIVAL = 3 0042  $\frac{1}{2}$ , PLUML.OR.(NNEWPL.GT.O)) NHIVAL = 4 0042 IF ((IVALUE.LT.O).OR.(IVALUE.GT.NHIVAL)) GO TO 600 JOA3<br>IF (IVALUE.EQ.1) MCD = TRUE.  $IF(IVALUE.EQ.2) DIRECI = TRUF.$  $IF (IVALUE. EQ.3)$   $RFAS2 = 1$  .TRUE. 0043  $I(2)$  and  $I(3)$  results in  $I(3)$  and  $I(4)$  respectively. The contract of  $I(5)$  and  $I(6)$  and  $I(7)$  and  $I(8)$  and  $I(9)$  and  $I(9)$  and  $I(9)$  and  $I(9)$  and  $I(9)$  and  $I(9)$  and  $I(9)$  and  $I(9)$  and  $I(9)$  and IF (IVALUE.NE.0) GO TO 610 0043 0043 NEED ADDITIONAL INPUT FOR BGK PLUME SELF SCATTERING MODEL 0043 0043 IF(.NOT.RFSS) GO TO 700<br>650 CALL CLEAR 0043 SU CALL CLEAR<br>CALL LIFARED (O) CALL HE**AD**ER(2) 53 U**R**IGIN**AL**PAGE 13 00**4**4 WRITE(**6**,6170) O**F P**OOR QUAL**I**TY 0044 -

............... \_.**.**. .\_**'**. "\_ ........... \_ \_ ...........................

6170 FORMAT(//1X, 48HPLEASE INPUT FOLLOWING POINT SOURCE PARAMETERS -// 0044 +5X, 28HMACH NUMBER (MUST BE >  $\overline{1.0}$ )?//) 0044 CALL KYBDIN (IRSPNS, 1, ITYPE, IVALUE, FVALUE, IFIRST, ILAST) 0044 IF(FVALUE.LT.1.) GO TO 650 0044  $MACH = FVALUE$ 660 WRITE (6,6180) 0044 6180 FORMAT(//5X.31HTSTARR (IN DEGREES CENTIGRADE)?//)<br>CALL KYBDIN(IRSPNS,1,ITYPE,IVALUE,FVALUE,IFIRST,ILAST) 0044 0044 0045 IF (FVALUE.LE. - 273.) GO TO 660 0045 TSTARR = FVALUE 0045 0045 DETERMINE HOW TAPE 10 THERMAL DATA IS TO BE USED 0045 0045 700 CALL CLEAR 0045 CALL HEADER(2) 0045 WRITE(6,6190) 0045 6190 FORMAT(//1X, 45HWHICH OF THE FOLLOWING THERMAL PROFILES FROM / 0045 +1X, 37HTAPE 10 SHOULD BE USED FOR THIS CASE:// 0046  $+5X$ , 20H1) COLUMN 1 (MAXTMP)/ 0046  $+5X, 20H2)$  COLUMN 2 (MINTMP)/ 0046 +5X, 22H3) COLUMN 3  $(ATCODE=1)$ ORIGINAL PAGE IS<br>OF POOR QUALITY 0046  $+5X, 22H3)$  COLUMN 4 (ATCODE=2)/ 0046  $+5X, 22H5$ ) COLUMN 5 (ATCODE=3)/ 0046  $+5X$ , 22H6) COLUMN 6 (ATCODE=4)/  $+5X, 22H7$ ) COLUMN 7 (ATCODE=5)//) 0046 CALL KYBDIN (IRSPNS, 0, ITYPE, IVALUE, FVALUE, IFIRST, ILAST) 0046 0046 IF((IVALUE.LE.O).OR.(IVALUE.GE.8)) GO TO 700 0046 IF(IVALUE.GE.3) ATCODE = IVALUE - 2 IF(IVALUE.EQ.1) MAXTMP = .TRUE. 0047 0047 IF(IVALUE.EQ.2) MINTMP = . TRUE. 0047 0047 DETERMINE IF THERMAL DATA ARE TO BE INPUT VIA NAMELIST OR CARDS 0047 0047 750 CALL CLEAR 0047 CALL HEADER(2) 0047 WRITE(6,6200) 0047 6200 FORMAT(//1X, 48HDO YOU WANT TO INPUT THERMAL DATA IN ADDITION TO/ 0047 +1X, 26HTHAT CONTAINED ON TAPE 10?//) 0048 CALL KYBDIN(IRSPNS, 3, ITYPE, IVALUE, FVALUE, IFIRST, ILAST) 0048 IF(IRSPNS(IFIRST).NE.1HY) GO TO 800 0048 760 WRITE(6,6210) 0048 6210 FORMAT(//1X, 16HSHOULD INPUT BE:// 0048 +5X, 31H1) VIA NAMELIST (NEWTNL OPTION)/ 0048 +5X,38H2) VIA FORMATTED CARDS (NEWTCD OPTION)//) CALL KYBDIN(IRSPNS.0, ITYPE, IVALUE, FVALUE, IFIRST, ILAST) 0048 IF((IVALUE.LE.O).OR.(IVALUE.GE.3)) GO TO'760 0048 0048 IF(IVALUE.EQ.1) NEWTNL = . TRUE. 0048 IF(IVALUE.EQ.2) NEWTCD = . TRUE. 0049 DETERMINE IF THE USERS CASE SHOULD RESULT IN THE GENERATION 0049 OF A POINT-BODY TAPE 13 VIEWFACTOR FILE (NEWMFP OPTION) 0049 0049 0049 800 IF(.NOT.PAYLOD) GO TO 850 0049 CALL CLEAR 0049 CALL HEADER(2) 0049 WRITE(6,6220) 6220 FORMAT(//1X, 47HDO YOU WANT THIS RUN TO GENERATE A TAPE 13 FROM/ 0049 +1X.40HTHE ORBITER TAPE 14 AND PAYLOAD TAPE 15?7/) 0049 0050 CALL KYBDIN(IRSPNS, 3. ITYPE, IVALUE, FVALUE, IFIRST, ILAST) 0050 IF(IRSPNS(IFIRST).EQ. IHY) NEWMFP = .TRUE. 0050 BEGIN SELECTION PROCESS FOR SPAC 54 ITPUT REPORT OPTIONS 0050 0050

```
0050
 850 CONTINUE
                                                                         0050
*****
                 BE CONTINUED
            T 0
                                                                         0050
     IF (ORBITR) CALL ORBTR
                                                                         0050
     IF (ORBITR) CALL PLUMEX
                                                                         0050
     IF(.NOT.PLUME) KTOTAL=0
                                                                         0051
     IF(NNEWPL.GT.O) KTOTAL = KTOTAL + NNEWPL
                                                                         0051
                                                 ORIGINAL PAGE IS
     CALL MATLX
                                                                         0051
     M1 = 1OF POOR QUALITY,
                                                                         0051
     M2 = 100051
     MOUT1 = 10051
     MOUT2 = 20051
     MED1 = 30051
     MED2 = 60051
     IF(.NOT.OUT) M1 = 30051
     IF(.NOT.(PLUME.OR 'NNEWPL.GT.0))) M2 = 6
                                                                         0052
     IF((M2.EQ.6).AND.(.NOT.ED).AND.(.NOT.LEAK)) M2 = 20052
     RETURN
                                                                         0052
     END
                                                                         0052
     SUBROUTINE INPUTA
                                                                         0052
                                                                         0052
                                                                         0052
                                                                         0052
        COLLECT
                        DATA
                                    \bigcirc R
                                           INPUTA
                                                                         0052
                                                                         0052
                                                                         0053
                                                                         0053
0053
     COMMON / CNTRL/ ORBITR, PAYLOD,
                                        OUT,
                                                 ED,
                                                       LEAK,
                                                               PLUME,
                                                                         0053
                       MCD, DIRECT,
                                      RFAS2,
                                               RFSS, REFLCT, NRFLCT,
                                                                         0053
                    NEWCON, NTAPE4, NEWTCD, NEWTNL, NEWMFS, NEWMFP,
                                                                         0053
                    MINTMP, MAXTMP, ATCODE, R41DEP,
                                                         GO, REPORT(70) 0053
     COMMON/CONFIG/ SURFSC(300), SSURFS(300),
                                               PNTSC(50),
                                                              NEWPL (50), 0053
                     ONTIME (50),
                                                             FOVANG(25),0053
                                   RECEVR(25),
                                                    ICCODE.
                                       NEWDAT,
                                                    ADSURF,
                         SERIES,
                                                                  NNEWPL, 0054
                         JTOTAL,
                                       KTOTAL.
                                                    NORBPL,
                                                             ISURF (300), 0054
                    ISSURF(300)
                                                                         0054
    COMMON/CHANGE/ CHNGES, CHNGEK, CHNGEP, CHNGPL<br>COMMON /RATES/ RATE(25,10), TAU(25,10), TSTART(3), TSTOP(3),
                                                                         0054
                                                                         0054
                    AGEORB, AGEPLD,
                                     MOUT1, MOUT2,
                                                       MED1, MED2,
                                                                         0054
                        M1,
                                      AMBWT, AMBDIA, TSTARR,
                                M2.
                                                               MACH,
                                                                         0054
                    TIMEOO
                                                                         0054
     COMMON / ORBIT/
                       ALT,
                                     PITCH.
                                VA.
                                                YAW.
                                                       ROLL.
                                                               SUNL.
                                                                         0054
                      SUNM.
                              SUNH
                                                                         0054
             /GEOM/ XORGIN, YORGIN, ZORGIN, X0(25), Y0(25), Z0(25),
     COMMON
                                                                         0055
                    ALPHA(25),
                                    BETA(25),
                                                     GAMMA(25)
                                                                         0055
     COMMON / INTEG/THETAL (25),
                                 PHIL(25), THETA1(25), THETA2(25),
                                                                         0055
                   DTHETA(25),
                                 PHI1(25),
                                              PHI2(25),
                                                          DPHI(25),
                                                                         0055
                   DOMEGA (25),
                                   DS(25),
                                                  RMAX,
                                                            NTHETA.
                                                                         0055
                         NPHI
                                                                         0055
    COMMON /TEMPS/ TEMP(2000)
                                                                         0055
    COMMON/PLUMES/ PLUMEC(10,25), SPECMF(10,25), CXLOC(50), CYLOC(50), 0055
                       CIDENT(50)
                                                                         0055
    COMMON/MOLEC/
                    MOLWT(10), DIA(10)
                                                                         0056
    COMMON /SURFS/IDENT(300), AREA(300)
                                                                         0056
    COMMON/CHAR/ITITLE(72), IRSPNS(80),
                                          NEWNAM(6),
                                                       LTYPE(25),
                                                                         0056
                  KINDS(25), PLACE(30), SPECIE(10),
                                                       SECT(300),
                                                                         0056
                 MATRL(300),
                                           CLOC(50),
                                 NAMEPL,
                                                       CTYPE(50),
                                                                         0056
                 NPLUME (25)
                                                                         0056
    COMMON/CHFLAG/ CHATT, CHALT 55 CHVEL, CHSUN,
                                                      CHDS, CHORIG,
                                                                         0056
```
 $\Lambda_{\rm c}$  ,  $\Lambda_{\rm c}$ 

CHTIM, CHAGE, CHINDX, CHWT, CHDIA, CHLOC(25), 0056<br>CHVIEW(25), CHRATE(25,10), CHTAU(25,10), 0056 CHIEW(25), CHRATE(25,10), CHIAU(25,10), 0056<br>CHPLUM(10,25), CHMF(10,25)<br>COMMON/INDX/ INDXSP(25), INDXK(25) INDXP(30) INDXP(25) 0057 **INDXSP(25), INDXK(25), INDXP(30), INDXPL(25), 0057<br>INDXJT. INDXKT<br>0057**  $\begin{array}{ccc} \text{INDXJT,} & \text{INDXKT} \end{array}$  0057 COM**M**ON/NUCON/NUSECT(6,300), NUMATL(6,300), NULOC(6,50), 0057 + NUTYPE(6.50), NUSPEC(6.10), NUKIND(6.25), 0057 + NUTYPE(6,50), NUSPEC(6**,**10), NUKIND(6,25), 0057 + NUPLAC(6,30), NUNPL**M**(6,25) 005? 0057<br>0057 REAL ONTIME, MACH, MOLWT<br>INTEGER SURFSC, SSURFS, PNTSC, RECEVR, ITITLE, LTYPE, KINDS, 0057 URFSC, SSURFS, PNTSC, RECEVR, ITITLE, LTYPE, KINDS, 0057<br>PLACE, SPECIE, SECT, MATRL, ATCODE, SERIES, CIDENT, 0057 LACE, SPECIE, SECT, MATRL, ATCODE, SERIES, CIDENT, 0057<br>CLOC. CTYPE. CHNGES. CHNGEK. CHNGEP. CHNGPL + CLOC CTYPE CHNGES CHNGEK CHNGEP CHNGPL 0057 LOGICAL ORBITR, PAYLOD, OUT, ED, LEAK, PLUME, MCD, 0058<br>DIRECT, REAS2, RESS, REFLCT, NEWCON, NTAPE4, NEWTCD, 0058 NEWCON, NTAPE4, NEWTCD, 0058<br>MAXTMP, REPORT, GD, 0058 NEWTNL, NEWMFS, NEWMFP, MINTMP, MAXTMP, REPORT, CO, 0058<br>NEWPL, SUNL, SUNM, SUNH, R41DEP, NEWDAT, ADSURF, 0058 NEWPL, SUNL, SUNM, SUNH, R41DEP, NEWDAT ADSURF, 0058<br>CHATT, CHALT, CHVEL, CHSUN, CHDS, CHORIG, CHLOC, 0058 + CHATT CHALT CHVEL CHSUN CHDS CHORIG CHLOC, 0058 + CHVIEW CHTI**M** CHRATE CHTAU CHAGE CHPLU**M** CH**M**F, 0058 CHDIA, INDXSP, INDXK, INDXP, INDXPL 0058 0058 =0058 0058 F THE ORBITER AND/OR A PAYLOAD HAVE BEEN ACTIVATED, SEE IF THE USER 0059 WESIRES TO ZERO OUT ANY SURFACES. IF MULTIPLE REFLECTIONS HAVE BEEN 0059 FLAGGED, SEE IF ANY NODES ARE TO BE ELI**M**INATED AS SECOND SURFACE SOUR0059  $\frac{1}{2}$ ,  $\frac{1}{2}$ , F(.NOT.(ORBITR.OR.PAYLOD))GO TO 500 00059 0059 0059 CALL CLEAR (1989)<br>CALL CLEAR (20059)<br>CALL HEADER(3) ALL HEADER(3)  $\blacksquare$  $\frac{W(11L(0,0010))}{(0.001L(0,0010))}$  6010 FORMAT(//1X,33HDO YOU WANT ANY SURFACES DELETED?/) 0059 CALL KYBDIN(IRSPNS,3,1TYPE,IVALUE,FVALUE,IFIRST,ILAST) 0059 IF(IRSPNS(IFIRST).NE.1HY) GO TO 250 " 0060 PROVIDE OPTION TO EITHER 0060<br>1. INDUSTRIANCE UNIONS CONTROLS ON THE CONTROL OF CONTROLS ON THE CONTROL OF CONTROLS ON THE CONTROL OF CONTR<br>2006 OF CONTROLS ON THE CONTROLS OF CONTROLS ON THE CONTROL OF CONTROLS OF CONTROL 1) INPUT SEQUENCE NUMBERS DIRECTLY 0060 2) REVIEW ALL NODES, 1 SCREENFUL AT A TIME, THEN BRANCH TO 1) 0060 0060 ALL DEAR DEAR COMMUNICATIONS ON THE CONTRACT OF CONTRACT ON A CONTRACT OF CONTRACT ON A CONTRACT OF CONTRACT O CALL JEEAR<br>CALL HEADER(3) 0060<br>WRITE(6,6020) 0060  $R11E(6,6020)$  0060 020 FORMAT(//IX,46HYOU HAVE TWO OPTIONS FOR ZEROING OUT SURFACES:// 3060 +5X 56HI) IF YOU KNOW THE SEQUENCE NUMBER (NOT THE NODE NU**M**BER)/ 0061 +8X 49HOF THE SURFACE(S) TO BE ELI**M**INATED, YOU CAN INPUT/ 0061 +SX 53HTHE NUMBER(S) DIRECTLY, TER**M**INATING THE LIST WITH "0"// 0061 +5X 52H2) IF YOU KNOW THE NODE NUMBER, BUT NOT THE SEQUENCE/ 0061 <sup>3X, SIHNUMBER, YOU CAN ELECT TO REVIEW ALL NODES AND THEIR/ 0061 i</sup> +8X 48HSEQUENCE NU**M**BERS, I SCREENFUL AT A TI**M**E. IF YOU/ 006**1** +8X 48HSELECT THIS OPTION, REVIEW THE LIST AND dOT DOWN/ 0061 **;** +8X 48HTHE APPROPRIATE SEQUE**N**CE NU**M**BERS. AT THE END OF/ 0061 i +8X 48HTHE REVIEW, THE PROGRA**M** WILL PRO**M**PT YOU AS IN I)///) 0061  $10$  WRITE(6,6030) 0061  $1$ 6030 FOR**M**AT(IX,36HPLEASE SELECT EITHER OPTION **I**) OR 2)/) 00**6**2 CALL KYBDIN(IRSPNS,O,ITYPE,IVALUE,FVALUE,IF!RST,ILAST) 0062  $IF(\{IVALUE. LE.0) . OR. (IVALUE. GE.3)\}$  GO TO 110 00062  $IF(IVALUE.EQ.1)$  GO TO 200 0062 0062 REVIEW CONFIGURATION 0062 CALL CLEAR
CALL CLEAR
CALL CLEAR
CALL CLEAR
CALL CLEAR
CALL CLEAR
CALL CLEAR
CALL CLEAR
CALL CLEAR
CALL CLEAR
CALL CLEAR
CALL CLEAR
CALL CLEAR
CALL CLEAR
CALL CLEAR
CALL CLEAR
CALL CLEAR
CALL CLEAR
CALL CLEAR
CALL CLEAR
CA 56 OF POOR QUALITY 0062  $WRITE(6, 6040)$  .  $^{30}$ .  $^{10}$  .  $^{11}$  .  $^{1002}$  . 0062

 $\frac{1}{2}$ 

6040 FORMAT(1X,51H\* REVIEW CONFIGURATION - PRESS RETURN TO CONTINUE \*/ 0062 +5X, 5HSEQ #, 5X, 4HNODE, 6X, 5HPLACE, 6X, 4HMATL, 7X, 4HAREA/ 0063 +5X,5H-----,5X,4H----,5X,6H------,5X,6H------,5X,7H-------) 0063 0063  $NEXT = 1$ 0063 120 LCOUNT =  $1$ 0063 130 WRITE (6,6050) NEXT, SURFSC (NEXT), SECT (NEXT), MATRL (NEXT), 0063  $+AREA(NEXT)$ 0063 6050 FORMAT (6X, I3, 6X, I4, 5X, A6, 5X, A6, 5X, F7. 1) 0063  $NEXT = NEXT + 1$ 0063 LCOUNT = LCOUNT + 1 0063 IF(NEXT.GT.JTOTAL) GO TO 150 0064 IF (LCOUNT.GT.20) GO TO 150 0064 GO TO 130 0064 150 CALL KYBDIN(IRSPNS, 5, ITYPE, IVALUE, FVALUE, IFIRST, ILAST) 0064 IF(NEXT.GT.JTOTAL) GO TO 200 0064 WRITE (6.6040) 0064 GO TO 120 0064 0064 PROMPT FOR SURFACES TO BE ZEROED 0064 0064 200 CALL CLEAR 0065 CALL HEADER(3) 0065 WRITE(6,6055) 0065 6055 FORMAT(//1X,39HINPUT SEQUENCE NUMBER(S) OF NODES TO BE/ 0065 +29HELIMINATED (TYPE 0 WHEN DONE)//) 0065  $N = 1$ 0065 210 CALL KYBDIN(IRSPNS, 0, ITYPE, IVALUE, FVALUE, IFIRST, ILAST)<br>IF((IVALUE.LT.0).OR.(IVALUE.GT.300)) CALL IERROR 0065 0065 IF(IVALUE.EQ.0) GO TO 250 0065  $ISURF(N) = IVALUE$ 0065  $N = N + 1$ 0066 GO TO 210 0066 0066 IF MULTIPLE REFLECTIONS HAVE BEEN FLAGGED, USE SAME APPROACH AS 0066 ABOVE FOR ZEROING OUT ANY SURFACES NOT DESIRED AS REFLECTORS 0066 0066 250 IF(.NOT.REFLCT) GO TO 500 0066 CALL CLEAR 0066 CALL HEADER(3) 0066 WRITE(6,6060) 0066 6060 FORMAT(//1X,41HDO YOU WANT ANY SURFACES TO BE DELETED AS/ 0067 +1X,23HSECOND SURFACE SOURCES?/) 0067 CALL KYBDIN(IRSPNS, 3, ITYPE, IVALUE, FVALUE, IFIRST, ILAST) 0067 IF(IRSPNS(IFIRST).NE.1HY) GO TO 500 0067 0067 PROVIDE OPTION TO EITHER 0067 1) INPUT SEQUENCE NUMBERS DIRECTLY 0067 2) REVIEW ALL NODES, 1 SCREENFUL AT A TIME, THEN BRANCH TO 1.) 0067 0067 CALL CLEAR 0067 CALL HEADER(3) 0068 WRITE(6,6020) 0068 310 WRITE(6,6030) 0068 CALL KYBDIN(IRSPNS, 0, ITYPE, IVALUE, FVALUE, IFIRST, ILAST) 0068 IF((IVALUE.LE.O).OR.(IVALUE.GE.3)) GO TO 310 0068 IF(IVALUE.EQ.1) GO TO 400 0068 0068 REVIEW CONFIGURATION 0068 0068 57 CALL CLEAR 0068 WRITE(6,6040) 0069

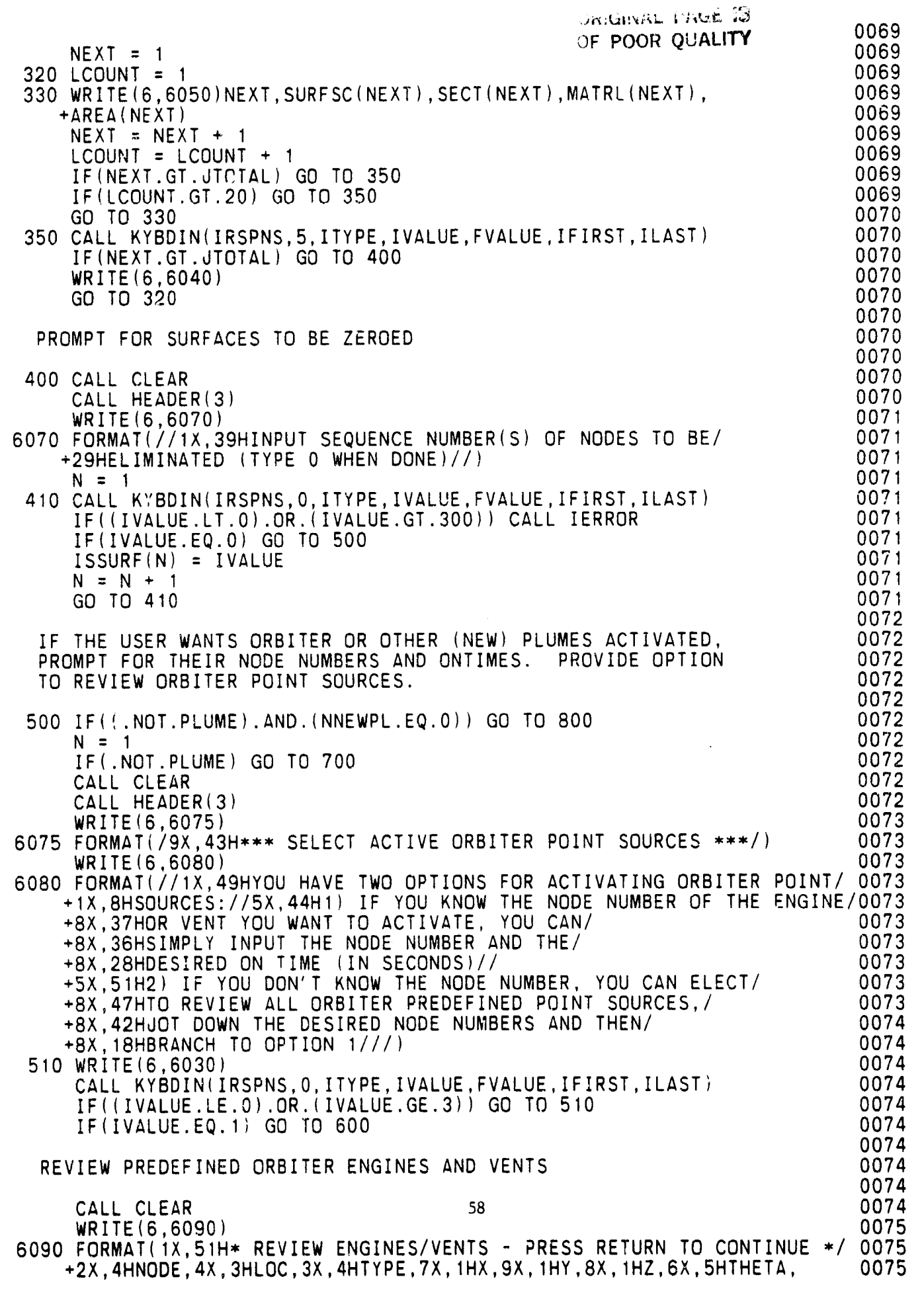

**MARK MOVE** 

このことに、「このことを見ることのことをすることをしているのです。そのことをしていると、このことを見ることをしているのです。

 $\mathbf{g}$ 

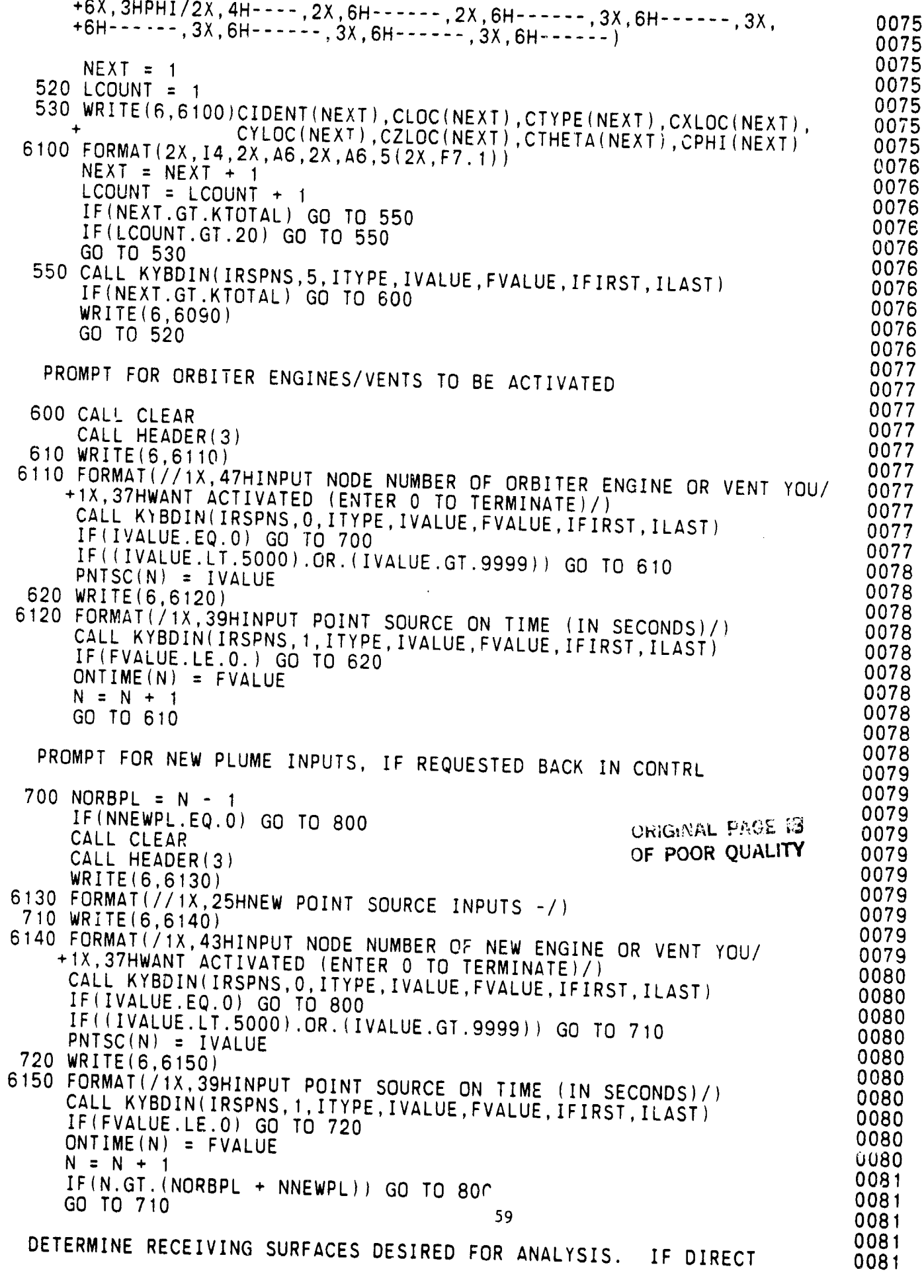

繁新

T.

 $\frac{1}{2}$ 

 $\frac{1}{3}$ 

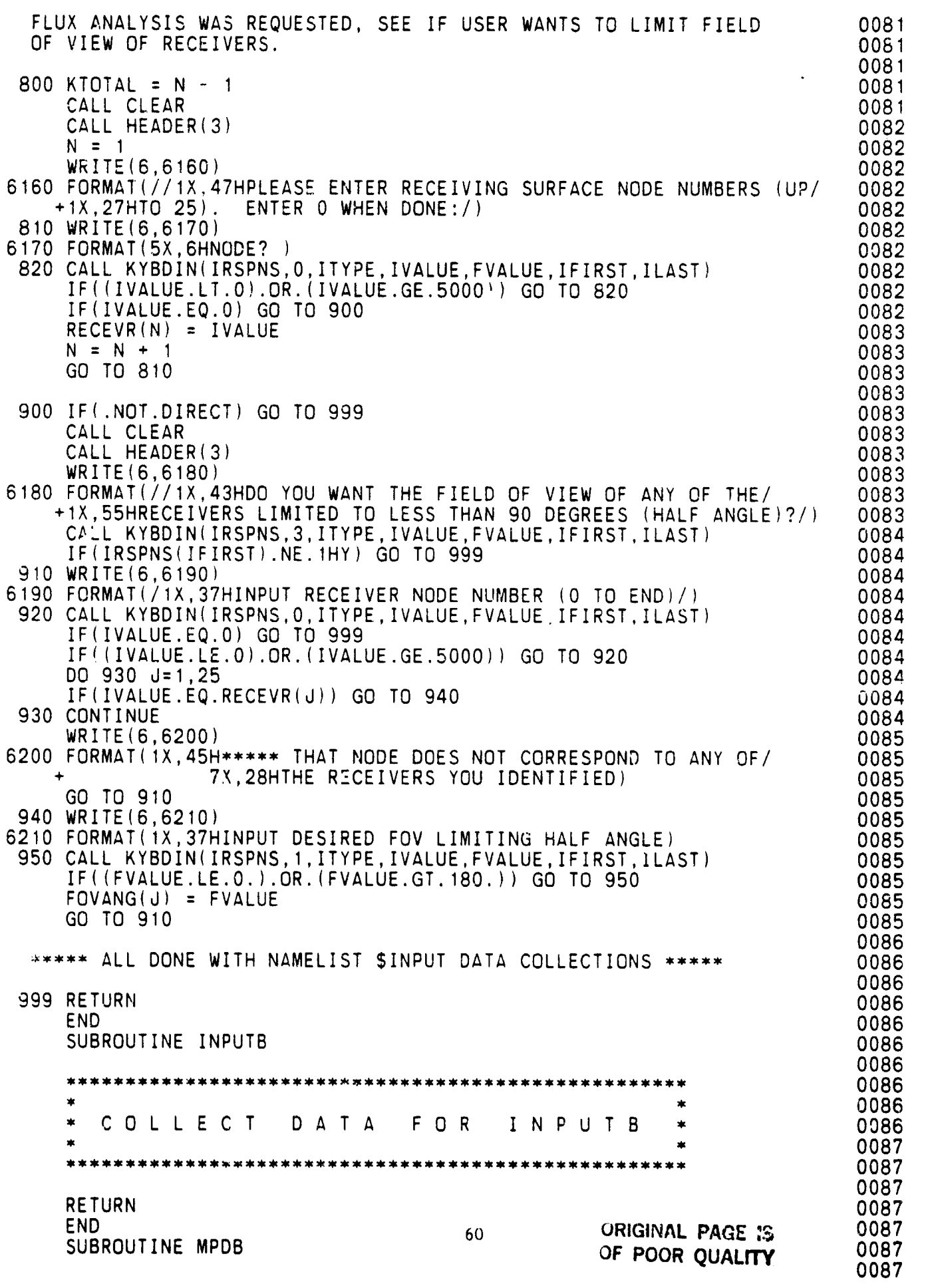

 $\frac{1}{2}$ 

٠,

F

 $\ddot{\cdot}$ 

 $\cdot$ 

ʻG

58.2

स्ट्र

 $\frac{1}{2} \sum_{i=1}^n \frac{1}{2} \sum_{j=1}^n \frac{1}{2} \sum_{j=1}^n \frac{1}{2} \sum_{j=1}^n \frac{1}{2} \sum_{j=1}^n \frac{1}{2} \sum_{j=1}^n \frac{1}{2} \sum_{j=1}^n \frac{1}{2} \sum_{j=1}^n \frac{1}{2} \sum_{j=1}^n \frac{1}{2} \sum_{j=1}^n \frac{1}{2} \sum_{j=1}^n \frac{1}{2} \sum_{j=1}^n \frac{1}{2} \sum_{j=1}^n \frac{1}{2} \sum_{j=$ 

ţ.

**WEIGHT AND STATE** 

Ì,

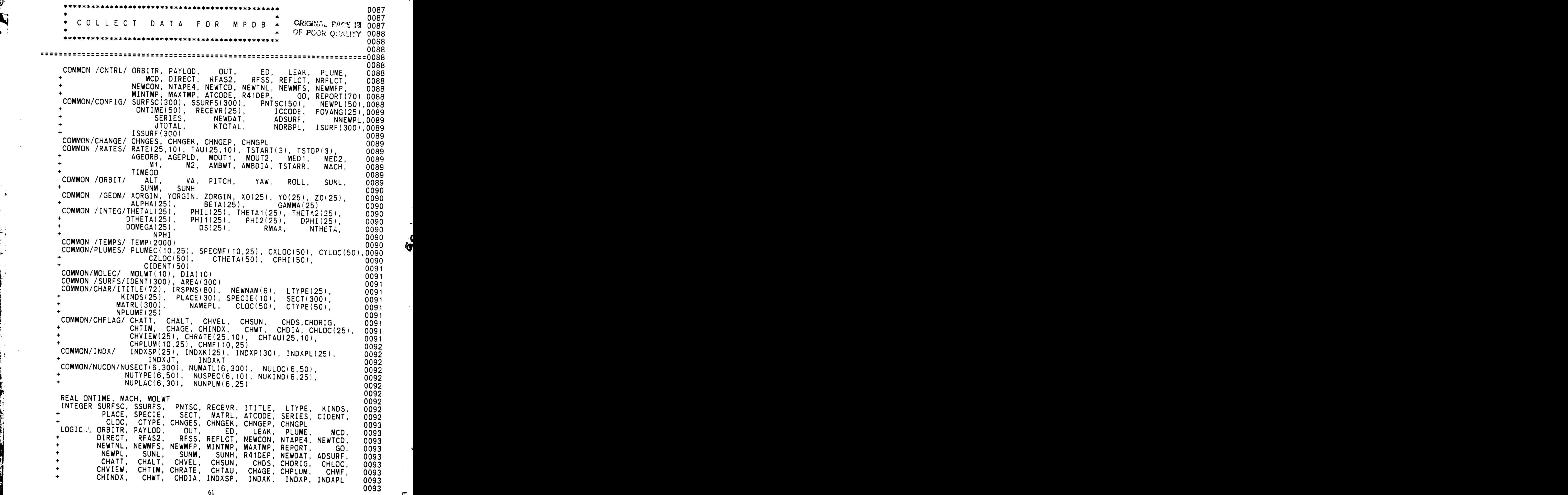

**d** 

i  $\mathbb{R}^n$ 

ए

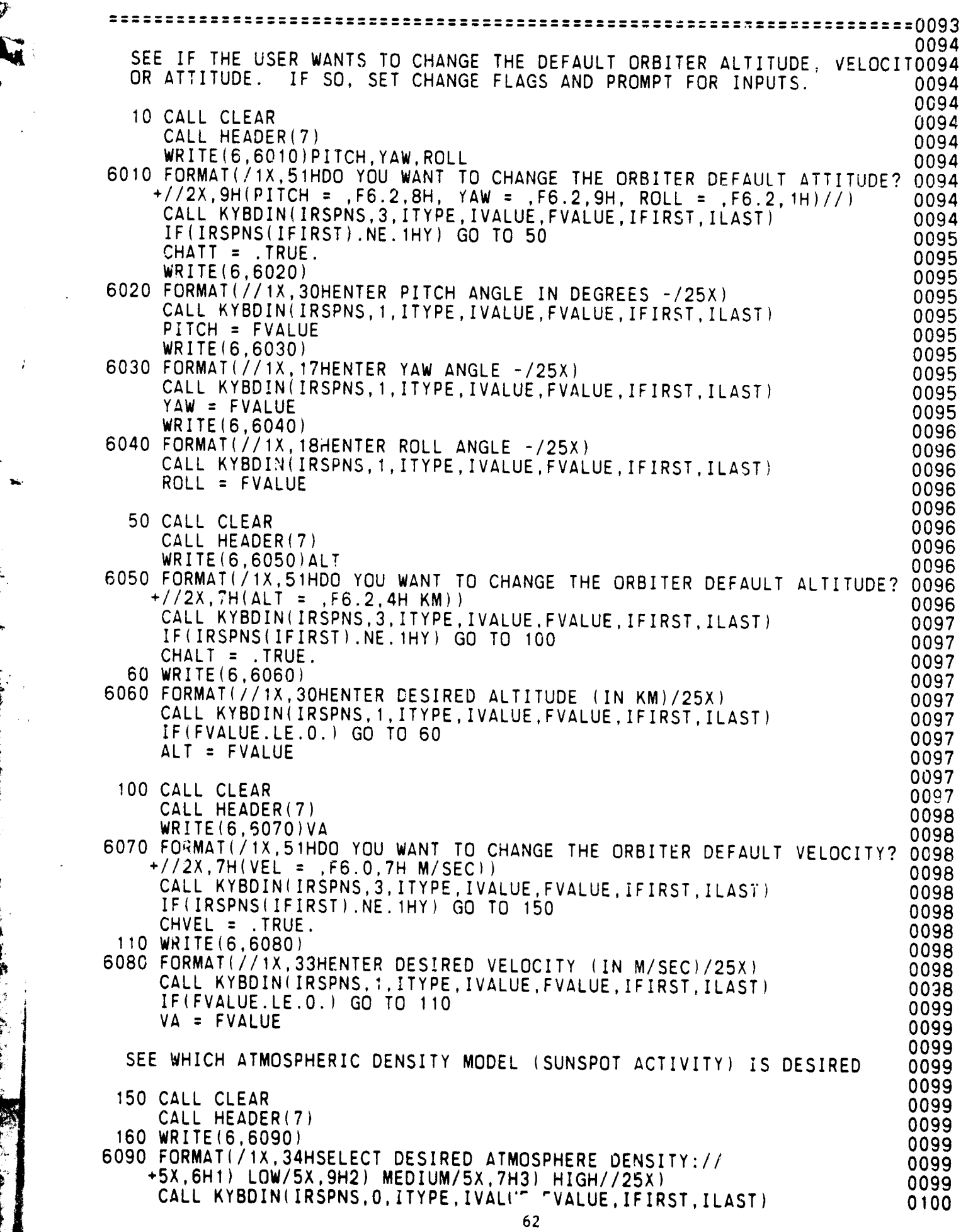

ia di

ť, F,

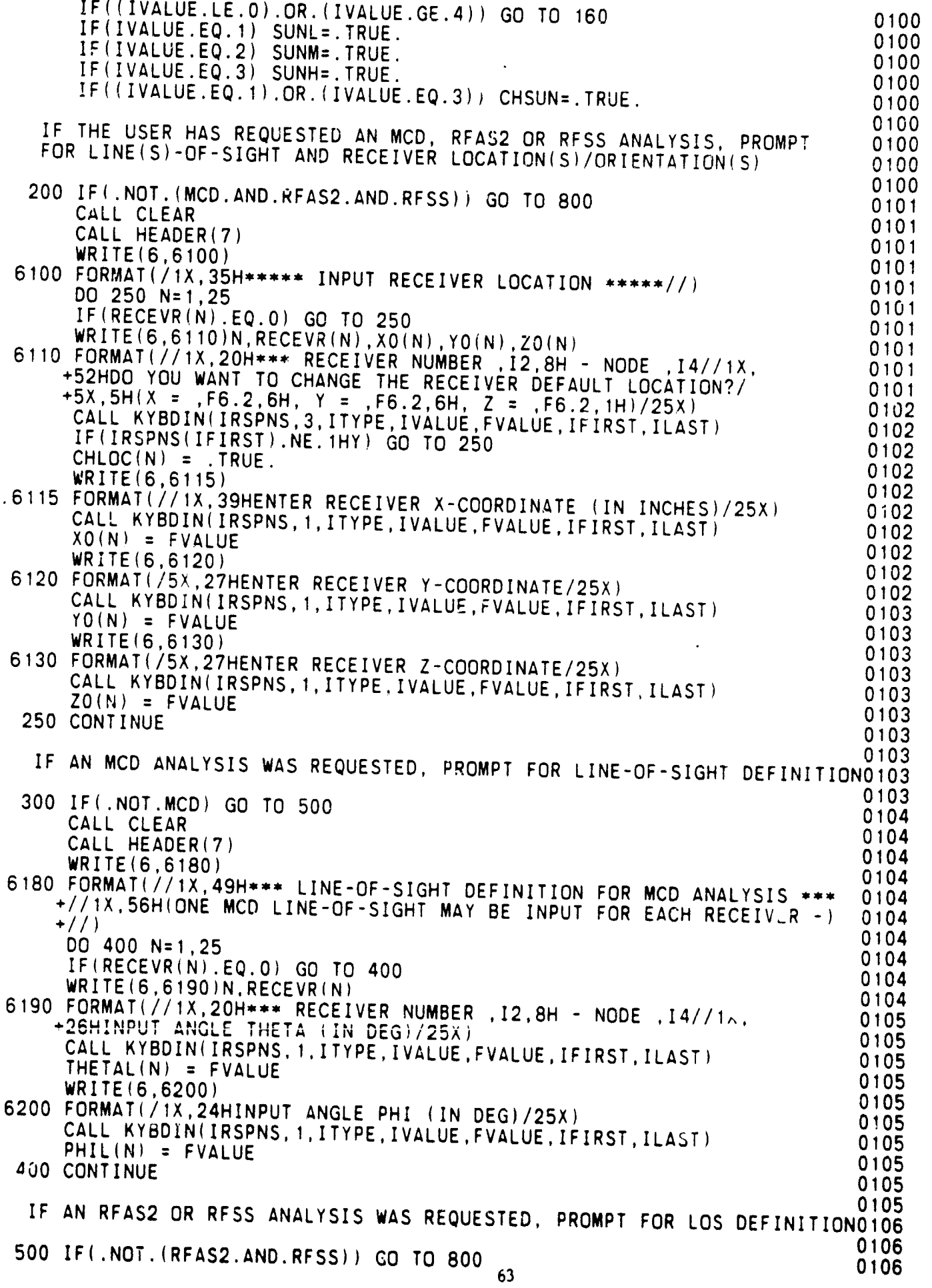

V

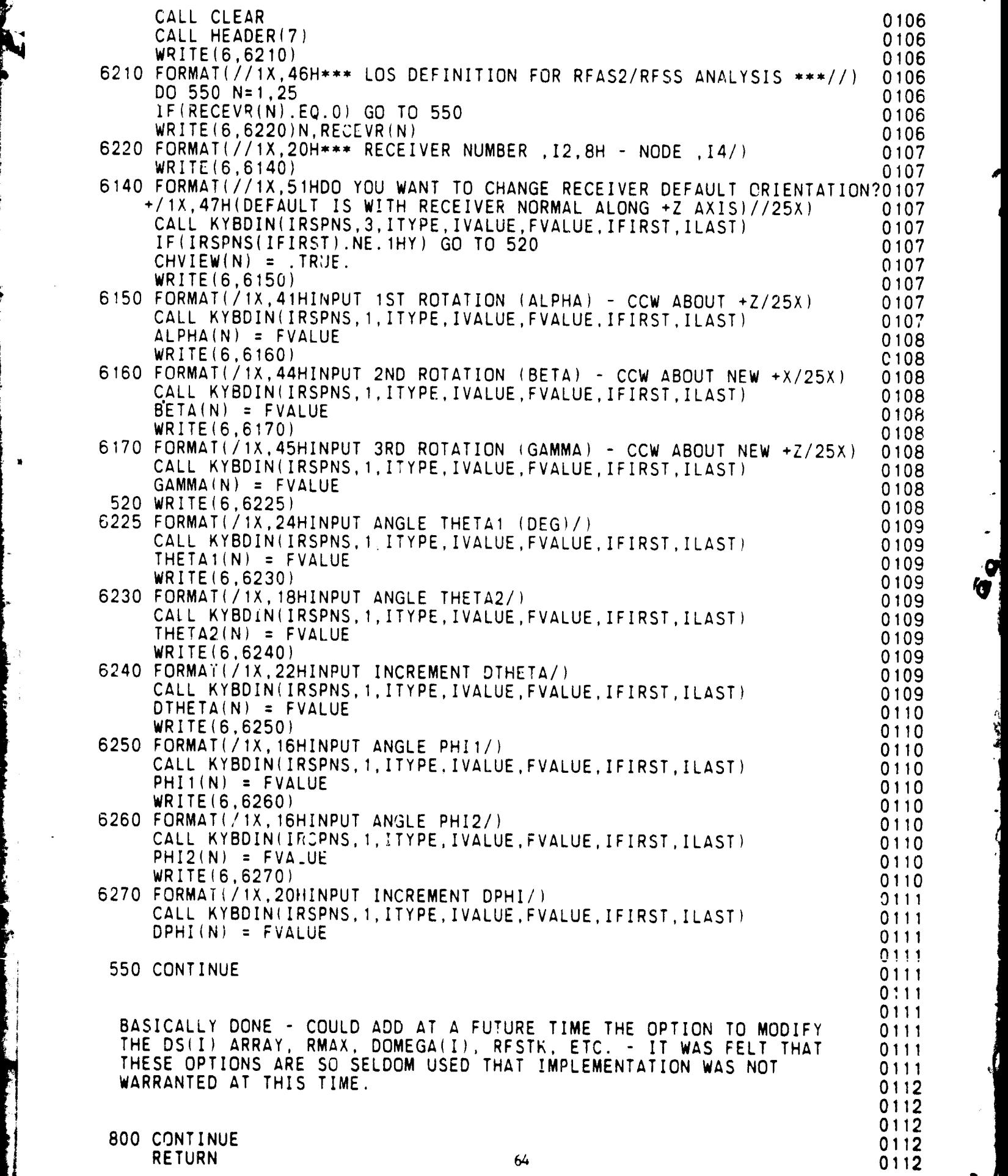

 $\ddot{\cdot}$ 

G

800 CONTINUE<br>RETURN 64 **RET**UR**N** \_ **0**11**2**

> Ŧ 泾

i.<br>Ngj

!

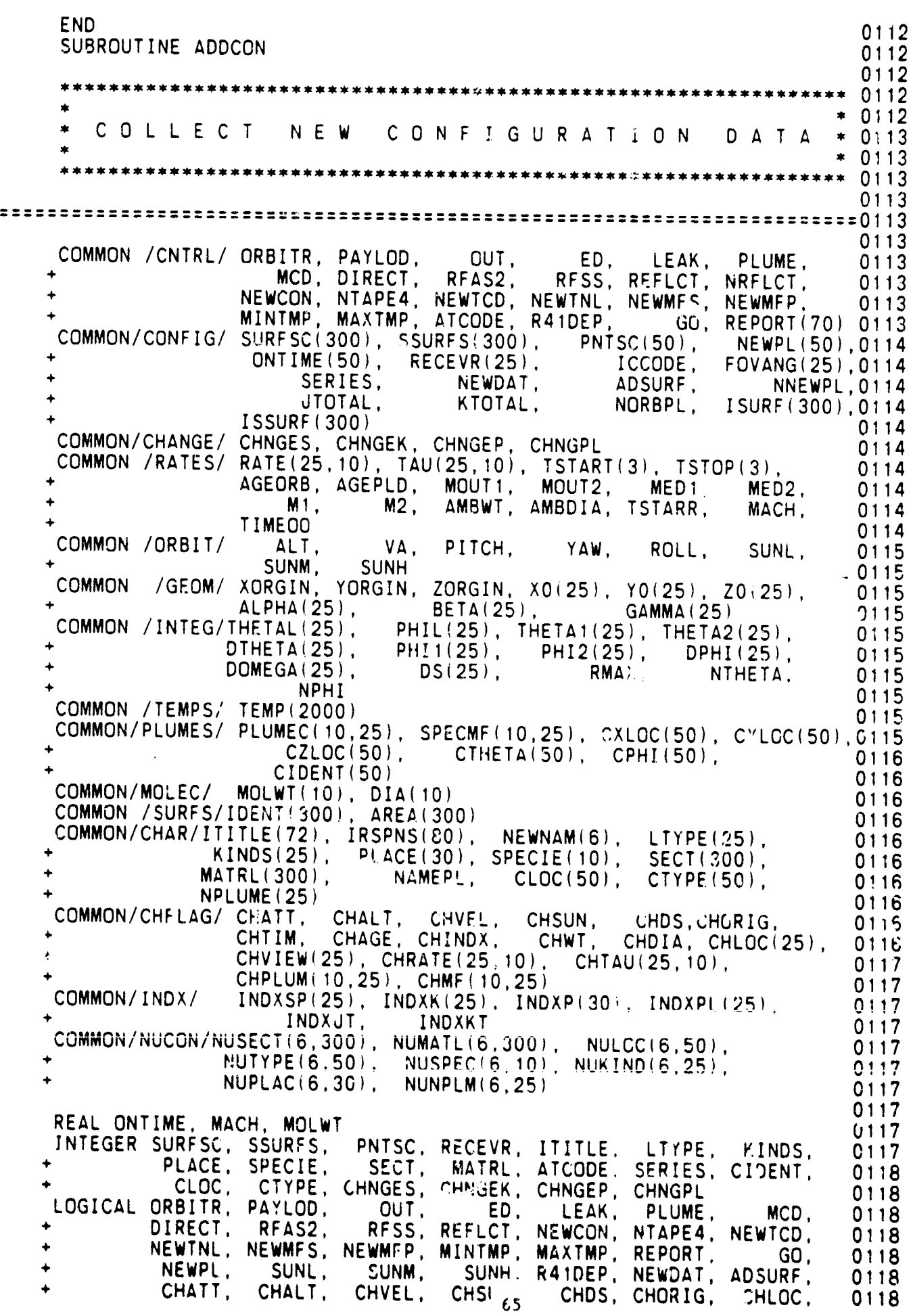

 $\hat{\bm{q}}$ 

i<br>M

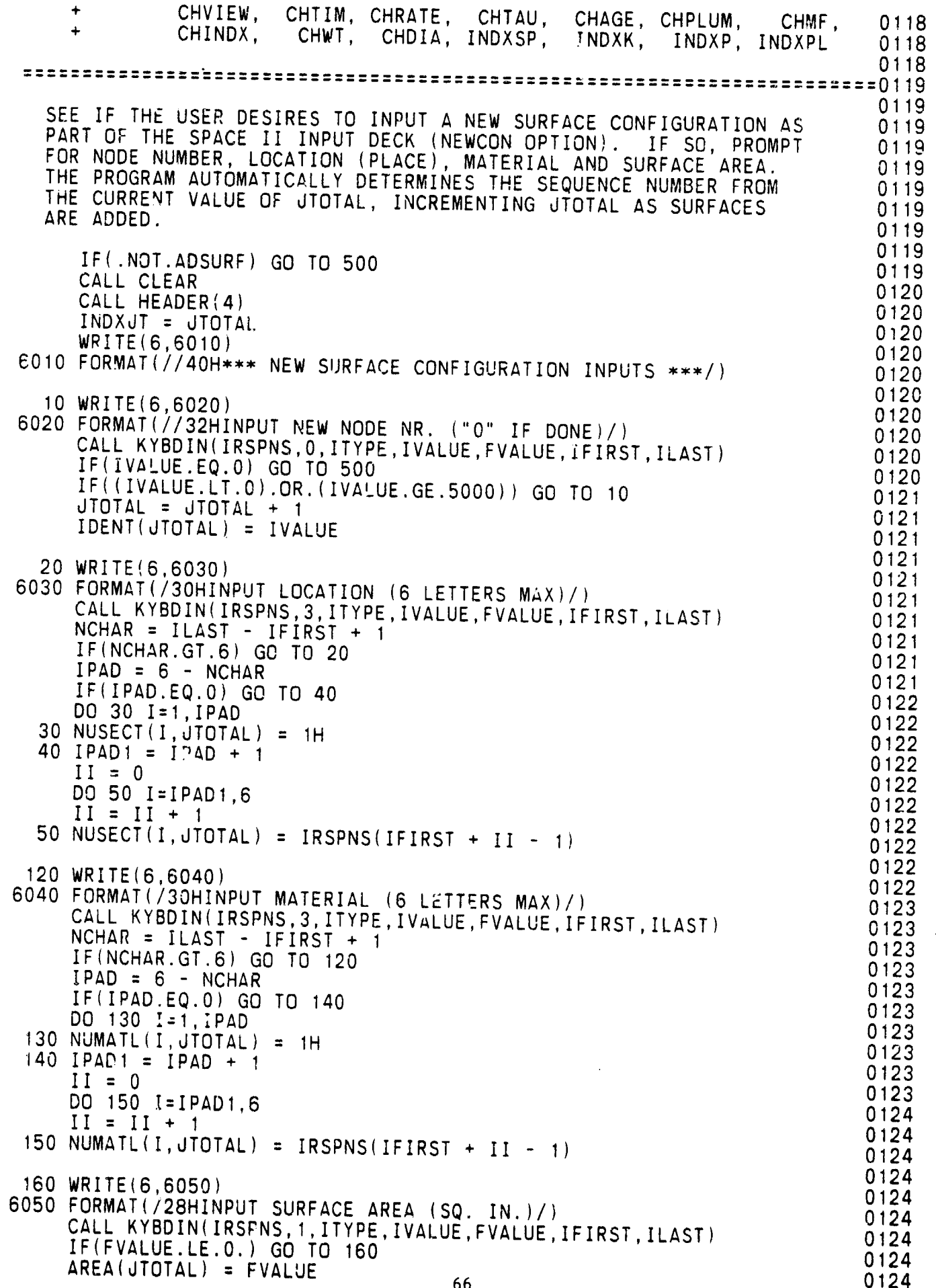

Ļ,

GO TO 10 0124 0**1**25 "\_ INPU**T** NEW POINT SOURCEDA**T**A 0125 0125 500 IF(NNEWPL.EQ.O) GO TO 999 0125 CALL CLEAR CALL HEADER(4) 0125 INDXKT = KTOTAL - NNEWPL 0125 WRITE(6,6060) 0125 6060 FORMAT(//31H\*\*\* NEW POINT SOURCE INPUTS \*\*\*/) 0125 **D**O 800 N=I,NNEWPL 0126  $K = NQRBPL + N$ WRITE(6,60?O) N,PNTSC(**K**) 0126 60**7**0 FOR**M**AT(/24HNEW POINT SOURCENU**M**BER,I2,15H - NODE NU**M**BER,I4,1H') 0126 520 WRITE(6,6080) 0126 6080 FO**RM**AT(/43HINPUT POINT SOURCELOCATION (6 LETTERS **M**AX /) 0126 CALL KYBDIN(IRSPNS,3,ITYPE,IVALUE,FVALUE,IFIRST,ILAST) 0126<br>NCHAR = ILAST - IFIRST + 1  $\begin{array}{ccc} \text{IF (NCHAR . GT . 6)} & \text{GO TO 520} \ \text{IPAD = 6 - NCHAR} \end{array}$  $IPAD = 6 - NCHAR$ iF(IPAD.E**Q**.O) GO TO 540 0127 DO 530 I=I,IPAD 012**7**  $\begin{array}{rcl} 530 \text{ NULOC}(I, K) & = & 1H \\ 540 \text{ IPAD} & = & \text{IPAD} + & 1 \end{array}$  0127  $540$  IPAD1 = IPAD + 1 0127<br>
II = 0 0127 II = 0 012**7** DO 550 I=IPAD1,6 0127<br>II = II + 1 0127  $II = II + 1$  0127<br> $NULL = IRSPNS(IFIRST + II - 1)$  0127 550 NULOC $(I,K) = IRSPNS(IFIRST + II - 1)$ 0127<br>0127 620 WRITE(6,6090) 0127 EXAMPLE FOR THE RESERVE CALL EXPRESS MAY AND SOLUTION SOLUTION SOLUTION SOLUTION SOLUTION SOLUTION SOLUTION SOLU NCHAR = ILAST - IFIRST + I 0128 IF(NCHAR.GT.6) GO TO 620 0128 i. PAD = 6 - NCHAR 0128<br>IF(IPAD.EQ.0) GO TO 640 DJ 630 I=1,IPAD 0128<br>NUTYPE(I,K) = 1H 0128  $630$  NUTYPE(I,K) = 1H 0128<br>640 IPAD1 = IPAD + 1 0128 640 IPAD1 = IPAD + 1 0128<br>II = 0 0128  $\begin{array}{ccc} \text{I} & = & 0 & 0128 \\ \text{D0} & 650 & \text{I} = \text{IPAD1}, 6 & \end{array}$  $\begin{array}{rcl} \text{II} &=& \text{II} + 1 \\ \text{NUType(I,K)} &=& \text{IRSPNS(IFIRST + II - 1)} \\ \text{I=1} \end{array}$ 650 NUTYPE $(I,K)$  = IRSPNS $(IFIRST + II - 1)$ 0129 **WRITE(6,6100)** 0129 6100 FOR**M**AT(/4OHINPUT POINT SOURCEX-COORDINATE (INCHESI/) 0129 CALL KYBDIN(IRSPNS,1,ITYPE,IVALUE,FVALUE,IFIRST,ILAST) 0129<br>CXLOC(K) = FVALUE 0129  $CXLOC(K) = FVALUE$ WRITE(6,6110) 0129 6110 FORMAT(/4OHINPUT POINT SOURCEY-COORDINATE (INCHES)/) 0129 CALL KYBDIN(IRSPNS,1,ITYPE,IVALUE,FVALUE,IFIRST,ILAST) 0130<br>CYLOC(K) = FVALUE 0130 CYLOC(K) = FVALUE 0130<br>
WRITE(6,6120) 0130  $WRITE(6, 6120)$ 6120 FORMAT(/40HINPUT POINT SOURCE Z-COORDINATE (INCHES)/) 0130<br>CALL KYBDIN(IRSPNS, 1, ITYPE, IVALUE, FVALUE, IFIRST, ILAST) 0130 CALL KYBDIN(IRSPNS,1,ITYPE,IVALUE,FVALUE,IFIRST,ILAST) 0130<br>CZLOC(K) = FVALUE 0130 CZLOC(K) = FVALUE 0130<br>
WRITE(6,6130) 0130 WRITE(6,6130) 0130 6130 FORMAT(/44HINPUT POINT SOURCE ORIENTATION ANGLE (THETA)/) 0130 CALL KYBDIN(IRSPNS,1,ITYPE,IVALUE,FVALUE,IFIRST,ILAST) 0130<br>CTHETA(K) = FVALUE 0130  $\text{CTHETA}(K) = \text{FVALUE}$  0130<br>  $\text{WRITE}(6.6140)$  0131  $WRITE(6, 6140)$  67

'

 $\mathcal{O}(\sqrt{N})=2\sqrt{N}$ 

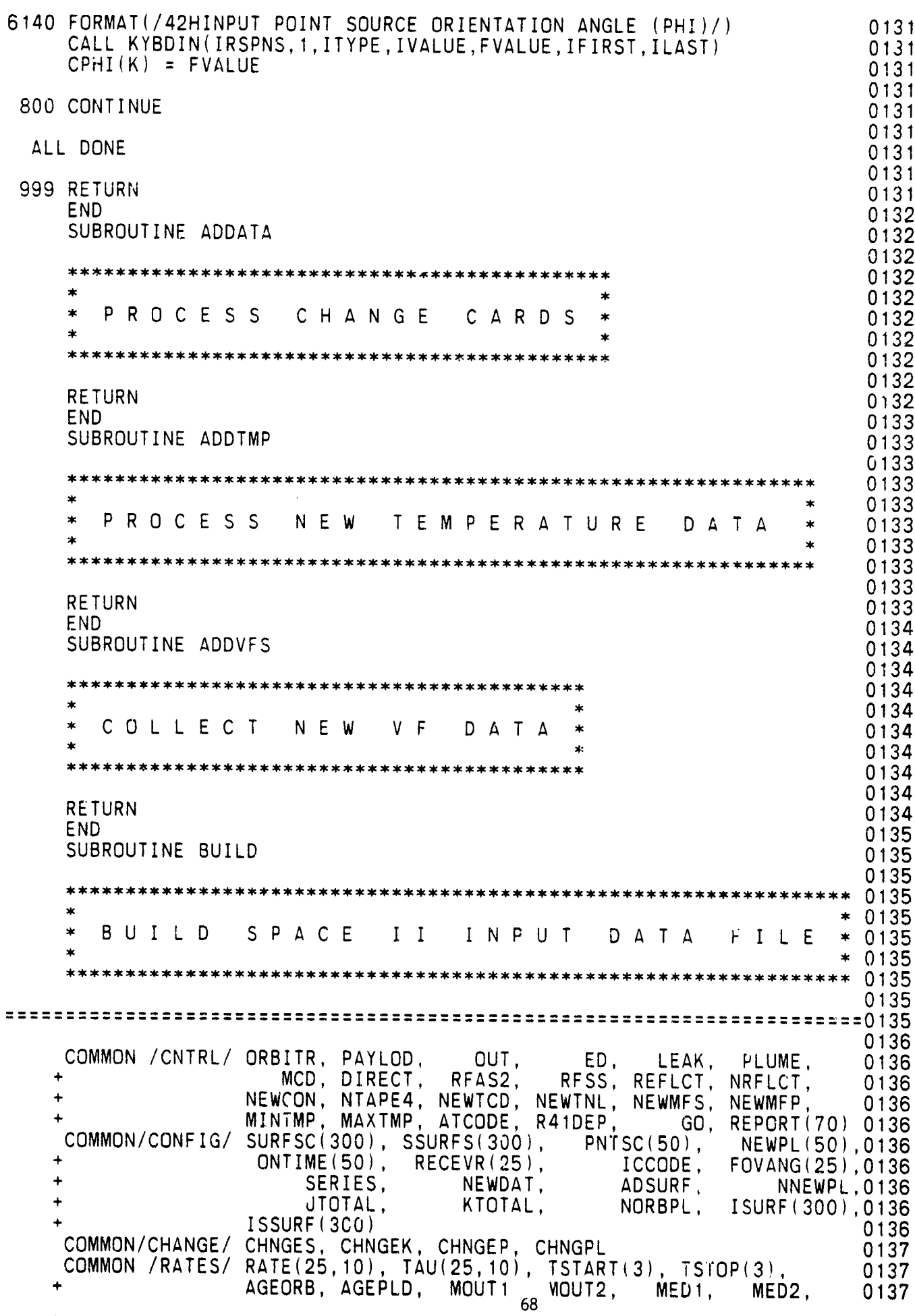

Đ
+ **M**I, **M**2, A**M**BWT, A**M**BDIA, TSTARR, **M**ACH, 0137 + TIMEOO<sup>'</sup> <sup>- --</sup>', Ambwi, Ambula, ISIARR, MACH, 0137 COMMON /ORBIT/ TIMEOO<br>COMMON /ORBIT/ ALT, VA, PITCH, YAW, ROLL, SUNL, 0137 + SUNM, SUNH, SUNH, SUNL, SUNL, 0137 COMMON /GEOM/ XORGIN, YORGIN, ZORGIN, X0(25 , Y0(25), Z0(25), 0137 +  $ALPHA(25)$ ,  $BRTA(25)$ ,  $A0(25)$ ,  $20(25)$ , 0137 COMMON /INTEG/THETAL(25), PHIL(25), PHIL(25), GAMMA(25), 0137 + DTHETA(25), PHI1/25), PHEIA1(25), PHEIA2(25), 0137 + DOMEGA(25), DS(25), RMAX, NTHETA, 0138 +  $P = P = P \cdot P$  NDHI 0138 NPHI<br>COMMON /TEMPS/ TEMP(2000) 0138<br>COMMON /TEMPS/ TEMP(2000) COMMON/PLUMES/ PLUMEC(10,25), SPECMF(10,25), CXLOC(50), CYLOC(50),0138 + CZLOC(50), CTHETA(50), CPHI(50), 0138 + CIDENT(50), CIDETA(50), CPHI(50), 0138 CIDENT(50)<br>COMMON/MOLEC/ MOLWT(10), DIA(10)<br>COMMON /SUPES/IDENT(200), AREA(000) COMMON / SURFS/IDENT(300), AREA(300)<br>COMMON/CHAR/ITTTLE(73), IDENT(400) 0138 COMMON/CHAR/ITITLE(72). IRSPNS(80), NEWNAM(6), LTYPE(25), 0138 + KINDS(25), PLACE(30), SPECiE(IO), SECT(300), 0139 + MATRL(300), NAMEPL, CLOC(50), CTYPE(50), 0139 MATRL(300), FENCENSU<sub>1</sub>, SECRETIU<sub>1</sub>, SECRETIU<sub>1</sub>, 0139<br>NPLUME(25) NAMEPL, CLOC(50), CTYPE(50), 0139 CO**MM**ON/CHFLAG/ CHATT, CHALT, CHVEL, CHSUN, CHDS,CHORIG, 0139 + CHTI**M**, CHAGE, CHINDX, CHWT, CHDIA, CHLOC(25), 0139  $CHVIEW(25)$ , CHRATE(25,10), CHRITE(25,10), CHINE, CHLUC(25), 0139 + CHPLUM(10,25), CHMF(10,25), CHIAU(25,10), CHIAU(25), 0139 COMMON/!NDX/ INDXSP(25), INDXK(25)**,** INDXP(30), INDXPL(25), 0139  $INDXJT$  INDX $YT$  INDAF(30), INDAPL(25), 0139  $COMMON/NUCON/NUSECT(6,300)$ , NUMATL(6,300), NULOC(6,50), 0139  $\text{NUTYPE}(6,50)$ , NUSPEC(6,10), NULUC(0,50), 0139  $\overline{NUTYPE(6,50)}$ ,  $\overline{NUSPEC(6,10)}$ ,  $\overline{NUKIND(6,25)}$ ,  $\overline{25})$ , 0140  $\overline{0140}$ 0140 O140<br>REAL ONTIME, MACP, MOLWT 1999<br>INTEGER SURFSC, SSURFS, PNTSC, RECEVR, ITITLE, LTYPE, KINDS, 0140<br>PLACE, SPECIE, SECT, MATRL, ATCODE, SERIES, CIDENT, 0140 PNTSC, RECEVR, ITITLE, LTYPE, KINDS, 0140 SECT, MATRL, ATCODE, SERIES, CIDENT, 0140 CLOC. CTYPE, CHNGES, CHNGEK CHNGER CHNGPL, CIDENT, 0140 OGICAL ORBITR PAYLOD, OUT ED LEAK PLUME MANUE 0140 DIRECT RFAS2, DOL, LU, LEAN, PLUME, MCD, 0140 NEWTNL NEWMFS NEWMFP MINTMP MAXTMP REPORT NEWTCD, 0140 NEWTNL, NEWMFS, NEWMFP, MINTMP, MAXTMP, REPORT, GO, 0140<br>NEWPL, SUNL, SUNM, SUNH, R41DEP, NEWDAT, ADSURF, 0141 NEWPL, SUNL, SUNM, SUNH, R41DEP, NEWDAT, ADSURF, 0141<br>CHATT, CHALT, CHVEL, CHSUN, CHDS, CHORIG, CHLOC, 0141 CHVIEW, CHTIM, CHRATE, CHTAU, CHAGE, CHPLUM, CHMF, CHVIEW, CHIIM, CHRATE, CHTAU, CHAGE, CHPLUM, CHMF, 0141<br>CHINDX, CHWT, CHDIA, INDXSP, INDXK, INDXP, INDXPL 0141 0141 ............ =0141 \*\*\*\*\*\*\*\*\*\*\*\*\*\*\*\*\*\*\*\*\*\*\*\*\*\*\*\*\*\*\*\*\*0141 THE SPACE II INPUT DECK IS BUILT AND OUTPUT TO TAPE 1 0141 0141 0141 OUTPUT THE USER'S TITLE FOR THIS CASE 0141 0142  $WIND$  1 0142 WRITE(1,1010)(ITITLE(I),I=1,72) 0142<br>FORMAT(72A1) 0142 1010 FORMAT(72A1) 0142 GENERATEOUTPUT FOR NA**M**ELIST **\$**CONTRL 0142 (SHOW ALL VALUES, WHETHER.T. OR F. DEFAULT OR NOT) 0142 WRITE(1,1020) 0142<br>FORMAT(8H \$CONTRL) 1020 FORMAT(8H \$CONTRL) 0143 IF(ORBITR) WRITE(I,1030) 0143 1030 FORMAT(16H ORBITR=.TRUE., )<br>
IF(.NOT.ORBITR) WRITE(1,1040) 69 IF(.**N**OT.ORBITR) WRITE(I,I040) **69** 0143

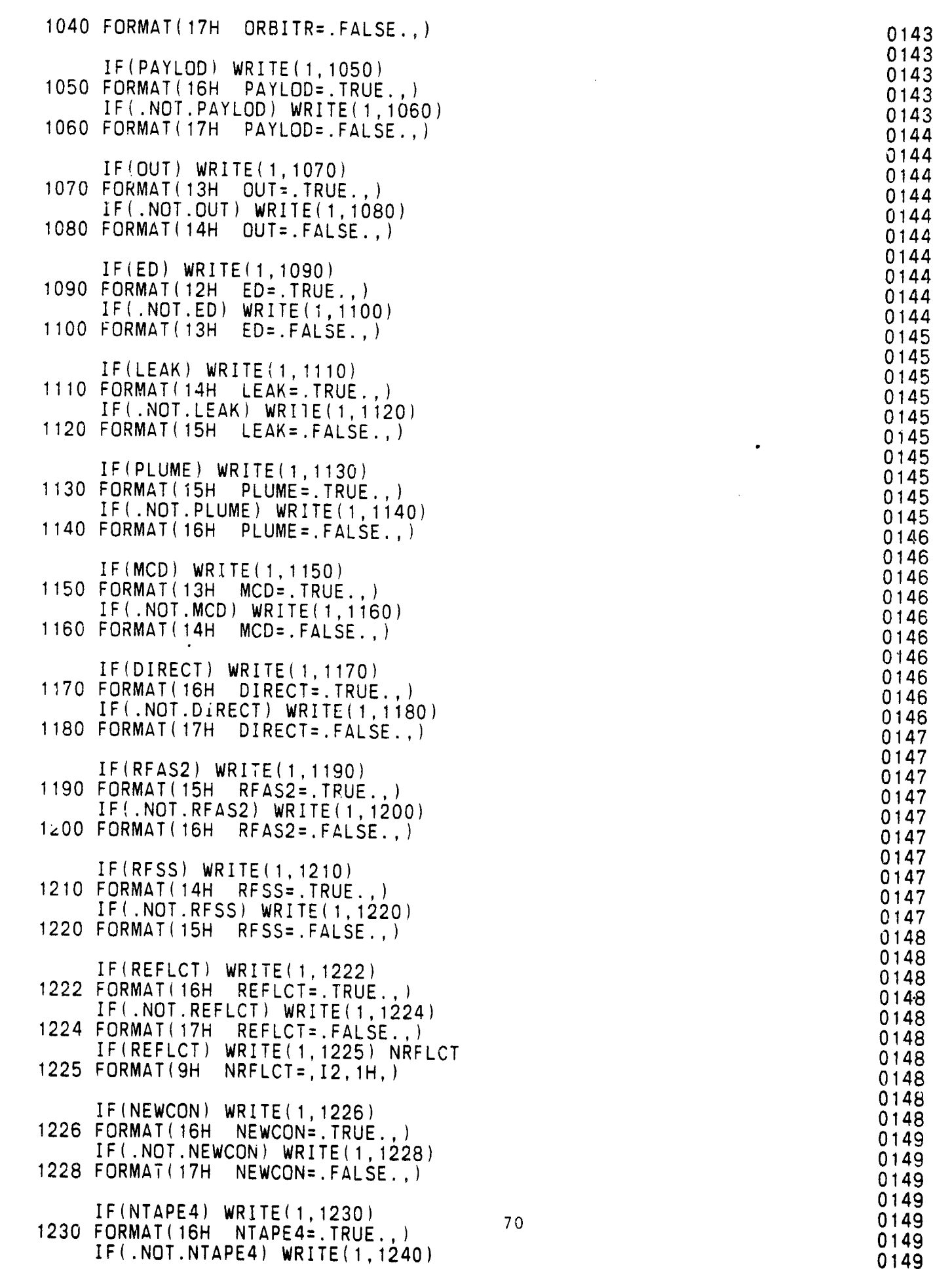

'a

'G

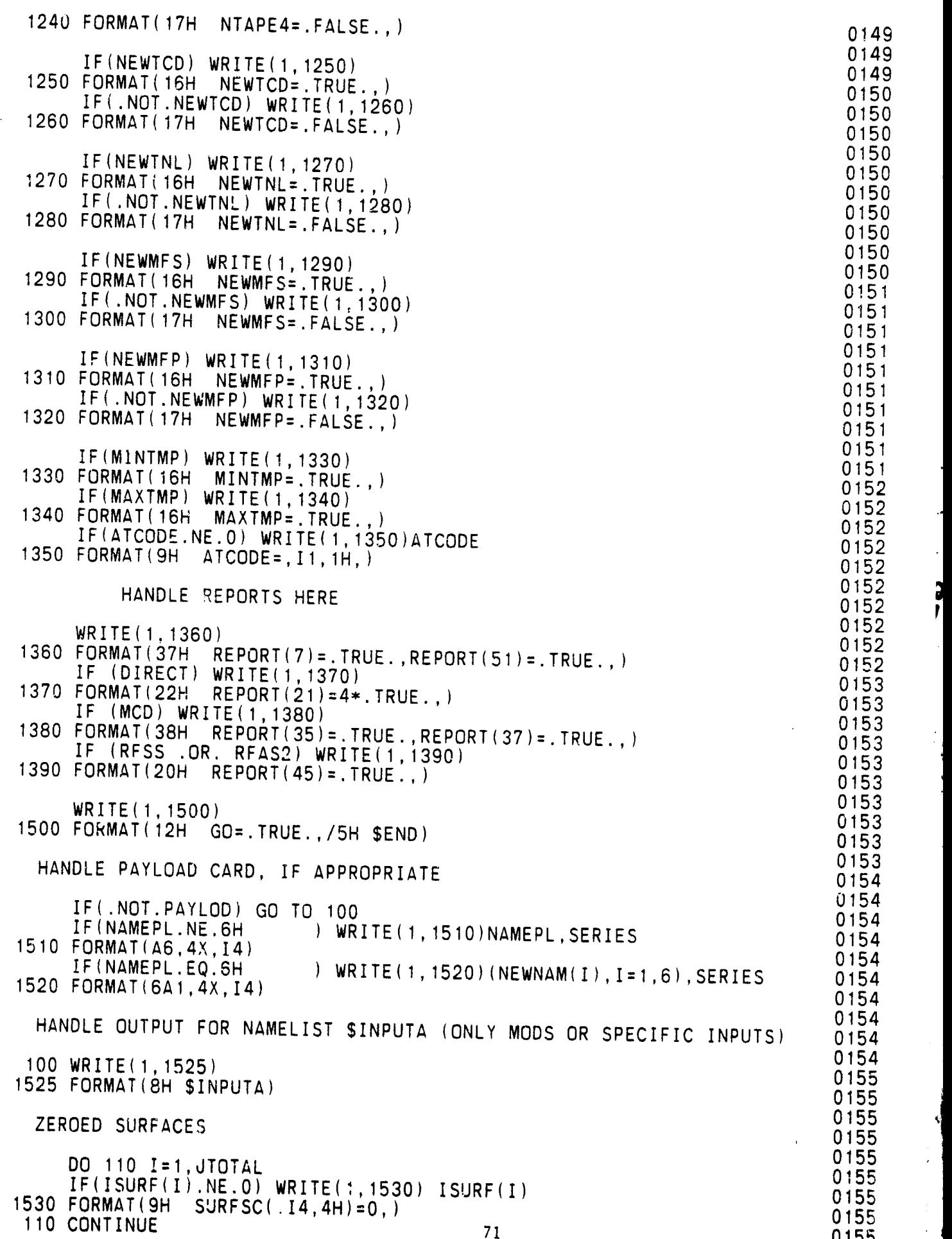

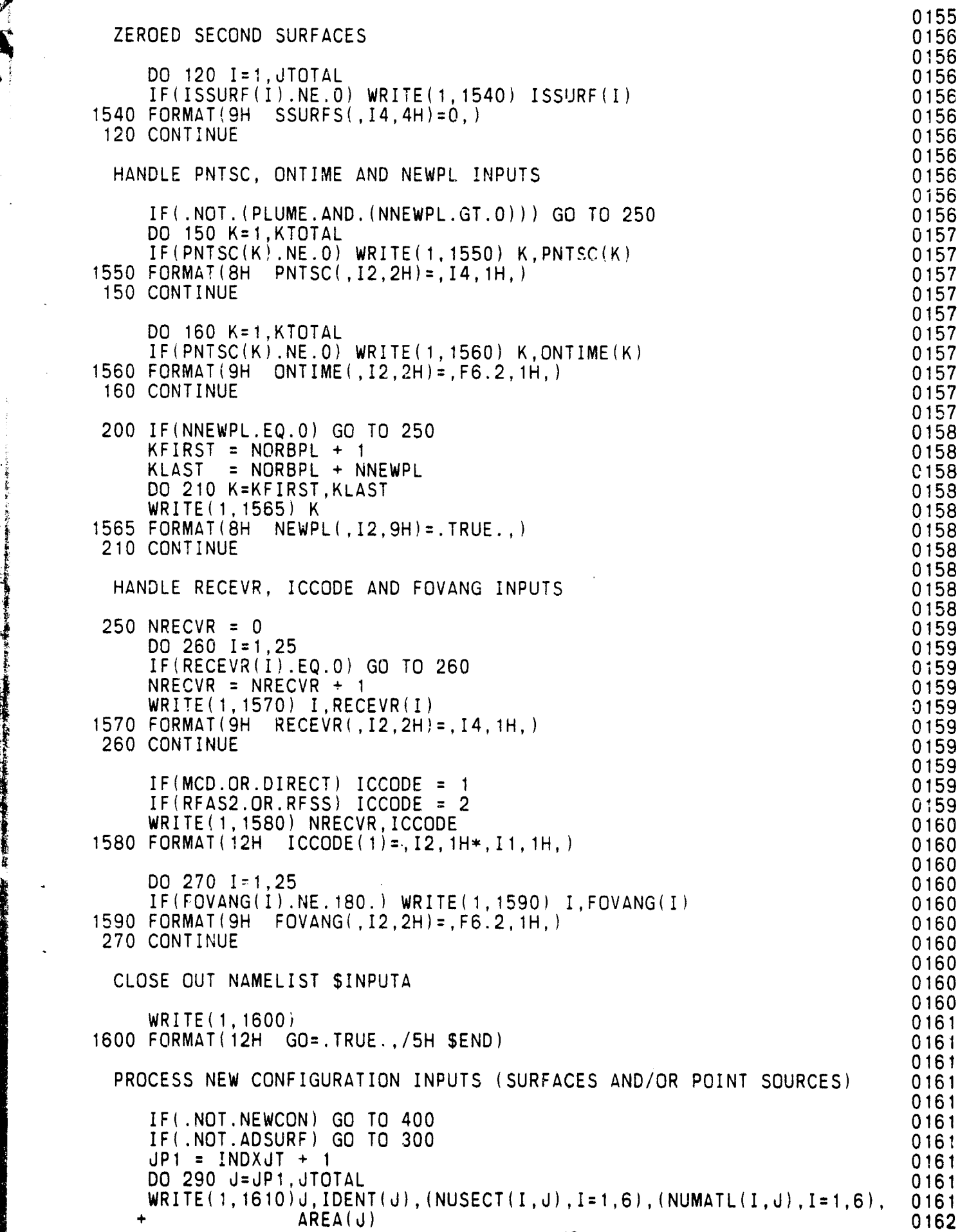

Ĉ.

₽

z.

ļ

**G. S.W.** 

Į

72

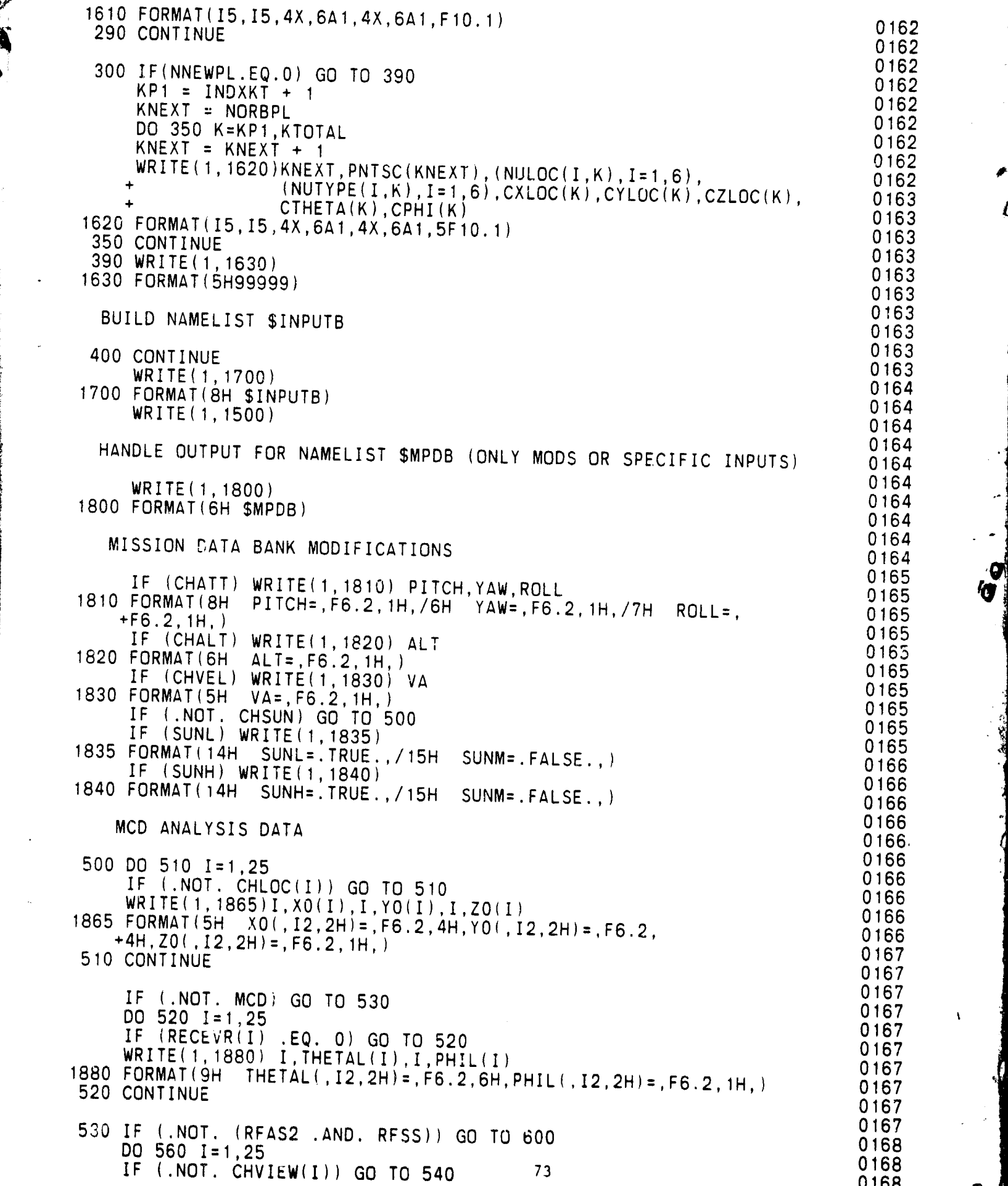

H.

Ď.

is the contract of the contract of the contract of the contract of the contract of the contract of the contract of the contract of the contract of the contract of the contract of the contract of the contract of the contra

100<br>100  $100.$ 

0104<br>0167

,,,,,,<br>,,,,,,

00 -<br>معد

 $107$ 

 $104$ 

÷,

Ø 'U

 $107$ 

 $\frac{01}{67}$ 

07<br>67

i '

 $\lambda$ 

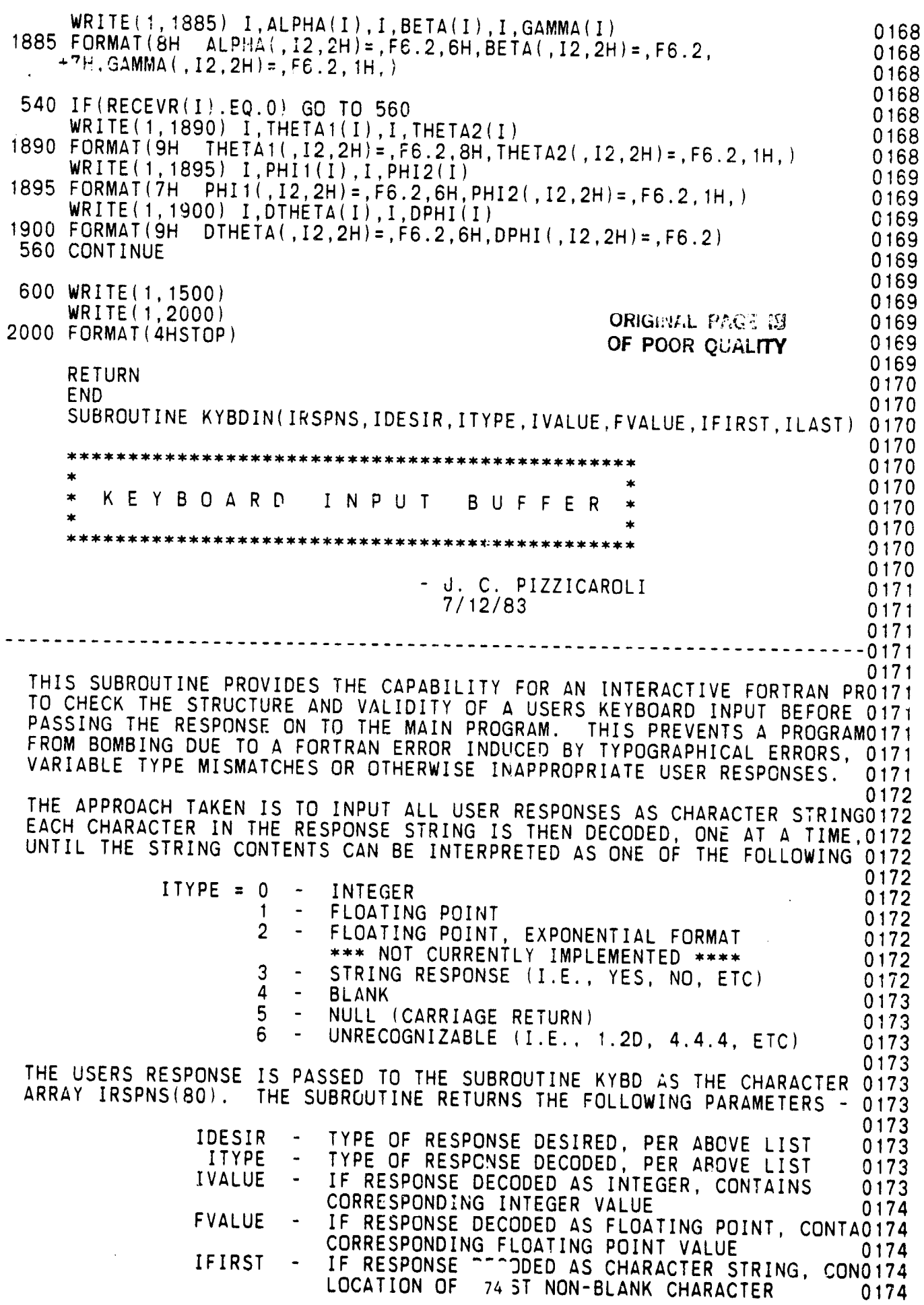

Ĉ.

a<br>G

 $\frac{1}{2\sqrt{2}}$ 

ILAST - IF **R**ESPONSE DECODED AS CHARACTER STRING, CON0**1**74 LOCATION OF LAST NON-BLANK CHARACTER 0**17**4 TO USE **T**HIS SUB**R**OUTI**N**E, FOR EXA**M**PLE, THE FOLLOWING **F**OR**T**RAN CO**DE** - 0174 01**7**4 READ(5,5001) X 01**7**5 5001 FOR**M**AT(FIO.4) 01**7**5 0175<br>0175 WOULD BE REPLACED BY -0175 CALL KYBD(IRS**P**NS,IDESIR,ITY**P**E,IVALUE,FVALUE,IFIRST,01**7**5 0175 THE SUBROUTINE CHECKS TO SEE TH**AT** THE TYPE OF RESPONSE MADE BY THE N!75 USER WAS A**P**PROPRIATE. IF NOT, THE USER WILL BE PRO**M**PTED FOR ANOTHER 01?5 RESPONSE. 0175 0176 0175 KEY PROGRAM VARIABLES 0176 ................... 0176 0176 IDECPT - = 1 IF A DECIMAL POINT IS FOUND IN THE RESPONSE 0176<br>0176 = 0 OTHERWISE 0176 1DIG - = 1 IF AN INITIAL DIGIT IS FOUND IN THE RESPONSE 0176<br>0176 - 0 OTHERWISE  $-$  0 OTHERWISE  $-$  0 OTHERWISE 0 176 IFDIGI - LOCATION IN ARRAY IRSPNS(80) CORRESPONDING TO THE 0176 <sup>0177</sup> LEFTMOST DIGIT IN A NUMERICAL RESPONSE<br>1.62 LOCATION IN ARRAY IRSPNS(80) CORRESPONDING TO THE LOCATION IN ARRAY IRSPNS(80) CORRESPONDING TO THE 0177 '\_ LEFTMOST DIGIT TO THE RIGHT OF A DECI**M**AL POINT IN 017**7** A NUMERICAL RESPONSE<br>ILDIG1 - LOCATION IN IRSPNS(8 LOCATION IN IRSPNS(80) CORRESPONDING TO THE RIGHTM0177<br>DIGIT FOUND TO THE LEFT OF A DECIMAL POINT (IN A 0177 DIGIT FOUND TO THE LEFT OF A DECIMAL POINT (IN A "\_ F.P. NUMBER), OR, THE ABSOLUTE RIGHT**M**OST DIGIT IN 0177 LOCATION IN IRSPNS(80) CORRESPONDING TO THE RIGHTM0177 ILDIG2 - LOCATION IN INSTNS(80) CONNESTC WING TO THE NIGHTMOTT.<br>DIGIT FOUND TO THE RIGHT OF A DECIMAL POINT 0177 LDECPT - LOCATION IN IRSPNS(80) OF THE DECIMAL POINT, IF ANO178<br>NDIG1 - NUMBER OF DIGITS FOUND TO THE LEFT OF A DECIMAL PO0178 NDIGI - NU**M**BER OF DIGITS FOUND TO THE LEFT OF A DECI**M**AL P00178 (IF ANY), OR, NU**M**BER OF DIGITS IN AN INTEGER RESPO01?8 NDIG2 - NU**M**BER OF DIGITS FOUND TO THE RIGHT OF A DECI**M**AL P0178  $(IF ANY)$ 0178 ....................................................................... 0178 0178 DI**M**ENSION NU**M**(IO),IRSPNS(80) 0**1**78 DATA NU**M**/**I**HO.**1**H1,IH2,1H**3**,1H4,1H5,1H6,1**H**T,1H8,1H**9**/ 0178 DATA IP**L**US,**M**INUS,IB**L**AN**K**,IPOINT/IH+,IH-,**I**H ,IH./ 01**79** 0179 READ IN USERS KEYBOARD RESPONSE **1999** CONSUMING 179 0179<br>0179 1 ITYPE = 5 0179<br>DO 2 J≠1.80 0179 DO 2 J=1,80 0179<br>IRSPNS(J) = IBLANK 0179 2 IRSPNS(d) = IBLANK 0179 READ(5,5OO1)(IRSPNS(I),I=I,80) 0179 5001 FOR**M**AT(8OA1) 01?9 IF(EOF(5)) 900,5 0179<br>INFORMATION READ 0180 IN**F**OR**M**ATION READ 0180 5 WRITE(6,5002) (IRSPNS(1), I=I,80) 0180 5002 FOR**M**AT(/IX,2H? ,80AI) 0180  $\mathbb{R}^3$  , define the contract of the contract of the contract of the contract of the contract of the contract of the contract of the contract of the contract of the contract of the contract of the contract of the contr Finitialize variables and flags of the control of the control of the control of the control of the control of the control of the control of the control of the control of the control of the control of the control of the con IDIG = 0 0180

 $\mathbb{C}$ 

!

 $NDIG1 = 0$  0180  $NDIG2 = 0$  0180  $\text{IDECPT} = 0$  0180  $IFIRST = 0$  0181  $\text{ILAST}$  = 0 018  $\text{ISIGN}$  = +1 018  $\texttt{IVALUE} = 0$  . One of the set of the set of the set of the set of the set of the set of the set of the set of the set of the set of the set of the set of the set of the set of the set of the set of the set of the set of FVALUE = O. 0181  $VALUE1 = 0.$  0181 VALUE2 = O**.** 01**8**1 I **:** I 0181 0181 FIND FIRST NON-BLANK CHARACTER IN USER RESPONSE. IF WE FALL THROUGH 0181 THE LOOP, INPUT CONSISTED ENTIRELY OF A BLANK LINE. 0182 0182 10 ICH**A**R = IRSPNS(I) 0182 IF(ICHAR.NE**.**IBLAN**K**) GO TO 20 0182  $I = I + 1$  0182 IF(I.LE.80) GO TO 10 0182<br>ITYPE = 4 0182 ITYPE = 4<br>RETURN RETURN 0182 0182 A NON-BLANK CHARACTEE WAS FOUND. CHECK AGAINST 4 POSSIBILITIES - A 0182 SIGN (+ OR -), A DECIMAL POINT, A DIGIT, OR OTHERWISE. 0183<br>0183 . Only the contract of the contract of the contract of the contract of the contract of the contract of the contract of the contract of the contract of the contract of the contract of the contract of the contract of the co 0183 0183 CHECK FOR A SIGN FIRST. IF FOUND, SET THE FLAG ISIGN AND RETURN TO 0183 4' CONTINUE SCANNING THE REST OF THE RESPONSE FOR A NON-BLANK CHARACTER 0183 0183 20 IF(ICHAR.NE.IPLUS) GO TO 30 0183 0183 0183 : The contract of  $1 - 1 + 1$  of  $1 - 1 + 1$  of  $1 - 1 + 1$  of  $1 - 1 + 1$  of  $1 - 1 + 1$  of  $1 - 1 + 1$  of  $1 - 1 + 1$  of  $1 - 1 + 1$  of  $1 - 1 + 1$  of  $1 - 1 + 1$  of  $1 - 1 + 1$  of  $1 - 1 + 1$  of  $1 - 1 + 1$  of  $1 - 1 + 1$  of  $1 - 1 + 1$  of  $1 - 1 + 1$ IF(I.LE.80) GO TO 10 0183<br>ITYPE = 6 0184  $\blacksquare$  ITYPE = 6 0184 GO TO 900<br>30 IF(ICHAR.NE.MINUS) GO TO 40 0184<br>ISIGN = -1 0184 0184  $ISIGN = -1$  0184<br> $I = I + 1$  0184  $I = I + 1$ IF(I.LE.80)GO TO 10 0184<br>ITYPE = 6 0184  $\blacksquare$  if the  $= 6$ GO TO 900 0184 **01**8**4** CHECK FOR A DECIMAL POINT (WITH NO DIGITS TO THE LEFT OF IT). IF THi0184 SHOULD BE THE CASE, SET FLAGS AND BRANCH OFF TO SCAN THE REST OF THE 0185<br>NUMBER (FRACTIONAL PART OF FIOATING POINT NUMBER). NUMBER (FRACTIONAL PART OF FLOATING POINT NUMBER). 0185 40 IF(ICHAR.NE.IPOINT) GO TO 50 0185<br>LDECPT = I 0185 \_.\_ . LDECPT = I 0185 IDECPT = **I** 0185  $N$  $D$  1955  $D$  0185  $D$  0185  $D$  0185  $D$  0185  $D$  0185  $D$  0185  $D$  0185  $D$  0185  $D$  0185  $D$  0185  $D$  0185  $D$  0185  $D$  0185  $D$  0185  $D$  0185  $D$  0185  $D$  0185  $D$  0185  $D$  0185  $D$  0185  $D$  0185  $D$  0185  $D$  0185  $D$ || GO TO 200 0185 **•** 0185 I**I** CHECK FOR AN INITIAL DIGIT. IF THIS SHOULD BE THE CASE, BRANCH OFF T0185 |**|** SCAN T**H**E RES**T** OF **T**HE NU**M**BER (COULD BE INTEGER OR FLOATING POIN**T**) 01**86**  $\blacksquare$  denote the contract of the contract of the contract of the contract of the contract of the contract of the contract of the contract of the contract of the contract of the contract of the contract of the contract of 0186 50 DOI**F**(ICHAR.EQ.NU **6**0 d:1,10 **M**(J), IDIG : I 010**18**866 'i . 60 CO**NT**INUE 018**6** |**1** IF(IDIG**.**NE.1) GO TO **7**0 018**6**  $\mathbf{M}\mathbf{D}$  and  $\mathbf{M}\mathbf{D}$  is a contract of the contract of the contract of the contract of the contract of the contract of the contract of the contract of the contract of the contract of the contract of the contract  $\frac{176}{161}$  = 1 0 86 U °**°**'C **o**.

0186<br>APPARENTLY, RESPONSE IS A CHARACTER STRING (FIRST NON-BLANK CHARACTER0187  $\frac{171 \times 1837}{171 \times 1837} = 3$  0187 WAS NEITHER A SIGN, A DECI**M**AL POINT NOR A DIGIT). **M**ARK POSITION OF 0**1**87 THE FIRST CHARACTER AND SCAN FRO**M** THE END TO FIND THE LAST NON-BLANK 0**1**87 CHARACTER. PASS THESE RESULTS BACK TO THE CALLING ROUTINE. 0187 0187 **70 IFIRST = I**  $I$  ITYPE = 3 0187  $d = 81$  0187 80 d : d - I **018**7  $\begin{bmatrix} 1.4.81 \end{bmatrix} = 0$  0187  $IF(J.EQ. I)$  GO TO 900 0188 ICHAR = IRSPNS(J) 0**1**88 IF(ICHAR.EQ.IBLANK) GO TO 80<br>GO TO 900 0188 **GO T**O 900 0**1**88 C188 ....................................................................... 0188 0188 AT THIS POINT, AN INITIAL DIGIT HAS BEEN FOUND, BUT THE USER RESPONSE0188 COULD STILL BE EITHER INTEGER OR FLOATING POINT (OR UNRECOGNIZABLE). 0188 CONTINUE SCANNING THE RESPONSE UNTIL A DISCRI**M**INATION CAN BE **M**ADE. 0**1**88 0**1**89 **:**00 IDIG = 0 0**189**  $\frac{1}{2}$ ,  $\frac{1}{2}$ , IF(I.GT.80) GO TO 120 018**9**  $ICHAR = IRSPNS(I)$  0189  $\overline{DQ}$  110 d=1,10 0189 IF(ICHAR.EQ.NUM(J)) IDIG = 1<br>110 CONTINUE 0189 110 CONTINUE 0**1**89 الموالي بين المستخدم المستخدم المستخدم المستخدم المستخدم المستخدم المستخدم المستخدم المستخدم المستخدم المستخدم<br>1899 - المستخدم المستخدم المستخدم المستخدم المستخدم المستخدم المستخدم المستخدم المستخدم المستخدم المستخدم المس NEXT CHARACTER WAS A DIGIT UPDATE STATUS FLAGS AND CONTINUE SCAN 0**1**90 0**19**0 NDIG1 = NDIG1 + 1 0190<br>ILDIG1 = I 0190  $\frac{1}{2}$  0190 O TO 100 0190 O TO 100 0190 O TO 100 O TO 100 O TO 100 O TO 100 O TO 100 O TO 100 O TO 100 O TO 100 O TO 100 O 0190<br>0190 NEXT CHARACTER WAS NOT A DIGIT. CHECK FOR A DECIMAL POINT - IF FOUND0190 I**M**PLIES USER RESPONSE IS A FLOATING POINT NU**M**BER, IN WHICH CASE BRANCOIgO OFF TO SCAN FOR DIGITS TO THE RIGHT OF THE DECI**M**AL POINT (FRACTIONAL 0**1**90 01**9**0 120 IF(ICHAR.NE.IPOINT) GO TO 130<br>IDECPT = 1 0191 IDECPT = **I** 0191 LDECPT : I 019**1**  $! \text{LDIG1} = 1 - 1$  0191  $IFDIG2 = I + 1$  0191<br>
ITYPE = 1 0191 IT**Y**P**E = 1 0191** GO TO 200 0191 0191<br>0191 CHARACTER WAS NOT A DIGIT OR A DECI**M**AL POINT. CHEC**K** TO SEE IF IT WAS0191 BLANK (INTEGER TERMINATOR) - IF SO, WE CAN NOW BRANCH OFF AND DECODE 0191 INTEGER VALUE; IF NOT, RESPONSE IS UNRECOGNIZABLE. 019**2** 0192 130 IF(ICHAR.NE.IBLANK) GO TO 140 0192  $1LDIG1 = I - 1$  0192  $IPE = 0$  0.192  $\frac{10}{300}$  300 0192  $10^{10}$  If  $15^{10}$  is  $0.0192$  $\overline{0}$  and  $\overline{0}$  to 900  $\overline{0}$  to 900  $\overline{0}$  to 900  $\overline{0}$  to 900  $\overline{0}$  to 9192  $\overline{0}$  to 9192  $\overline{0}$  to 9192  $\overline{0}$  to 9192  $\overline{0}$  to 9192  $\overline{0}$  to 9192  $\overline{0}$  to 9192  $\overline{0}$  to 9192  $\overline{0}$ 0192<br>0192 .................................... 77 ................................ **0**1**9**2 ° 0**19**3

THIS SECTION OF LOGIC IS ENTERED TO FIND ANY DIGITS TO TPE RIGHT OF 0**1**93 0193 0193<br>0193 THE DECI**M**AL POINT IN A FLOATING POINT NU**M**BER. 0193 200 IDIG = O 0193 I = I + **I** 0193  $IF(I.GT.B0) GO TO 300$ <br> $ICHAR = IRSPNS(I)$  0193  $ICHAR = IRSPNS(I)$ DO 210 d=**1**,10 0**19**3  $IF(ICHAR.EQ.NUM(J))$   $IDIG = 1$  0193<br>CONTINUE 0194 210 CONTINUE IF(IDIG.NE.1) GO TO 220<br>NDIG2 = NDIG2 + 1 0194 NDIG2 = NDIG2 + 1 0194<br>ILDIG2 = I 0194  $ILDIG2 = I$ <br> $GO TO 200$ GO TO 200 0194 0194 CHARACTER WAS NOT A DIGIT - CHECK FOR A BLANK (FLOATING POINT TER**M**INA0194 IF FOUND, BRANCH OFF TO DECODE THE FLOATING POINT VALUE; IF NOT, RESP0194<br>1944 15 UNRECOGNIZABLE IS UNRECOGNIZABLE 0194 220 IF(ICHAR.NE.IBLANK) GO TO 240 0195 0**1**95 TER**M**INATING BLANK CHARACTER WAS FOUND. CHECK TO **M**AKE SURE RESPONSE D0195 NOT CONSIST SIMPLY OF A DECIMAL POINT (NO DIGITS ON EITHER SIDE) 0**1**95  $IF((NDIG1.EQ.0).AND.(NDIG2.EQ.0))$  GO TO 240<br>ITYPE = 1 ITYPE = 1 0195 IL**D**IG2 = I - 1 0195 GO TO 300 0195  $240$  ITYPE = 6 0195<br>GO TO 900 GO TO 900 0196 ....................................................................... 0196 0196 0196 THIS SECTION OF LOGIC DECODES THE VALUE OF A FLOATING POINT OR INILOE0196 NU**M**BER FRO**M** THE INDIVIDUAL DIGITS AND THE ORDER IN WHICH THEY OCCb&. 0196 0196<br>0196 300 IF(IDECPT EQ.1) GO TO 400 0196<br>ITYPE = 0 0196  $I$ ITYPE = U 0196 IF(NDIG1.LE.5) GO TO 310 0196<br>WRITE(6,6001) 0197 WRITE(6,6001) 0197 6001FOR**M**AT(5X,17HINTEGER TOO LARGE) 0197 ITY**P**E = 6 0197 GO TO 900 0197 0197<br>0197 INTEGER DECODE LOGIC 0197<br>0197 310 DO 320 J=IFDIG1, ILDIG1<br>ICHAR = IRSPNS(J) 0197 ICHAR = IRSPNS(J) 0197<br>DO 320 K=1,10 0197 DO 320 K=1,10 0197 IF(ICHAR.NE.NUM(K)) GO TO 320 0198  $IVALUE = IVALUE + 10 + K - 1$ <br>320 CONTINUE 10198 320 CONTINUE 0198 IMAI.UE= ISIGN • IMALUE 0198 GO tO **9**00 0198 0198<br>C 98 FLOATING POINT DECODE LOGIC (USES INTEGER DECODE LOGIC TO C 98 OBTAIN VALUES OF LEFT AND RIGHT-HAND "INTEGERS") 0198<br>0198  $400$  ITTPE = 1 0198 IF(NDIGI.EQ.O) GO TO 450 0199 DO 420 J=IFDIGI,ILDIGI 0199 ICHAR = IRS**P**NS(d) 78 0199

(

```
DO 420 K=1,10
                                                                          0199
     IF(ICHAR.NE.NUM(K)) GO TO 420
                                                                          0199
     IVALUE = IVALUE * 10 + K - 1
                                                                          0199
420 CONTINUE
                                                                          0199
     VALUE1 = IVALUE
                                                                          0199
     IVALUE = 00199
                                                                          0199
450 IF (NDIG2.EQ.0) GO TO 500
                                                                          0200
     DO 460 J=IFDIG2, ILDIG2
                                                                          0200
     ICHAR = IRSPNS(U)0200
     DO 460 K=1,10
                                                                          7200IF(ICHAR.NE.NUM(K)) GO TO 460
                                                                          0200
     IVALUE = IVALUE = 10 + K - 10200
460 CONTINUE
                                                                          0200
     VALUE2 = IVALUE
                                                                          0200
                                                                          0200
500 FVALUE = VALUE1 + VALUE2 / (10 ** NDIG2)
                                                                          0200
     FVALUE = ISIGN * FVALUE0201
                                                                          C<sub>201</sub>CHECK THAT RESPONSE IS APPROPRIATE - IF NOT, USER MUST RE-INPUT
                                                                          0201
                                                                          0201
900 IF (ITYPE EQ. IDESIR) RETURN
                                                                          0201
                                                                          J201=== PUT IN DESCRIPTIVE MESSAGES TO ALERT USER===
                                                                          0201
                                                                          0201GO TO 1
                                                                          0201
     END
                                                                          0201
     SUBROUTINE ORBIR
                                                                          0202
                                                                          0202
                                                                          0202
                   0202
        SHUTTLE ORBITER BLOCK DATA *
                                                                          0202
                                                                          0202
                                                                          0202
                                                                          0202
   THIS ROUTINE SETS UP THE STS ORBITER CONFIGURATION BY DEFINING 0202<br>GEOMETRIC SURFACES, THEIR IDENTIFICATION NUMBERS, LOCATION, MATERIAL0202
    AND AREA.
                                                                          0203
      IDENT
               = SURFACE IDENTIFICATION NUMBER (1-999)
                                                                          0203
      SECT
               = ORBITER/SPACELAB GEOMETRIC SUBSECTION
                                                                          0203
         RADOOR= RADIATOR DOOR
                                                                          0203
         BAY
               = PAYLOAD BAY LINER, SIDE STRIPS, BULKHEADS
                                                                          0203
               = TAILFIN
         TAIL
                                                                          0203
         CREW
               = NOSE, CREW SECTION
                                                                          0203
         WING = WINGS0203
         FUSLAG= FUSELAGE
                                                                          0203
             = OMS PODS
         OMS
                                                                          02C3
         FILTER = OVERBOARD/INBOARD FILTERS
                                                                          0204
      MATRL
              = SURFACE MATERIAL
                                                                          0204
         LINER = PAYLOAD BAY LINER
                                                                          0204
         BLKHED= FORE AND AFT BAY BULKHEADS
                                                                          0204
         TEFLON= TEFLON
                                                                          0.204= LOW TEMP RSI
         LRSI
                                                                          0204
         HRSI = HIGH TEMP RSI
                                                                          0204
         NOMEX = PAINTED FELT
                                                                          0204
               = CARBON
         RCC
                                                                          0204
         CRACKS= LEAKING SURFACE
                                                                          0204
         WINDOW= CABIN WINDOWS
                                                                          0205
         FILI = INBOARD FILTERS
                                                                          0205
         FILO = OVERBOARD FILTERS
                                                                          0205
      AREA
               = SURFACE AREA IN SQUARE INCHES
                                                                          0205
                                                                          0205
```
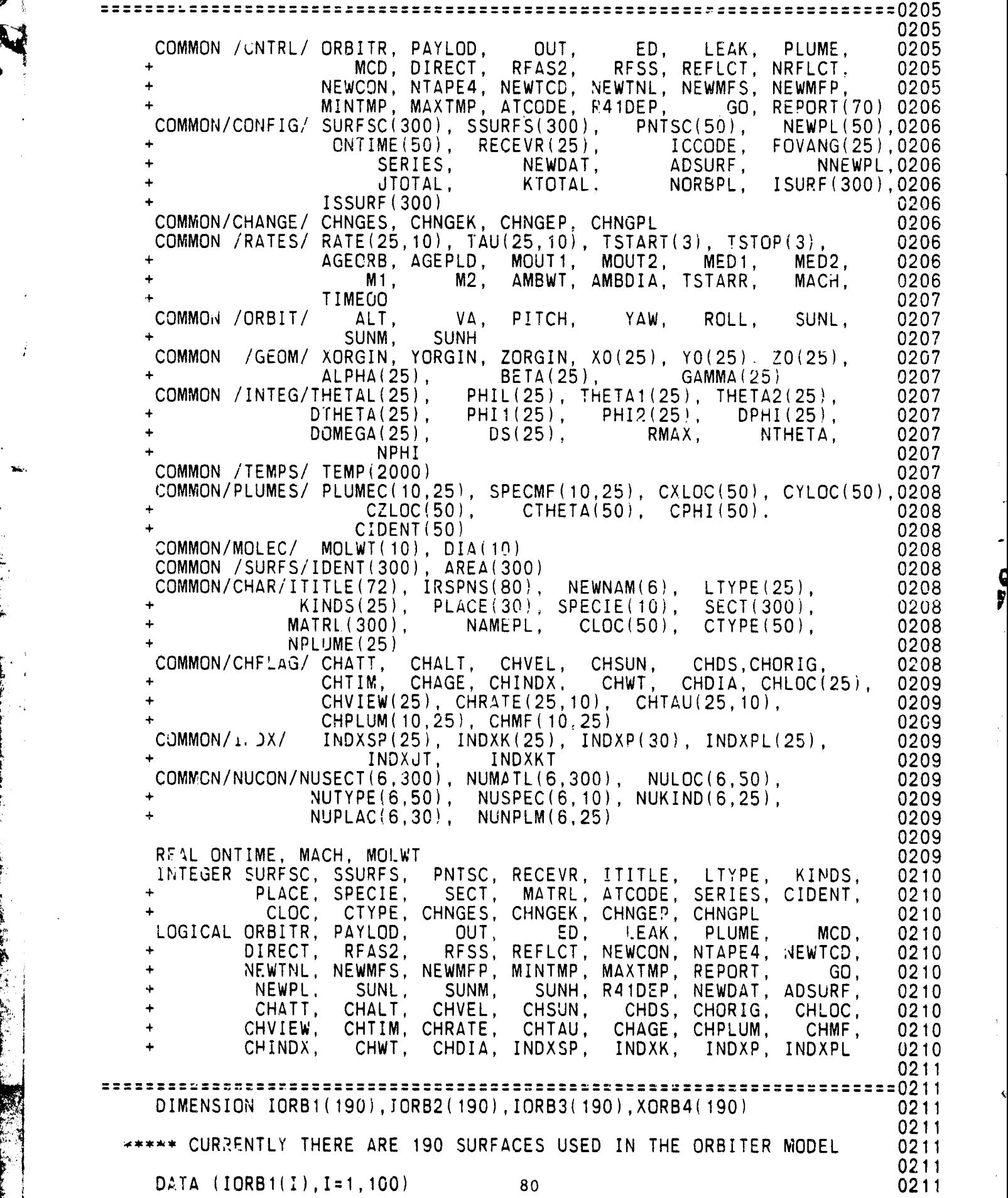

 $\mathbb{R}$  . If

 $\mathbb{E}[\mathbb{Q}]$ 

Ψ  $\ddot{ }$ 

20. 24, 26, 30, 22, 32, 34, 36, 40, 42,  $\overline{2}$  $50,$ 44. 46,  $52,$ 54,  $21,$ 56, 23, 25,  $27,$ 3  $31,$ 33, 35, 41, 37, 47, 43, 45,  $51,$ 53,  $\overline{4}$ 55, 57,  $202,$ 203, 230,  $240,$  $241,$  $250,$ 260,  $301,$ 5  $305,$  $306,$  $307,$ 311, 315,  $316,$ 317, 420, 425, 60.  $\frac{6}{7}$ 64, 62. 66, 67,  $68,$  $70,$  $72,$ 74, 76, 77, 80, 84, 86, 82, 87, 88, 90, 92, 94, 96, 8 102, 104, 110, 112, 115, 97,  $117,$  $100.$  $118,$ 119, 121, 122, 130, 132, 134, 140, 142,<br>149, 151, 152, 166, 107, 136, 137,  $\mathbf{Q}$  $147,$ 145, 148, 450, 451, DATA (IORB1(I), I=101, 190)<br>/ 453, 454, 455, 456, 457, 458, 459, 460, 461, 462, 452 /  $\overline{\mathcal{L}}$ 466, 467, 468, 469, 160, 161, 162, 463, 464, 465, 163, 164, 165, 166, 167, 168, 169, 170, 171, 172, 3  $174, 175, 177, 180, 181, 182, 183, 184, 185, 190, 380, 381, 382, 383, 384, 385, 386, 387, 388, 389, 390, 391, 392, 393, 399,  $\ldots$  2, 3, 4, 5,$ 4  $\overline{5}$ 390, 391, 392, 393, 399, 1, 2, 3, 4, 5,<br>6, 7, 8, 11, 13, 440, 441, 442, 443, 445,<br>446, 447, 448, 570, 571, 572, 573, 580, 581, 582,<br>583, 575, 576, 577, 578, 585, 586, 587, 588, 13  $\frac{6}{7}$ 8 9  $13/$ DATA (IORB2(I), I=1,50) / GHRADOOR, GHRADOOR, GHRADOOR, GHRADOOR, GHRADOOR, GHRADOOR, GHRADOOR, GHRADOOR, GHRADOOR, GHRADOOR, GHRADOOR, 1 2 3 4 6HRADOOR, 6HFUSLAG, 6HFUSLAG, 6HFUSLAG, 6HFUSLAG, 5 6HFUSLAG, 6HFUSLAG, 6HFUSLAG, 6HFUSLAG, 6HFUSLAG, 6HFUSLAG, 6HFUSLAG, 6HFUSLAG, 6HFUSLAG, 6HFUSLAG, 6HFUSLAG, 6HFUSLAG, 6HFUSLAG, 6HFUSLAG, 6HFUSLAG, 6HFUSLAG, 6HFUSLAG, 6HFUSLAG, 6HFUSLAG, 6HFUSLAG, 6HFUSLAG, 6HFUSLAG, 6HFUSLAG, 6HFUSLAG, 6HFUSLAG, 6HFUSLAG, 6HFUSLAG, 6H  $\frac{6}{7}$ 8 9  $\star$  $OMS$  / DATA (IORB2(1), I=51, 100) OMS, 6H<br>OMS, 6H<br>OMS, 6H  $/6H$  $\mathbf{1}$ OMS, 6H OMS, 6H OMS, 6H OMS,  $\frac{2}{3}$ 6H OMS, 6H OMS, 6H OMS, 6H OMS, 6H OMS, 6H OMS, 6H OM5, 6H OMS, 4 6H OMS, 6H OMS, 6H OMS, 6H OMS, 6H OMS, 5<br>6<br>7 6H OMS, 6H WING, 6H WING, 6H WING, 6H WING,  $6H$ WING, 6H WING, 6H WING, 6H WING, 6H WING.  $6H$ WING, 6H WING, 6H WING, 6H WING, 6H WING, 8 6H WING, 6H WING, 6H WING, 6H WING, 6H WING, 6H WING, 6H WING, 6H WING, 6H WING, 6H WING, 6H WING, 9 DATA (IORB2(I), I=101, 150) " GHELEVON, GHELEVON, GHELEVON, GHELEVON, GHELEVON, GHELEVON, GHELEVON, GHELEVON, GHELEVON, GHELEVON, GHELEVON, GHELEVON, GHELEVON, GHELEVON, GHELEVON, GHELEVON, GHELEVON, GHELEVON, GHELEVON, GHELEVON, GHELEVON, GHELEVON, 2 3 4 5 6H CREW, 6H CREW, SH CREW,  $6H$ CREW, 6H CREW,  $\bar{6}$  $6H$ CREW, 6H CREW, 6H CREW, CREW, 6H 6H CREW.  $\overline{7}$ 6H CREW, 6H CREW, 6H CREW, 6H CREW, 6H CREW. 8 6H CREW, 6H CREW, 6H CREW, 6H CREW, 6H CREW, 9 6H TAIL, 6H TAIL, 6H TAIL, 6H TAIL, 6H TAIL,  $\mathbf{r}$ 6H TAIL, 6H TAIL, 6H TAIL, 6H TAIL / DATA (IORB2(I),  $I = 151, 190$ )  $/$  H TAIL, 6H TAIL, 6H TAIL, 6H TAIL, 6H TAIL  $\frac{2}{3}$ öH BAY, 6H BAY, 6H BAY, 6H<br>BAY, 6H BAY, 6H BAY,  $6H$ BAY, 6H BAY, 6H BAY, 6H BAY. 4  $6H$ BAY, 6H BAY, 6H BAY, 6H BAY, 6H BAY, 6H BAY, 6H BAY, 6H BAY, 6HFILTER, 6HFILTER, 6HFILTER, 6HFILTER, 6HFILTER, 6HFILTER, 6HFILTER, 6HFILTER, 5 6  $\overline{7}$ 

 $\mathcal{L} \rightarrow \mathcal{L}$ 

**GIVAL PAGE BI**<br>POOR QUALITY ORIGINAL PAGE 8F

 $0211$ 

 $0211$ 

 $0211$ 

0212

0212

0212

0212

0212

0212

0212 0212 0212

0212

0213

0213

0213

 $\frac{0213}{0213}$ 

 $\frac{6213}{0213}$ 

0214 0214

0214

0214

0214

0214

0215

0215

0215

0215

 $0215$ 

 $0215$ 

 $0215$ 

0215

 $0215$ 

0215

0216 0216

0216

0216

0216

0216

 $0216$ 

0216

0216

0216

0217 0217

0217

0217

0217

0217

0217

0217

0217

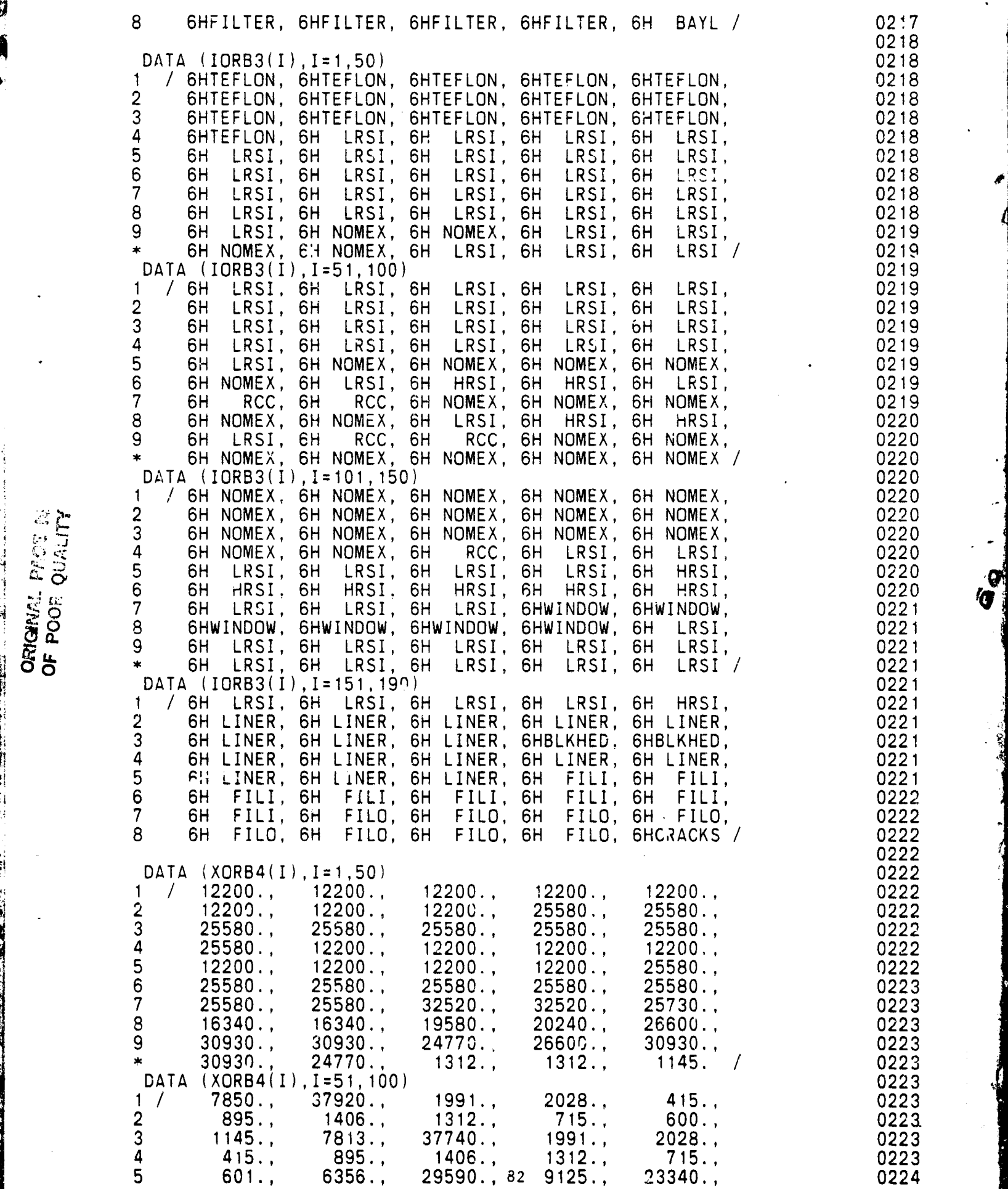

功度

 $\mathcal{C}^{\infty}$ i.

**ORIGHAL** PROT N

医血管  $\mathcal{O}(\mathcal{O}(\log n))$ 

.<br>با

 $\ddot{\cdot}$ i.<br>L

**t**

j

 $\boldsymbol{\epsilon}$ 

۰ż

 $\ddot{\cdot}$ 

Á

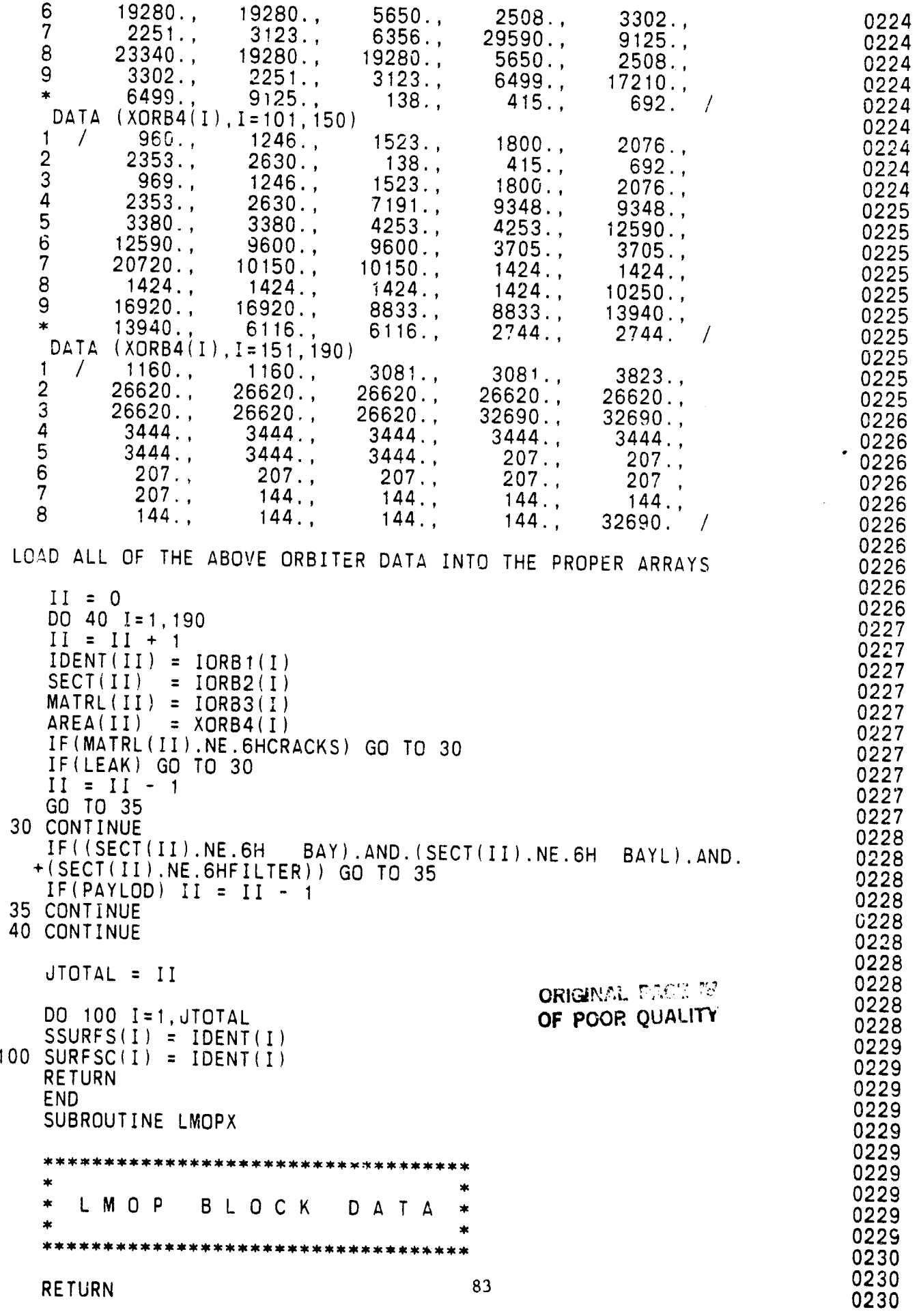

 $\sim$   $\sigma_{\rm f}$ 

þ.

 $\frac{1}{2}$ 

 $\ddot{\mathbf{v}}$ 

۹Ì

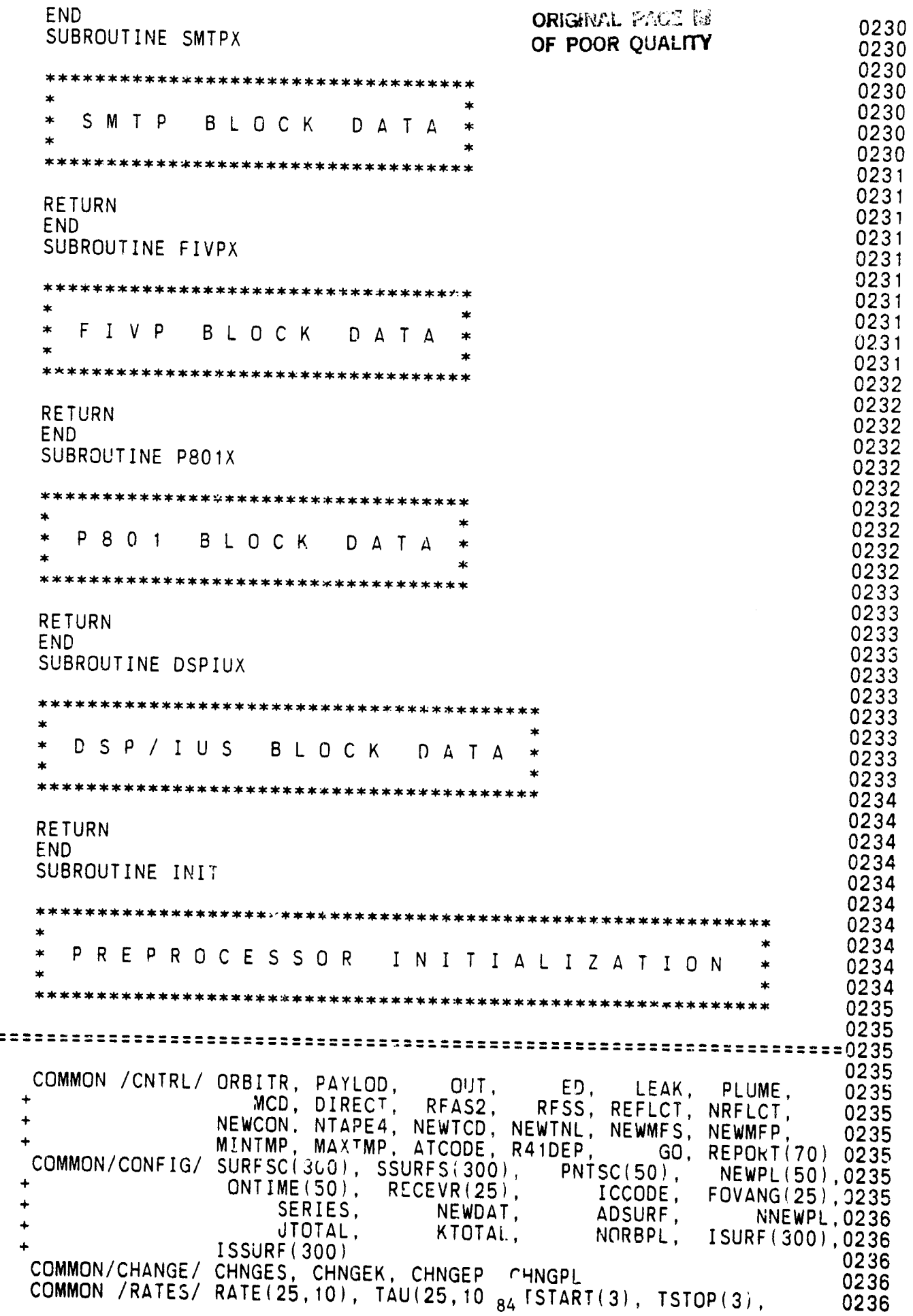

 $\equiv$   $\equiv$ 

仞

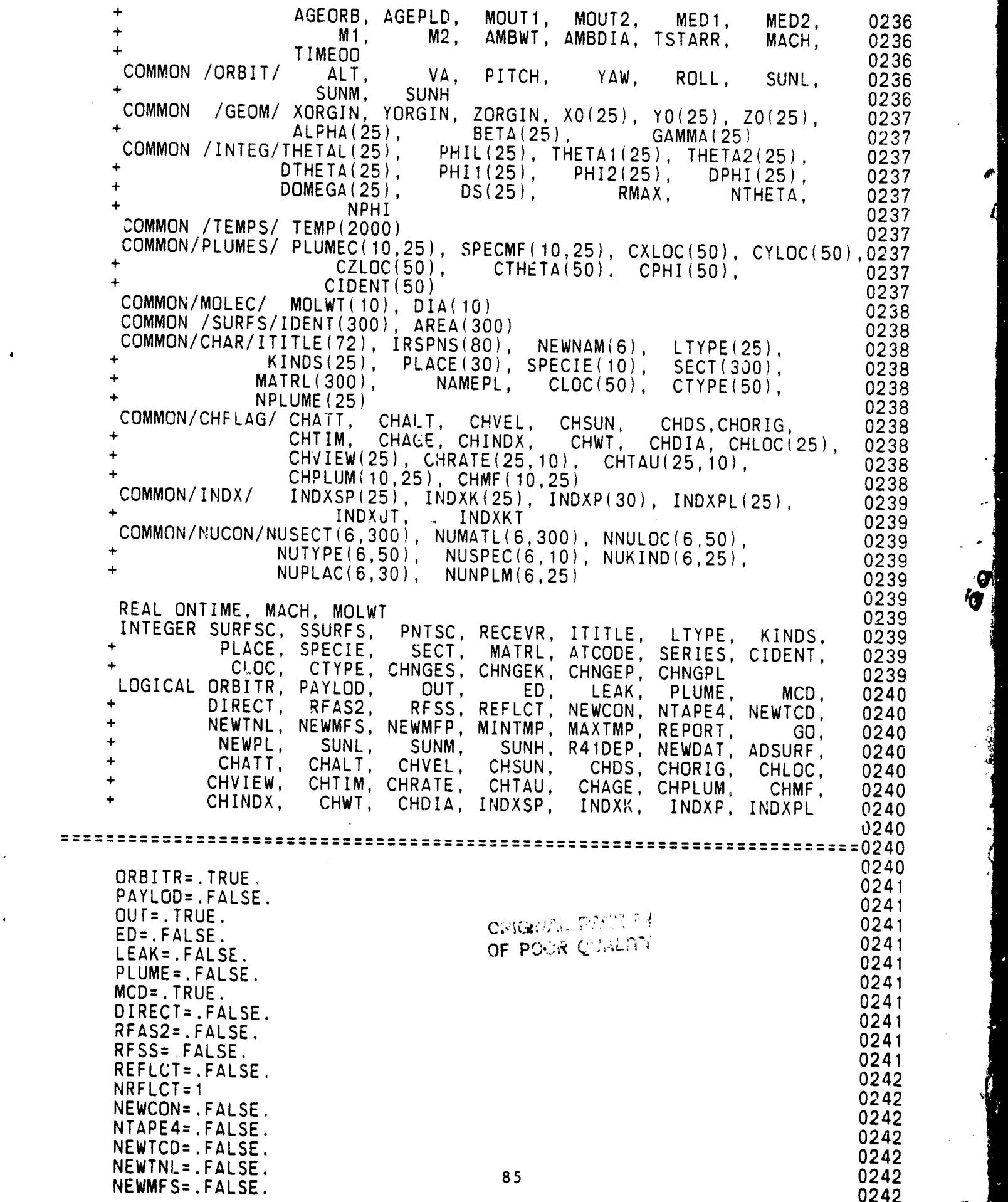

 $\bullet$ 

м.,

Ť

۰.

 $\mathcal{N}$  ,  $\mathcal{S}$ 

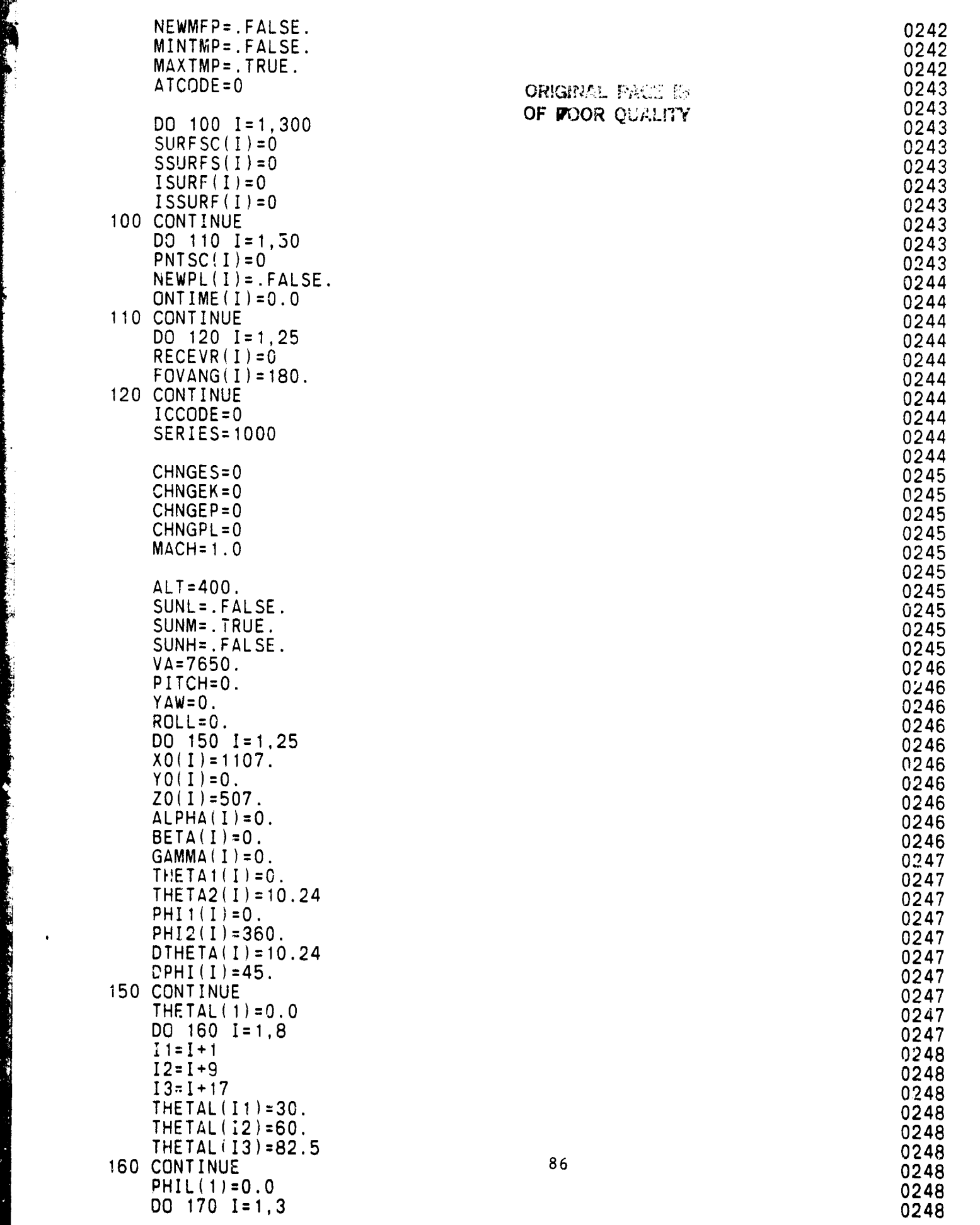

,

'G

 $\mathcal{F}_\mathcal{D}$ 

;.E

} **;**

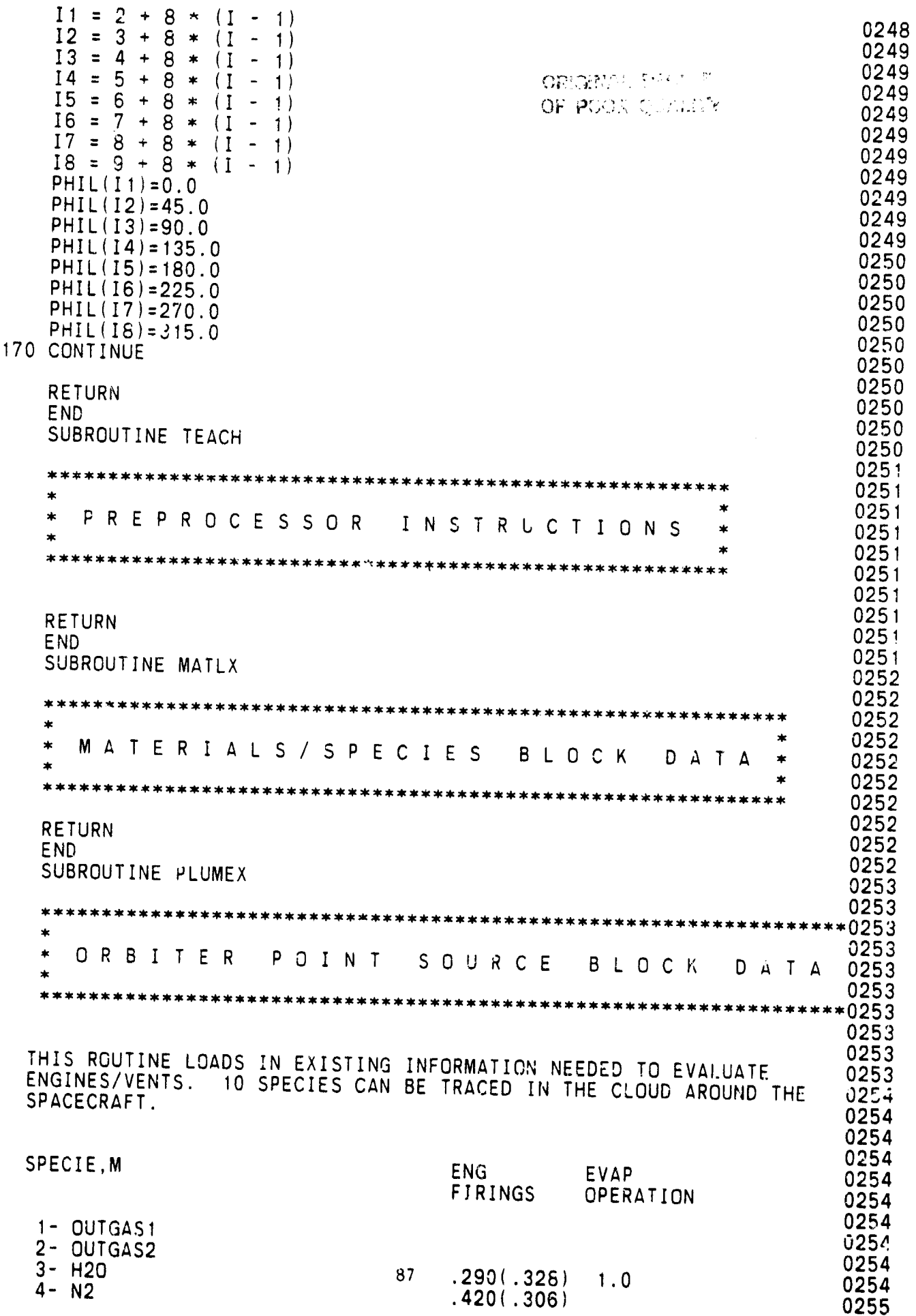

 $\bullet$ 行

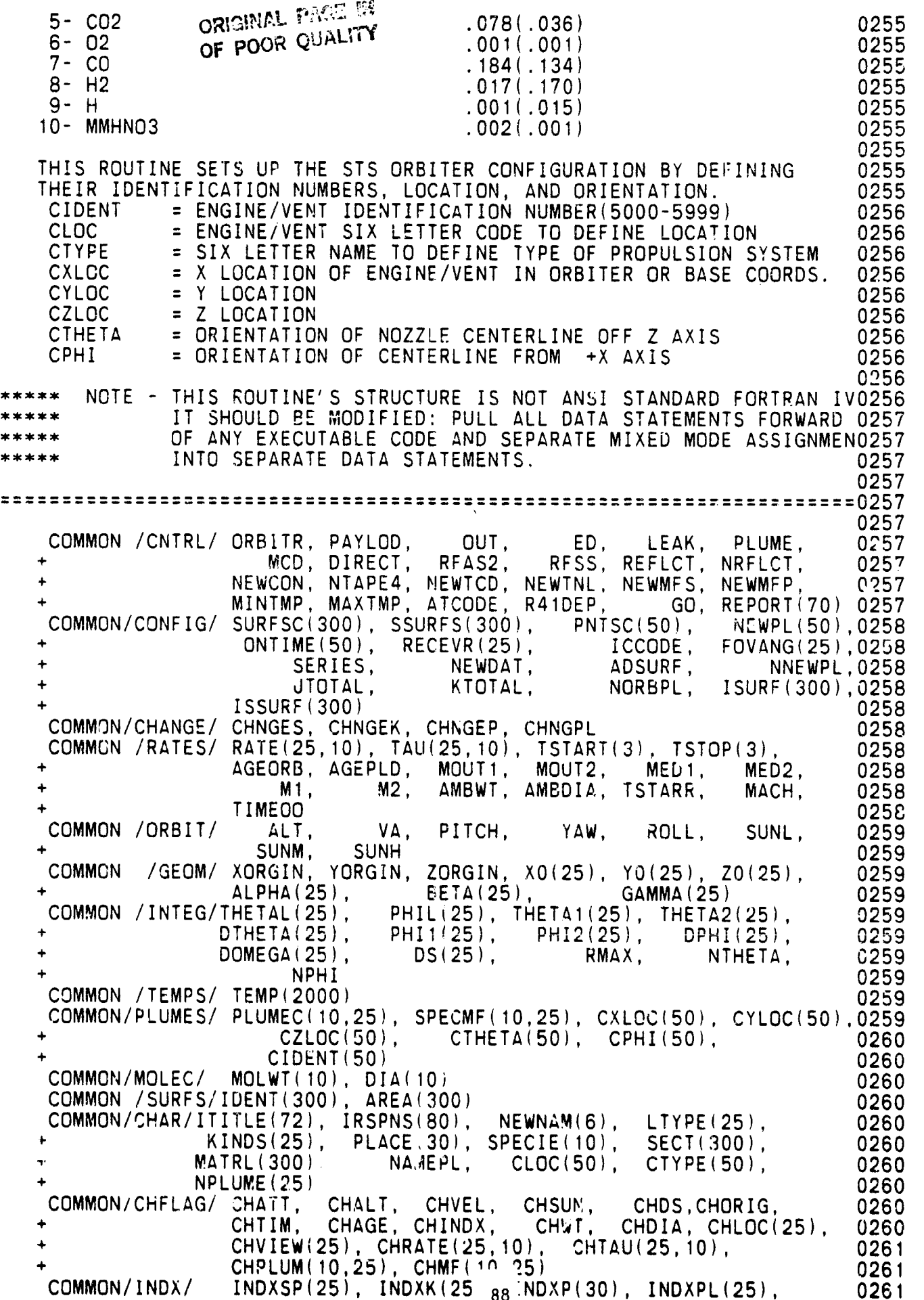

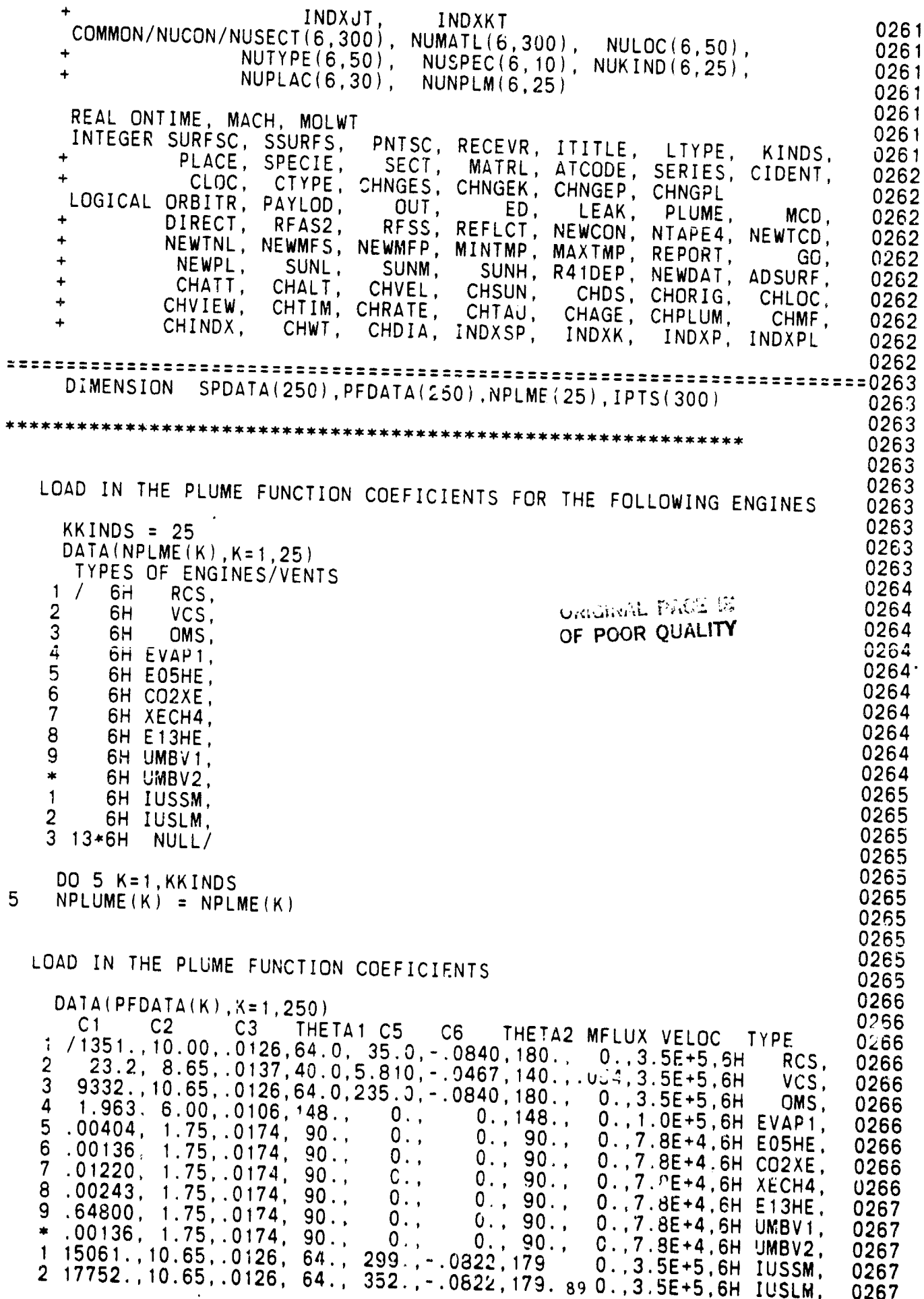

V. ÷  $\ddot{\sigma}$ 

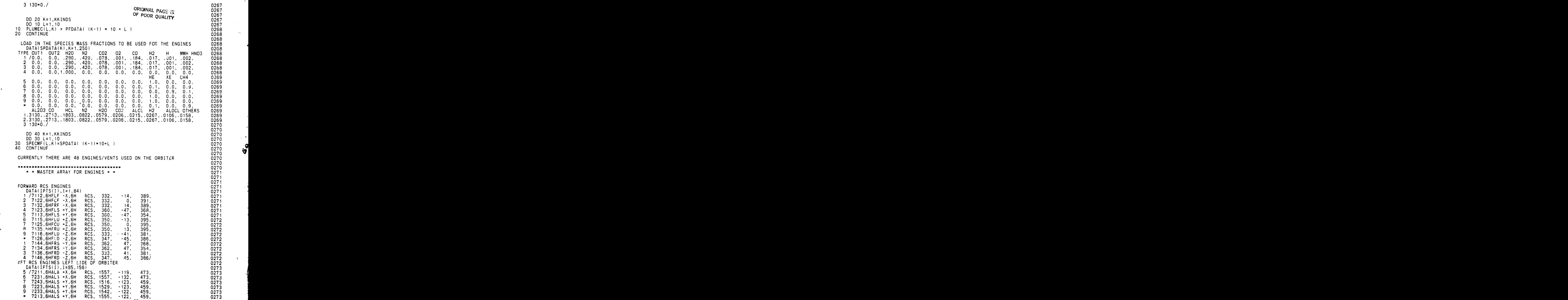

Æ. 77 P.

ŗ,

 $\frac{1}{2} \frac{1}{\pi}$  .

ø  $\mathcal{L}$ 

enne.<br>September

. 19 H

<u>0</u><br>5

 $\ddot{\cdot}$ 

.<br>●<br><sub>•</sub> i. <u>Josefrantin man alaman man</u> amerikansk man alama alaman man alaman alaman alaman alaman alaman alaman se

90

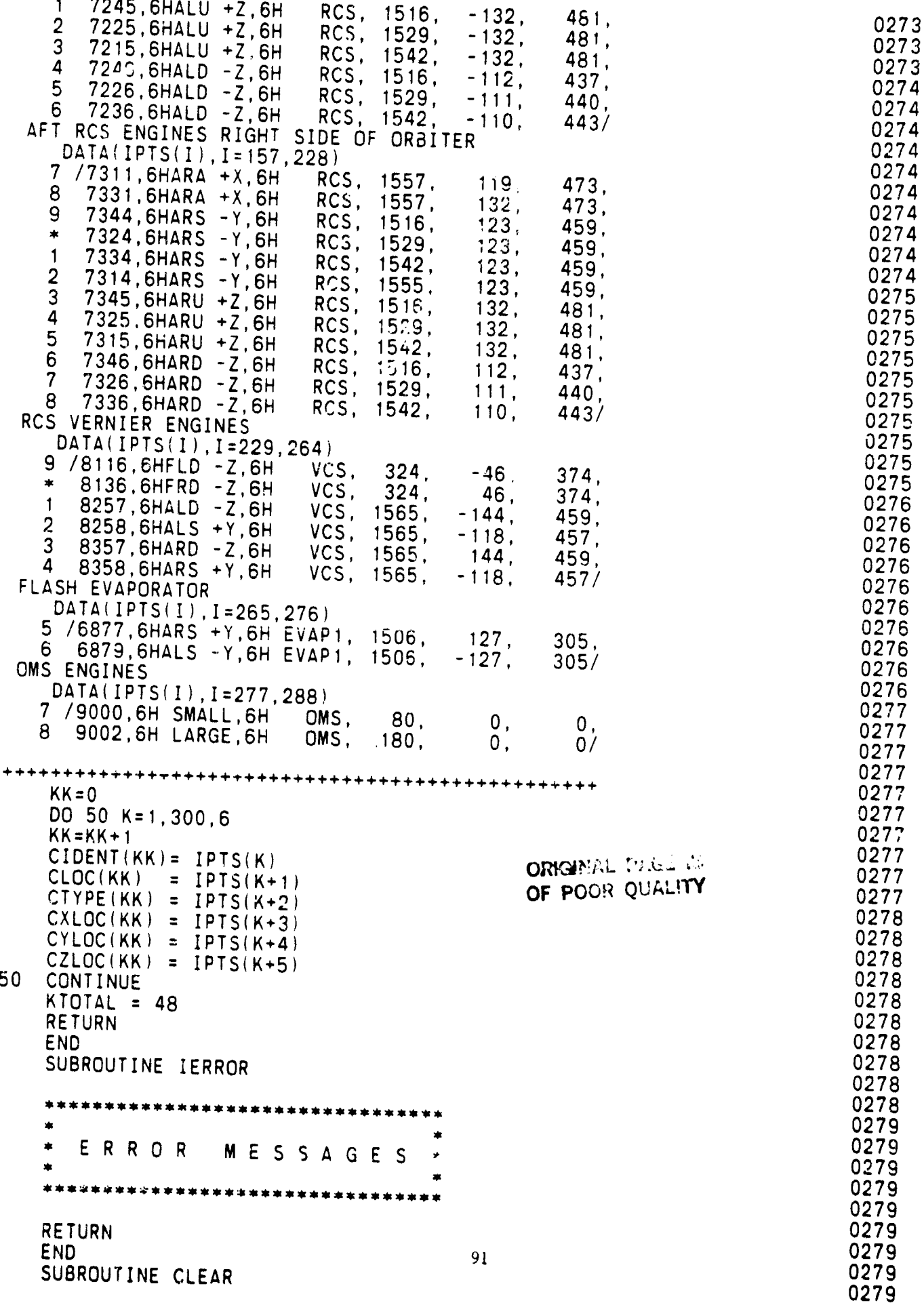

 $\boldsymbol{Q}$ **q** 

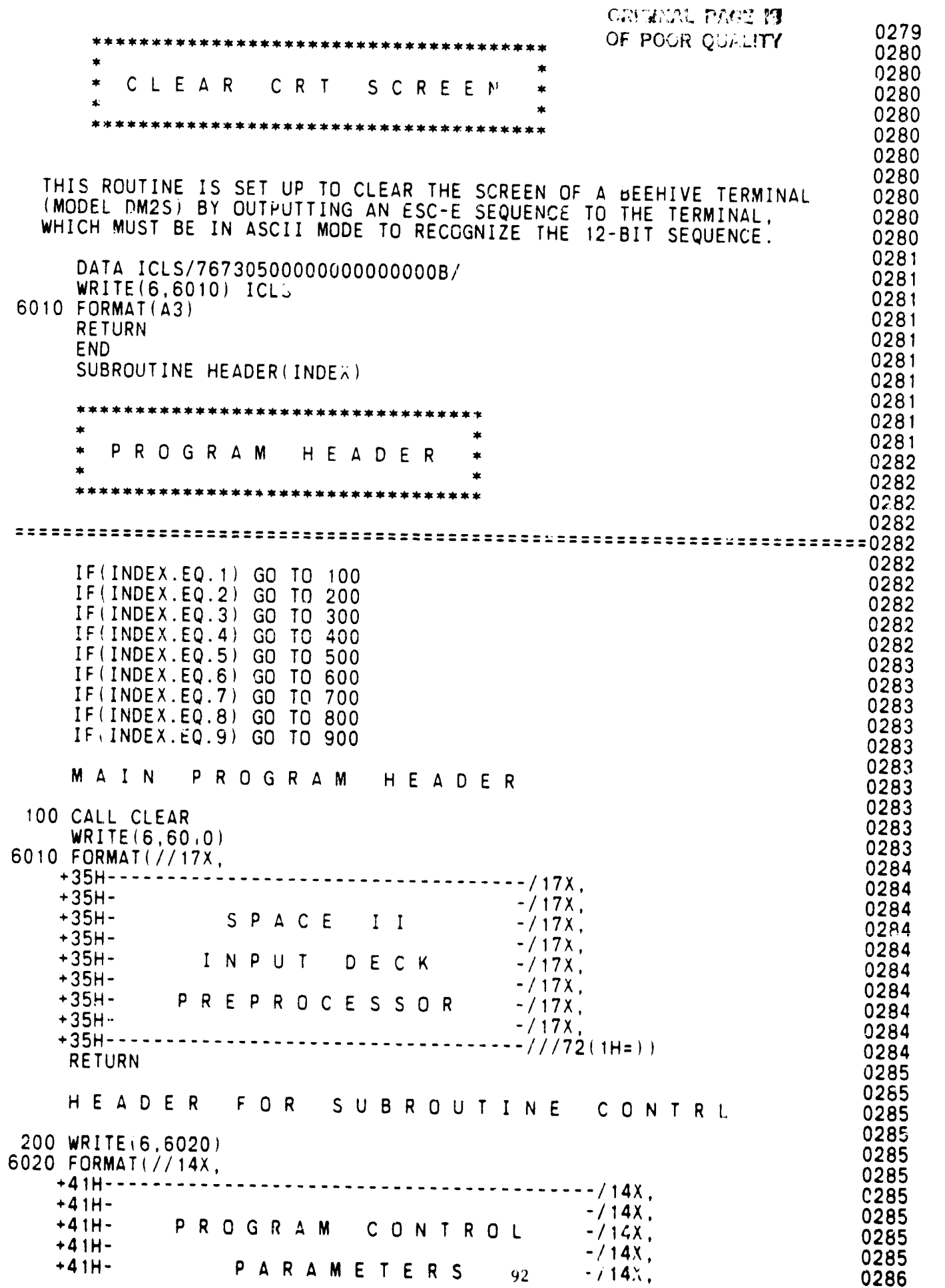

n.

÷,

V

is<br>A

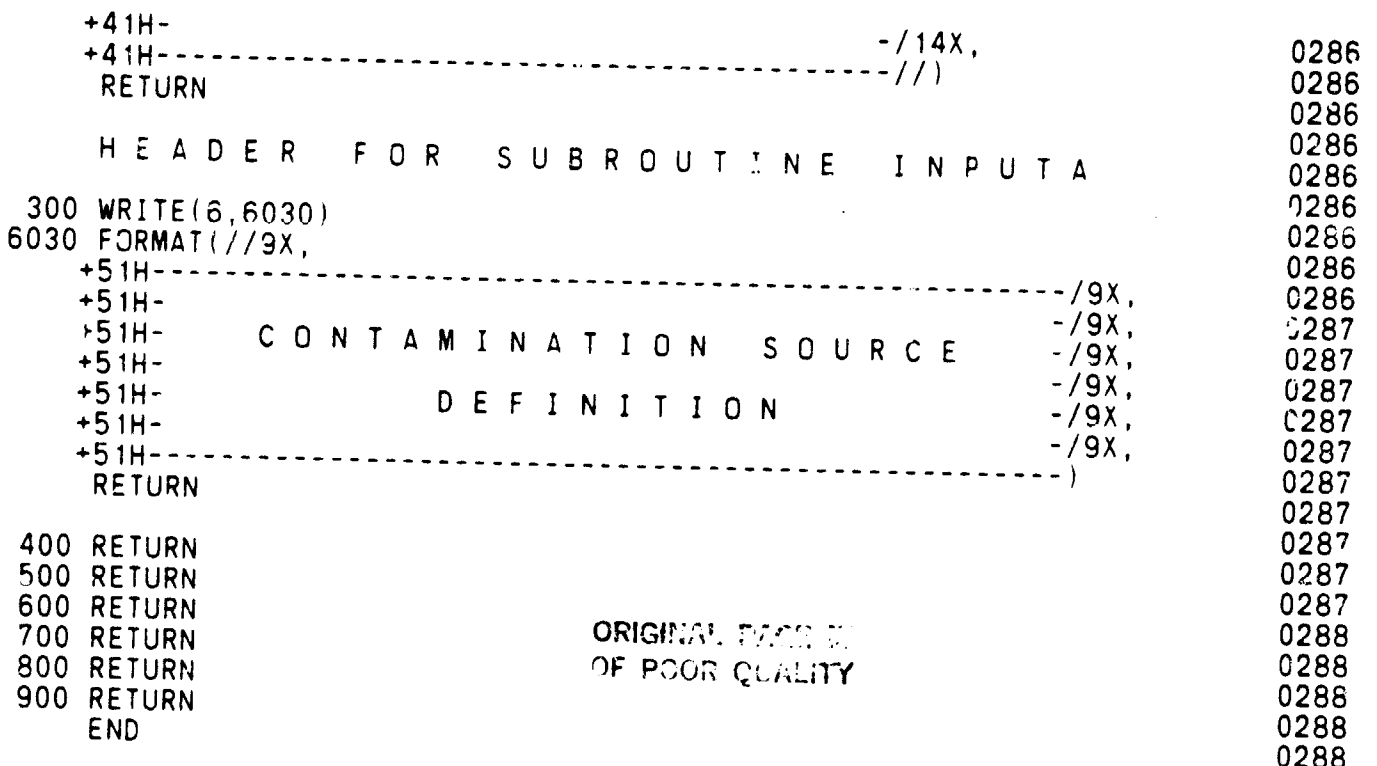

END

DATE

DEC. 29, 1983